# Oracle® Retail Assortment Planning Cloud Service

Implementation Guide

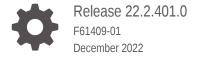

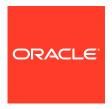

Oracle Retail Assortment Planning Cloud Service Implementation Guide, Release 22.2.401.0

F61409-01

Copyright © 2022, Oracle and/or its affiliates.

Primary Author: Bernadette Goodman

Contributing Authors: Venkatachalam Thiyagarajan

This software and related documentation are provided under a license agreement containing restrictions on use and disclosure and are protected by intellectual property laws. Except as expressly permitted in your license agreement or allowed by law, you may not use, copy, reproduce, translate, broadcast, modify, license, transmit, distribute, exhibit, perform, publish, or display any part, in any form, or by any means. Reverse engineering, disassembly, or decompilation of this software, unless required by law for interoperability, is prohibited.

The information contained herein is subject to change without notice and is not warranted to be error-free. If you find any errors, please report them to us in writing.

If this is software, software documentation, data (as defined in the Federal Acquisition Regulation), or related documentation that is delivered to the U.S. Government or anyone licensing it on behalf of the U.S. Government, then the following notice is applicable:

U.S. GOVERNMENT END USERS: Oracle programs (including any operating system, integrated software, any programs embedded, installed, or activated on delivered hardware, and modifications of such programs) and Oracle computer documentation or other Oracle data delivered to or accessed by U.S. Government end users are "commercial computer software," "commercial computer software documentation," or "limited rights data" pursuant to the applicable Federal Acquisition Regulation and agency-specific supplemental regulations. As such, the use, reproduction, duplication, release, display, disclosure, modification, preparation of derivative works, and/or adaptation of i) Oracle programs (including any operating system, integrated software, any programs embedded, installed, or activated on delivered hardware, and modifications of such programs), ii) Oracle computer documentation and/or iii) other Oracle data, is subject to the rights and limitations specified in the license contained in the applicable contract. The terms governing the U.S. Government's use of Oracle cloud services are defined by the applicable contract for such services. No other rights are granted to the U.S. Government.

This software or hardware is developed for general use in a variety of information management applications. It is not developed or intended for use in any inherently dangerous applications, including applications that may create a risk of personal injury. If you use this software or hardware in dangerous applications, then you shall be responsible to take all appropriate fail-safe, backup, redundancy, and other measures to ensure its safe use. Oracle Corporation and its affiliates disclaim any liability for any damages caused by use of this software or hardware in dangerous applications.

Oracle®, Java, and MySQL are registered trademarks of Oracle and/or its affiliates. Other names may be trademarks of their respective owners.

Intel and Intel Inside are trademarks or registered trademarks of Intel Corporation. All SPARC trademarks are used under license and are trademarks or registered trademarks of SPARC International, Inc. AMD, Epyc, and the AMD logo are trademarks or registered trademarks of Advanced Micro Devices. UNIX is a registered trademark of The Open Group.

This software or hardware and documentation may provide access to or information about content, products, and services from third parties. Oracle Corporation and its affiliates are not responsible for and expressly disclaim all warranties of any kind with respect to third-party content, products, and services unless otherwise set forth in an applicable agreement between you and Oracle. Oracle Corporation and its affiliates will not be responsible for any loss, costs, or damages incurred due to your access to or use of third-party content, products, or services, except as set forth in an applicable agreement between you and Oracle.

# Contents

### Send Us Your Comments

| Audience                                                                                                    |  |
|----------------------------------------------------------------------------------------------------|--|
| Documentation Accessibility                                                                                                    |  |
| Related Documents                                                                                                    |  |
| Improved Process for Oracle Retail Documentation Corrections                                                                                                    |  |
| Oracle Retail Documentation on the Oracle Help Center (docs.oracle.com)                                                                                                    |  |
| Conventions                                                                                                    |  |
| Introduction                                                                                                    |  |
| Contents of the Guide                                                                                                    |  |
| Application Overview                                                                                                    |  |
| Skills Needed for Implementation                                                                                                    |  |
| A soull a still a still a st                                                                                                    |  |
| Applications                                                                                                    |  |
| Technical Concepts                                                                                                    |  |
| • •                                                                                                    |  |
| • •                                                                                                    |  |
| Technical Concepts                                                                                                    |  |
| Technical Concepts  Implementation Considerations                                                                                                    |  |
| Technical Concepts  Implementation Considerations  Configuration Considerations                                                                                                    |  |
| Technical Concepts  Implementation Considerations  Configuration Considerations  Data                                                                                                    |  |
| Technical Concepts  Implementation Considerations  Configuration Considerations  Data  Hierarchy Files                                                                                                    |  |
| Technical Concepts  Implementation Considerations  Configuration Considerations  Data  Hierarchy Files  Calendar Hierarchy File                                                                                                    |  |
| Technical Concepts  Implementation Considerations  Configuration Considerations  Data  Hierarchy Files  Calendar Hierarchy File  Product Hierarchy File                                                                                                    |  |
| Technical Concepts  Implementation Considerations  Configuration Considerations  Data  Hierarchy Files  Calendar Hierarchy File  Product Hierarchy File  Location Hierarchy File                                                                                                 |  |
| Technical Concepts  Implementation Considerations  Configuration Considerations  Data  Hierarchy Files  Calendar Hierarchy File  Product Hierarchy File  Location Hierarchy File  Cluster Hierarchy File                                                                         |  |
| Technical Concepts  Implementation Considerations  Configuration Considerations  Data  Hierarchy Files  Calendar Hierarchy File  Product Hierarchy File  Location Hierarchy File  Cluster Hierarchy File  Product Attributes Hierarchy File                                      |  |
| Technical Concepts  Implementation Considerations  Configuration Considerations  Data  Hierarchy Files  Calendar Hierarchy File  Product Hierarchy File  Location Hierarchy File  Cluster Hierarchy File  Product Attributes Hierarchy File  Additional Specific Hierarchy Files |  |

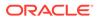

| Clustering Strategy Hierarchy File                                         | 2-9  |
|----------------------------------------------------------------------------|------|
| Curve Points Hierarchy File                                                | 2-10 |
| Custom Messages Hierarchy File                                             | 2-11 |
| Location Attributes Hierarchy File                                         | 2-11 |
| Location Space Hierarchy File                                              | 2-12 |
| Performance Group Hierarchy File                                           | 2-13 |
| Level Hierarchy File                                                       | 2-13 |
| RHS Product Hierarchy File                                                 | 2-13 |
| Data Files                                                                 | 2-14 |
| Historical Data                                                            | 2-21 |
| Loading and Extracting Data                                                | 2-21 |
| Loading Image Based Data                                                   | 2-21 |
| Integration                                                                | 2-21 |
| User Roles and Security                                                    | 2-22 |
| Internationalization                                                       | 2-23 |
| Batch Process and Scheduling                                               | 2-24 |
| RAP Integration                                                            |      |
| Import Foundation and Transactional Data from RMF CS using Retail Insights | 3-2  |
| Import Forecasts from AI Foundation                                        | 3-8  |
| Import DT Parameters from AI Foundation                                    | 3-10 |
| Import Location Clusters from AI Foundation                                | 3-12 |
| Export Assortment Periods for Location Clustering to Al Foundation         | 3-13 |
| Export Active Assortments to AI Foundation                                 | 3-14 |
| Export Assortment Plans to Retail Insights                                 | 3-15 |
| Implementation Steps with RAP Integration                                  | 3-16 |
| Appendix: Integration with MFP Cloud Service                               |      |
| Integration with MFP Cloud Service                                         | A-1  |
| Appendix: RMF CS Integration                                               |      |
| Integration Assumptions                                                    | B-1  |
| Integrated Hierarchy and Data Files                                        | B-1  |
| Hierarchy Files                                                            | B-1  |
| Data Files                                                                 | B-5  |
| Warehouse Transformation                                                   | B-9  |
| New Placeholder Item Integration                                           | B-10 |
|                                                                            |      |

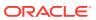

| Batch | Tasks  | Specific | to | RMF | CS     | Integration |
|-------|--------|----------|----|-----|--------|-------------|
| Daton | iasias | Opcomo   | ı  |     | $\sim$ | micogration |

B-10

| C | Appendix: | Standard | Exports |
|---|-----------|----------|---------|
|   |           |          |         |

| Assortment Planning Cloud Service Exports                        | C-1  |
|------------------------------------------------------------------|------|
| Item Plan - Pre-Season                                           | C-1  |
| Item Plan - In-Season                                            | C-2  |
| Item Plan - OTB                                                  | C-2  |
| New Place-holder Items                                           | C-3  |
| New Product Attributes                                           | C-3  |
| Base Unit Price                                                  | C-4  |
| Export to Allocation                                             | C-4  |
| Appendix: Extensibility                                          |      |
| Supported Customization of the AP Configuration                  | D-:  |
| Rules for Customizing the Hierachy                               | D-1  |
| Rules for Adding Measures                                        | D-1  |
| Rules for Adding Custom Rules                                    | D-2  |
| Rules for Workbooks and Worksheets Extensibility                 | D-2  |
| Rules for Adding Custom Styles                                   | D-2  |
| Rules for Adding Custom Real-Time Alerts into Existing Workbooks | D-3  |
| Adding a Custom Solution                                         | D-3  |
| Validating the Customized Configuration                          | D-3  |
| Hiding Components of the GA Configuration                        | D-4  |
| Customizing the AP Batch Process                                 | D-   |
| Custom Hooks and Boolean Scalar Measures for Flow Control        | D-7  |
| Custom Hooks                                                     | D-7  |
| Boolean Scalar Measures for Flow Control                         | D-9  |
| AP Batch Control File Customization Guidelines                   | D-9  |
| Batch Control Samples                                            | D-10 |
| Custom Batch Control Validation                                  | D-12 |
| Customizing the AP Dashboard                                     | D-11 |

# E Appendix: Application Specific Custom Functions, Procedures, and Expressions

| Special Expressions and Procedures Used in AP CS Configuration | E |
|----------------------------------------------------------------|---|

# F Appendix: AP CS Scheduling in JOS/POM

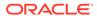

D

# Send Us Your Comments

Oracle Retail Assortment Planning Cloud Service Implementation Guide, Release 22.2.401.0

Oracle welcomes customers' comments and suggestions on the quality and usefulness of this document.

Your feedback is important, and helps us to best meet your needs as a user of our products. For example:

- Are the implementation steps correct and complete?
- Did you understand the context of the procedures?
- Did you find any errors in the information?
- Does the structure of the information help you with your tasks?
- Do you need different information or graphics? If so, where, and in what format?
- Are the examples correct? Do you need more examples?

If you find any errors or have any other suggestions for improvement, then please tell us your name, the name of the company who has licensed our products, the title and part number of the documentation and the chapter, section, and page number (if available).

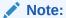

Before sending us your comments, you might like to check that you have the latest version of the document and if any concerns are already addressed. To do this, access the Online Documentation available on the Oracle Help Center (docs.oracle.com) web site. It contains the most current Documentation Library plus all documents revised or released recently.

Send your comments to us using the electronic mail address: retail-doc\_us@oracle.com

Please give your name, address, electronic mail address, and telephone number (optional).

If you need assistance with Oracle software, then please contact your support representative or Oracle Support Services.

If you require training or instruction in using Oracle software, then please contact your Oracle local office and inquire about our Oracle University offerings. A list of Oracle offices is available on our web site at http://www.oracle.com.

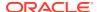

# **Preface**

This document provides critical information about the processing and operating details of Oracle Retail Assortment Planning Cloud Service.

# **Audience**

This document is for:

- Systems administration and operations personnel
- Systems analysts
- Integrators and implementers
- Business analysts who need information about Oracle Retail Assortment Planning Cloud Service processes and interfaces

# **Documentation Accessibility**

For information about Oracle's commitment to accessibility, visit the Oracle Accessibility Program website at http://www.oracle.com/pls/topic/lookup?ctx=acc&id=docacc.

### **Access to Oracle Support**

Oracle customers that have purchased support have access to electronic support through My Oracle Support. For information, visit http://www.oracle.com/pls/topic/lookup?ctx=acc&id=info Or Visit http://www.oracle.com/pls/topic/lookup?ctx=acc&id=trs if you are hearing impaired.

## **Related Documents**

For more information, see the following documents in the Oracle Retail Assortment Planning Cloud Service documentation set:

- Oracle Retail Assortment Planning Cloud Service Administration Guide
- Oracle Retail Assortment Planning Cloud Service Release Readiness Guide
- Oracle Retail Assortment Planning Cloud Service Starter Kit Guide
- Oracle Retail Assortment Planning Cloud Service User Guide

Also, see the Oracle Retail Predictive Application Server Cloud Edition documentation set.

# Improved Process for Oracle Retail Documentation Corrections

To more quickly address critical corrections to Oracle Retail documentation content, Oracle Retail documentation may be republished whenever a critical correction is needed. For

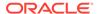

critical corrections, the republication of an Oracle Retail document may at times **not** be attached to a numbered software release; instead, the Oracle Retail document will simply be replaced on the Oracle Help Center (docs.oracle.com) Web site, or, in the case of Data Models, to the applicable My Oracle Support Documentation container where they reside.

Oracle Retail documentation is available on the Oracle Help Center (docs.oracle.com) at the following URL:

https://docs.oracle.com/en/industries/retail/index.html

An updated version of the applicable Oracle Retail document is indicated by Oracle part number, as well as print date (month and year). An updated version uses the same part number, with a higher-numbered suffix. For example, part number E123456-02 is an updated version of an document with part number E123456-01.

If a more recent version of the document is available, that version supersedes all previous versions.

# Oracle Retail Documentation on the Oracle Help Center (docs.oracle.com)

Oracle Retail product documentation is available on the following web site:

https://docs.oracle.com/en/industries/retail/index.html

(Data Model documents can be obtained through My Oracle Support.)

### Conventions

The following text conventions are used in this document:

| Convention | Meaning                                                                                                    |
|------------|----------------------------------------------------------------------------------------------------|
| boldface   | Boldface type indicates graphical user interface elements associated with an action, or terms defined in text or the glossary.         |
| italic     | Italic type indicates book titles, emphasis, or placeholder variables for which you supply particular values.                          |
| monospace  | Monospace type indicates commands within a paragraph, URLs, code in examples, text that appears on the screen, or text that you enter. |

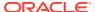

1

# Introduction

Oracle Retail Assortment Planning Cloud Service provides bottom-up item planning and performance over time which is an extension of assortment planning. These functions support proactive, in-season item management resulting in fewer lost sales, excessive markdowns, and profitable exit strategies. For a more detailed overview of the functionality within Assortment Planning Cloud Service, see the *Oracle Retail Assortment Planning Cloud Service User Guide*.

# Contents of the Guide

This implementation guide addresses the following topics:

- Introduction: Overview of the Assortment Planning Cloud Service business workflow and skills needed for implementation.
- Implementation Considerations: Explanation of the factors to take into consideration before performing the implementation.
- RAP Integration: Description of RAP integration with Oracle Retail Merchandising Foundation Cloud Service (RMF CS), Retail Insights (RI), and AI Foundation (AIF).
- Appendix: Integration with MFP Cloud Service: List of measures for integration with MFP Cloud Service.
- Appendix: RMF CS Integration: Information needed for integrating with Oracle Retail Merchandising Foundation Cloud Service.
- Appendix: Standard Exports: List of measures for the available exports.
- Appendix: Extensibility: Description of the rules and restrictions enforced to extend the AP GA configuration, so as to preserve the customizations in future patch and upgrades.
- Appendix: Application Specific Custom Functions, Procedures, and Expressions: Information on custom functions available for Assortment Planning Cloud Service.
- Appendix: AP CS Scheduling in JOS/POM: Provides information about the list of jobs available for AP CS.

# **Application Overview**

### **Assortment Planning:**

 Assortment Planning module which supports the creation of number of options, and the buy quantity calculation

### **Item Planning:**

- Pre-season buy planning to translate assortment sales targets into actionable receipt plans
- Exception-driven in-season planning to manage key item performance
- Reconciliation to merchandise financial plans

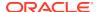

# Skills Needed for Implementation

The implementer must have an understanding of the following applications and technical concepts.

# **Applications**

The implementer must understand interface requirements of the integrated applications and data sources for the master data, demand, and inventory history. For full implementation, the implementer requires this knowledge for the following applications:

- Oracle Retail Predictive Application Server Cloud Edition (RPAS CE)
- Oracle Retail Merchandise Financial Planning Cloud Service (MFP CS)
- Oracle Retail Demand Forecasting Cloud Service (RDF CS) (optional)
- Oracle Retail AI Foundation Cloud Services (AIF) (optional)
- Oracle Retail Merchandising Foundation Cloud Service (RMF CS)

# **Technical Concepts**

The implementer must understand the following technical concepts:

- UNIX system administration, shell scripts, and job scheduling
- Performance constraints based on the retailer's infrastructure
- Retailer's hierarchical (sku/store/day) data
- Understanding of how RPAS CE rule language works
- Understanding of measures and dimension constructs
- Understanding of how the RPAS Cloud Edition user interface works

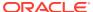

# Implementation Considerations

The following information must be considered before configuring Assortment Planning Cloud Service:

- Configuration Considerations
- Data
- Integration
- User Roles and Security
- Internationalization
- Batch Process and Scheduling

# **Configuration Considerations**

Assortment Planning Cloud Service (AP CS) contains the solutions APFA (Assortment Planning) and IPCS (Item Planning). During implementation, the user has option to extend the application configuration using Extensibility guidelines. For more details about the extensibility of the configuration, see Appendix: Extensibility.

### Data

AP CS needs the following sets of data from retailers, which are broadly classified as hierarchy files and data files. The data is described in the following sections. Based on solutions implemented in Assortment Planning Cloud Service, only hierarchy files and data files specific for those solutions are needed and those are specified in the subsequent sections:

- Hierarchy Files
- Data Files

# Hierarchy Files

This is the foundation data to build any RPAS solution. Assortment Planning Cloud Service requires the base foundation hierarchy files, such as Calendar, Product, and Location; also, additional sets of hierarchy files specific to different solutions used in AP CS. By default, AP CS can get the base foundation hierarchy details as part of RAP integration. The customer only needs to upload hierarchy files which are not part of RAP integration. To load the hierarchy files during the batch process, the customer can upload their hierarchy files as individual files into Object Storage under the input directory or zip them up as hiers.zip and upload the file to same the input directory in Object Storage. All hierarchy files should have at least one valid entry, otherwise the customer will face issues in the application if the hierarchy is used in the workbook templates and if it is empty.

### Note:

In order to implement Planning cloud services on Retail Analytics and Planning (RAP), the customer should ensure their foundation data, that is, Product and Organization hierarchies align with Oracle Retail Merchandising Foundation Cloud Service (RMFCS) so that the foundation and transactional data can be used by all services in RAP. They can have more alternate dimensions than available in RMFCS if needed for their Planning Cloud Services.

Customers can use the flex fields available in RAP Foundation files to interface this data. Also, if multiple Planning cloud services such as MFPCS, APCS, and RDFCS are residing in the same PDS, then hierarchies which are common across them should have the same dimension names so they can share the same data interfaced from RAP. However, additional non-shared dimensions can be present in each service, but shared dimensions should have the same name.

### Note:

Hierarchy files should always contain header information and columns in any order but the file name must be in the format <hier>.hdr.csv.dat.

For information on the base hierarchy files that can be readily interfaced in RAP integration, see the following sections:

- Calendar Hierarchy File
- Product Hierarchy File
- Location Hierarchy File
- Cluster Hierarchy File
- Product Attributes Hierarchy File

# Calendar Hierarchy File

File name: clnd.hdr.csv.dat

File format: comma-separated values file

The following table describes the fields in this file.

| Name | Label   | Hierarchy Type | Parent |
|------|---------|----------------|--------|
| DAY  | Day     | Main           | None   |
| WEEK | Week    | Main           | DAY    |
| MNTH | Month   | Main           | WEEK   |
| QRTR | Quarter | Main           | MNTH   |
| HALF | Half    | Main           | QRTR   |
|      |         |                |        |

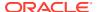

| Name | Label             | <b>Hierarchy Type</b> | Parent |
|------|-------------------|-----------------------|--------|
| YEAR | Year              | Main                  | HALF   |
| HLDY | Holiday           | UDA                   | WEEK   |
| EVNT | Event             | UDA                   | WEEK   |
| WOYR | Week of Year      | Alternate             | WEEK   |
| STDB | STD/BTA           | UDA                   | WEEK   |
| BYPD | Assortment Period | UDA                   | WEEK   |
|      |                   |                       |        |

### **Example:**

day,day\_label,week,week\_label,mnth,mnth\_label,qrtr,qrtr\_label,half,half\_label,year,year
\_label,hldy,hldy\_label,evnt,evnt\_label,woyr,woyr\_label,stdb,stdb\_label,bypd,bypd\_label
20170129,1/29/2017,w01\_2017,2/4/2017,m01\_2017,Feb FY2017,q01\_2017,Quarter1
FY2017,h1\_2017,Half1 FY2017,a2017,FY2017,0,None,0,None,1,Week 01,1,STD,1,AP1
20170130,1/30/2017,w01\_2017,2/4/2017,m01\_2017,Feb FY2017,q01\_2017,Quarter1
FY2017,h1\_2017,Half1 FY2017,a2017,FY2017,0,None,0,None,1,Week 01,1,STD,1,AP1
20170131,1/31/2017,w01\_2017,2/4/2017,m01\_2017,Feb FY2017,q01\_2017,Quarter1
FY2017,h1\_2017,Half1 FY2017,a2017,FY2017,0,None,0,None,1,Week 01,1,STD,1,AP1
20170201,2/1/2017,w01\_2017,2/4/2017,m01\_2017,Feb FY2017,q01\_2017,Quarter1
FY2017,h1 2017,Half1 FY2017,a2017,FY2017,0,None,0,None,1,Week 01,1,STD,1,AP1

### Notes:

Though RPAS CE supports a string for position IDs, for calendar position week, it is preferred to use the date format YYYYMMDD. If the customer uses RAP integration to get the data, the day and week position IDs at which the data needs to be stored are in the YYYYMMDD format.

### Product Hierarchy File

File name: prod.hdr.csv.dat

File format: comma-separated values file

The following table describes the fields in this file.

| Name | Label        | Hierarchy Type | Parent |
|------|--------------|----------------|--------|
| SKU  | Item         | Main           | None   |
| SKUP | Style/Color  | Main           | SKU    |
| SKUG | Style        | Main           | SKUP   |
| SCLS | Sub-Category | Main           | SKUG   |
| CLSS | Category     | Main           | SCLS   |
| DEPT | Department   | Main           | CLSS   |
| PGRP | Group        | Main           | DEPT   |
| DVSN | Division     | Main           | PGRP   |
| CMPP | Company      | Main           | DVSN   |
| STA1 | Style UDA 1  | UDA            | SKUG   |
| BRND | Brand        | Alternate      | SKU    |
| VNDR | Vendor       | Alternate      | SKU    |

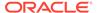

### **Example:**

sku,sku label,skup,skup label,skug,skug\_label,scls,scls\_label,clss,clss\_label,dep t,dept label,pgrp,pgrp label,dvsn,dvsn label,cmpp,cmpp label,brnd,brnd label,vndr , vndr label 1000001, Lasagna, 1000001, Lasagna, 1000001, Lasagna, 1000001, Lasagna, 70000, Pasta, 4000, Dry Goods, 100, Shelf Stable Grocery, 10, Center Store, 1, Spaces Grocery, Brand, Placeholder Brand, Vendor, Placeholder Vendor 1000002, Spagetti, 1000002, Spagetti, 1000002, Spagetti, 1000002, Spagetti, 70000, Pasta, 4 000, Dry Goods, 100, Shelf Stable Grocery, 10, Center Store, 1, Spaces Grocery, Brand, Placeholder Brand, Vendor, Placeholder Vendor 1000003, Rigatoni, 1000003, Rigatoni, 1000003, Rigatoni, 1000003, Rigatoni, 70000, Pasta, 4 000, Dry Goods, 100, Shelf Stable Grocery, 10, Center Store, 1, Spaces Grocery, Brand, Placeholder Brand, Vendor, Placeholder Vendor 1234582,1234582 - Folgers Breakfast Roast Non-Flavored De-Caffeinated 12 oz Can, 22222222, Ground De-Caffeinated Can, 121212, Ground De-Caffeinated, 100000, Ground, 10000, Coffee, 1000, Shelf Stable Beverages, 100, Shelf Stable Grocery, 10, Center Store, 1, Spaces Grocery, Brand, Placeholder Brand, Vendor, Placeholder Vendor 1234600,1234600 - Maxwell House 100% Columbian Non-Flavored De-Caffeinated 12 oz Can, 22222222, Ground De-Caffeinated Can, 121212, Ground De-Caffeinated, 100000, Ground, 10000, Coffee, 1000, Shelf Stable Beverages, 100, Shelf Stable Grocery, 10, Center Store, 1, Spaces Grocery, Brand, Placeholder Brand, Vendor, Placeholder Vendor

### Location Hierarchy File

File name: loc.hdr.csv.dat

File format: comma-separated values file

The following table describes the fields in this file.

| Name | Label              | Hierarchy Type | Parent |
|------|--------------------|----------------|--------|
| STOR | Location           | Main           | None   |
| DSTR | District           | Main           | STOR   |
| REGN | Region             | Main           | DSTR   |
| CHNL | Area               | Main           | REGN   |
| CHAN | Chain              | Main           | CHNL   |
| COMP | Company            | Main           | CHAN   |
| STRC | Store Cluster      | Alternate      | STOR   |
| CHNC | Cluster Area       | Alternate      | STRC   |
| LOCT | Location Type      | Alternate      | STOR   |
| PHWH | Physical Warehouse | Alternate      | STOR   |
| FFLT | Fulfillment Type   | Alternate      | STOR   |

### **Example:**

STOR, STOR\_LABEL, DSTR, DSTR\_LABEL, REGN, REGN\_LABEL, CHNL, CHNL\_LABEL, CHAN, CHAN\_LABEL, C OMP, COMP\_LABEL, LOCT, LOCT\_LABEL, PHWH, PHWH\_LABEL, FFLT, FFLT\_LABEL, STRC, STRC\_LABEL, CH NC, CHNC LABEL

1000,1000 Charlotte,1070,North Carolina,170,Mid-Atlantic,1,Brick & Mortar,1,US,1,Retailer Ltd,1,Store,WH-1,Warehouse - US,1,Store Pick Up / Take With,1000,1000 Charlotte,1,Brick & Mortar

1001,1001 Atlanta,1023, Georgia, 400, South Atlantic, 1, Brick &

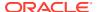

Mortar, 1, US, 1, Retailer Ltd, 2, Kiosk, WH-1, Warehouse - US, 2, Deliver/Install at Customer, 1001, 1001 Atlanta, 1, Brick & Mortar
1002, 1002 Dallas, 1104, Texas, 230, Gulf States, 1, Brick & Mortar, 1, US, 1, Retailer
Ltd, 1, Store, WH-1, Warehouse - US, 3, Home Delivery, 1002, 1002 Dallas, 1, Brick & Mortar
1003, 1003 Boston, 1051, Massachusetts, 200, New England, 1, Brick & Mortar, 1, US, 1, Retailer
Ltd, 1, Store, WH-1, Warehouse - US, 4, Fulfill DC Mail to Customer, 1003, 1003 Boston, 1, Brick & Mortar, 200, New England
1004, 1004 New York, 1066, New York, 200, New England, 1, Brick & Mortar, 1, US, 1, Retailer
Ltd, 1, Store, WH-1, Warehouse - US, 5, Store Mail to Customer, 1004, 1004 New York, 1, Brick & Mortar

### Note:

The Store Cluster dimension (STRC) is dynamically set within the workbook. However, while loading the hierarchy file, the strc position should be loaded with the same position ID as stor and with the label as '.'. The Location clustering solution needs unique identifiers for creating store clusters and will use the unique store identifier loaded at these positions as internal identifiers for creating new clusters within the solution.

### Note:

The Planning Location Hierarchy is aligned with the Merchandising Organization Hierarchy for RAP integration, so Region aggregates to Area as in the Merchandising Hierarchy. Channel is an attribute in RMF CS and is not part of the Organization Hierarchy. If the customer wants to plan at the Channel level, the Area defined in RMF CS needs to be aligned with the Channel, so that the plans defined at the Area level in Assortment Planning will be set for the Channels.

### Cluster Hierarchy File

The cluster hierarchy is an internal application-specific hierarchy used to provide unique cluster IDs to be used during Location Clustering. It needs to be populated with unique cluster IDs (which need to be same as Store Identifiers) used in the Location hierarchy file. There is an OAT process available to synchronize this hierarchy whenever the location hierarchy file is loaded. It can also be scheduled to run on-demand, so retailers do not have to maintain this hierarchy.

| Name | Label        | Hierarchy Type | Aggs |
|------|--------------|----------------|------|
| CLUS | Cluster      | Main           | None |
| CHN1 | Cluster Area | Main           | CLUS |

File name: clrh.hdr.csv.dat

File format: comma-separated values file

The following table describes the fields in this file.

| Field        | Description                                                                                                    |
|--------------|----------------------------------------------------------------------------------------------------|
| Cluster      | This is the unique Cluster identifiers from the Location hierarchy but with the label as '.'. The label is created dynamically and mapped to the unique ID present in this file through the Store Clustering process. The number of positions here represents the maximum pool of cluster positions available. |
| Cluster Area | This is the same Area from the Location hierarchy.                                                                                                    |

### **Example:**

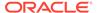

```
clus,clus_label,chn1,chn1_label
1000,..1,Brick & Mortar
1001,..1,Brick & Mortar
1002,..1,Brick & Mortar
1003,..1,Brick & Mortar
1004,..1,Brick & Mortar
1005,..1,Brick & Mortar
1006,..1,Brick & Mortar
1007,..1,Brick & Mortar
1007,..1,Brick & Mortar
1007,..1,Brick & Mortar
```

### Product Attributes Hierarchy File

The product attributes hierarchy represents attributes associated with products. These attributes are used to group products within categories. This grouping is what consumer decision trees are built on and are used when showing dynamic rollups at the item level.

This hierarchy is intended to capture all product attributes for all product types. The attributes are then assigned to individual products. This assignment is used when processing the dynamic rollups.

This hierarchy is intended to be customized for the individual retailer's needs.

| Name | Label                | Hierarchy Type | Aggs |
|------|----------------------|----------------|------|
| PATV | Prod Attribute Value | Main           | None |
| PATT | Prod Attribute       | Main           | PATV |

File name: patr.hdr.csv.dat

File format: comma-separated values file

The following table describes the fields in this file.

| Field                | Description                                                                                                    |
|----------------------|----------------------------------------------------------------------------------------------------|
| Prod Attribute Value | The various values that an attribute might have. For example, the package type attribute might take the values bag, box, or convenience. |
| Prod Attribute       | The name of a product attribute, such as brand, family type, flavor, grain, package type, size, or temperature.                          |

### **Example:**

patv,patv\_label,patt,patt\_label
prodtype~basic,Basic,prodtype,Product Type
prodtype~seasonal,Seasonal,prodtype,Product Type
brand~dylanrose,Dylan Rose,brand,Brand
brand~forevercali,Forever Cali,brand,Brand
brand~legaci,Legaci,brand,Brand

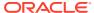

### Note:

PATR is used as the Attribute Hierarchy to support the 2-dimensional Product attribute measure. For detailed information on how this configuration is set up, see the Oracle Retail Predictive Application Server Cloud Edition Configuration Tools User Guide.

### Note:

AP CS has separate workbook flows defined for Items classified as Basic or Seasonal based on the product attribute Product Type. It is recommended to use the Product Type attribute with Basic and Seasonal attribute values for all the Items. The Basic type defines items whose selling pattern is the same across all assortment periods where the Seasonal items selling pattern varies by Season. The customer can assign any UDA to identify the basic items in RMF CS and later can assign that attribute and attribute value to define the basic items in the Planning Admin -> Batch Setup view for the Product Attribute for Basic Items and Product Attribute Value for Basic Items measures.

### Note:

AP CS uses the Nested Dynamic Rollup of Hierarchies option to review products based on the combination of various product attributes. If non-template customers want to use the same features, customization of their configuration is needed.

For more details about customizing the configuration to use Nested Dynamic Rollup, see the *Oracle Retail Predictive Application Server Cloud Edition Configuration of Nested Dynamic Hierarchies Reference Paper*. It is available on My Oracle Support in the Oracle Retail Predictive Application Server (RPAS) Cloud for Planning and Optimization / Supply Chain Cloud Services Documentation Library Doc ID: 2492295.1.

# Additional Specific Hierarchy Files

The following additional hierarchy files are also needed. They are not part of RAP integration, so the customer needs to explicitly provide the input files:

- · Assortment Hierarchy File
- Cluster Source Hierarchy File
- Cluster Version Hierarchy File
- Clustering Strategy Hierarchy File
- Curve Points Hierarchy File
- Custom Messages Hierarchy File
- Location Attributes Hierarchy File

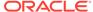

- Location Space Hierarchy File
- Performance Group Hierarchy File
- Level Hierarchy File
- RHS Product Hierarchy File

### Assortment Hierarchy File

The assortment hierarchy represents the grouping of assortments for a time period. It can be a group of weeks, months, or quarters for which an assortment is planned. This hierarchy is DPM enabled, so users can create new assortments as needed in the Assortment Maintenance workbook and assign the product/calendar association for that assortment period in that workbook.

This hierarchy is intended to be customized for the individual retailer's needs.

| Name | Label             | Hierarchy Type | Aggs |
|------|-------------------|----------------|------|
|      |                   |                |      |
| FLOW | Assortment        | Main           | None |
| BPER | Assortment Group  | Main           | FLOW |
| BPLB | Assortment Label  | UDA            | BPER |
| BCLS | Assortment Detail | UDA            | BPER |

File name: asrt.hdr.csv.dat

File format: comma-separated values file

The following table describes the fields in this file.

| Field             | Description                                                                                |
|-------------------|--------------------------------------------------------------------------------------------|
| Assortment        | This defines different flow in an assortment group such as flow1, flow2, and so on.        |
| Assortment Group  | This uniquely groups the assortments for a sub-category/time frame.                        |
| Assortment Label  | Assortment Label as user defined attribute given to group similar assortments using Label. |
| Assortment Detail | Assortment Detail as user defined attribute given to group similar assortments.            |

### **Example:**

```
flow,flow_label,bper,bper_label
ap01f1,Flow 1,ap01,Assort Period 01
ap02f1,Flow 1,ap02,Assort Period 02
ap03f1,Flow 1,ap03,Assort Period 03
```

# Cluster Source Hierarchy File

The cluster source hierarchy is an internal application-specific hierarchy. It should be the same as in the GA configuration and should not be changed. This hierarchy is used during wizard selection for Location Clustering to specify the source for clustering.

File name: csls.hdr.csv.dat

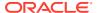

File format: comma-separated values file

The following table describes the fields in this file.

| Field          | Description                                                                          |
|----------------|--------------------------------------------------------------------------------------|
| Cluster Source | This is the unique Cluster Source identifier which can be Forecast, Plan or, Actual. |

### **Example:**

csor,csor\_label
fcst,Forecast
plan,Plan
ty,Actual

### Cluster Version Hierarchy File

The cluster version hierarchy is an internal application-specific hierarchy. It should be the same as in the GA configuration which contains five versions for customer-created cluster versions and one version for Loaded External Clusters. It is also DPM enabled so the user can add more cluster versions. This hierarchy is used in Location Clustering to approve different versions of location clusters.

Cluster Version 00 will be always used by batch to load the externally-imported clusters.

File name: cver.hdr.csv.dat

File format: comma-separated values file

The following table describes the fields in this file.

| Field           | Description                                                                      |
|-----------------|----------------------------------------------------------------------------------|
| Cluster Version | This is the unique Cluster Version identifier used during approval of a cluster. |

### **Example:**

vers,vers\_label 00,Loaded Cluster 01,Cluster Version 1 02,Cluster Version 2 03,Cluster Version 3 04,Cluster Version 4 05,Cluster Version 5

# Clustering Strategy Hierarchy File

The clustering strategy hierarchy is an internal application-specific hierarchy. The retailer can customize this hierarchy during implementation and can use the GA dataset hierarchy as a reference. This hierarchy is used to define different clustering strategies to provide different weights for metrics used during location clustering such as, Sales R and Sales U. This hierarchy is DPM enabled, so users can add more strategies dynamically while assigning strategy weights in the Planning Administration workbook.

File name: pos2.hdr.csv.dat

File format: comma-separated values file

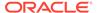

The following table describes the fields in this file.

| Field               | Description                                                                                                    |
|---------------------|----------------------------------------------------------------------------------------------------|
| Clustering Strategy | This is the unique Clustering Strategy to use with different combinations of metric weights to create clusters. |

### **Example:**

spl2,spl2\_label
01,Sales R
02,Sales U
03,Sales AUR
04,GM R
05,GM R %

### Curve Points Hierarchy File

The curve points hierarchy file is used to define unique curve libraries that can be used to define different sales curve patterns to be used during seeding in Item Planning. The retailer can customize this hierarchy during implementation and can use the GA dataset hierarchy as a reference. This hierarchy is DPM enabled, so users can add more Curve Points dynamically in Curve Setup.

File name: curv.hdr.csv.dat

File format: comma-separated values file

The following table describes the fields in this file.

| Field         | Description                                                                           |
|---------------|---------------------------------------------------------------------------------------|
| Curve Library | This represents different curves that can be used to define different sales patterns. |

### Example:

cnum,cnum\_label C01, Curve 01 C02, Curve 02 C03, Curve 03 C04, Curve 04 C05, Curve 05 C06, Curve 06 C07, Curve 07 C08, Curve 08 C09, Curve 09 C10, Curve 10 C11, Curve 11 C12, Curve 12 C13, Curve 13 C14, Curve 14 C15, Curve 15 C16, Curve 16 C17, Curve 17 C18, Curve 18 C19, Curve 19 C20, Curve 20

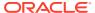

### **Custom Messages Hierarchy File**

AP Cloud Service also has an additional internal hierarchy for custom messages used in the application called Custom Messages Hierarchy (CMSH). Custom messages used in the application are pre-configured in that hierarchy file and, unless a retailer needs different custom messages, that file does not need to be changed.

All custom messages are loaded as hierarchy positions to enable the translation of custom messages to different languages. It is a single dimensional hierarchy with only one dimension, CMSD. By default, all positions are loaded in English during the hierarchy load. Custom message position names are hard coded in the application, so users should not change the position names. However, during implementation, custom messages can be changed if more descriptive messages are needed.

If a user wants to change the language of custom messages, the user needs to load the provided r\_cmsdlabel.csv.ovr using the standard loadmeasure utility after removing languages not needed from that file.

File name: cmsh.hdr.csv.dat

File format: comma-separated values file

The following table describes the fields in this file.

| Name | Label    | Hierarchy Type | Parent |
|------|----------|----------------|--------|
| CMSD | Messages | Main           | None   |

### **Example:**

```
cmsd,cmsd_label
"ACSA01","Seed Assortment completed successfully."
"ACSA02","Warning: Select Seed Source for Assortment from WP Seed Assortment."
"ACSS01","Seed Sales completed successfully."
"ACSS02","Warning: Select WP Seed Sales to execute the Seeding!"
"ACCM01","Seed IPI Weights completed successfully."
```

# Location Attributes Hierarchy File

The location attributes hierarchy represents attributes associated with locations. These attributes are used to group locations during Location Clustering.

This hierarchy is intended to capture all location attributes for all locations. The attributes are then assigned to individual locations. This assignment is used when processing the dynamic rollups in location clustering.

This hierarchy is intended to be customized for the individual retailer's needs.

| Name | Label               | Hierarchy Type | Aggs |
|------|---------------------|----------------|------|
| SATV | Loc Attribute Value | Main           | None |
| SATT | Loc Attribute       | Main           | SATV |

File name: satr.hdr.csv.dat

File format: comma-separated values file

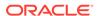

The following table describes the fields in this file.

| Name                | Description                                                                                                    |
|---------------------|----------------------------------------------------------------------------------------------------|
| Loc Attribute Value | The various values that an attribute might have. For example, the climate attribute might take the values cold, hot, or humid. |
| Loc Attribute       | The name of a location attribute, such as climate, store volume, and so on.                                                    |

### Note:

This file must include two attributes, grade and space, to be hard coded as in the GA dataset. Those two attributes are default attributes used in Location Clustering so they should be present in the location attribute file. The remaining attributes can be customized for the retailer needs.

### **Example:**

satv,satv\_label,satt,satt\_label
grade,Sales Perf Grp,grade,Sales Perf Grp
space,Space,space,Space
sfmt1,Downtown,sfmt,Store Format
sfmt2,Strip Mall,sfmt,Store Format
sfmt3,Standalone,sfmt,Store Format
clmt1,Marine,clmt,Climate
clmt2,Cold,clmt,Climate
clmt3,Very Cold,clmt,Climate
clmt4,Hot Dry,clmt,Climate
clmt5,Mixed Dry,clmt,Climate
clmt6,Mixed Humid,clmt,Climate
clmt7,Hot Humid,clmt,Climate
clmt8,Mediterranean,clmt,Climate
clmt9,N/A,clmt,Climate

### Location Space Hierarchy File

The location space hierarchy is an internal application-specific hierarchy to define different location space metrics available based on which location can be clustered. The retailer can customize this hierarchy during implementation and use the GA dataset hierarchy as a reference.

File name: sspc.hdr.csv.dat

File format: comma-separated values file

The following table describes the fields in this file.

| Field             | Description                                                                                                    |
|-------------------|----------------------------------------------------------------------------------------------------|
| Space by Location | This is the unique location metrics that can be used to define a location such as Square Meter, Avg # of Fixtures, Fixture Capacity, and so on. |

### **Example:**

sloc,sloc\_label
sqmetr,Square Meter
sqfeet,Square Feet
avgfix,Avg # of Fixtures
avgfacings,Fixture Capacity

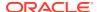

### Performance Group Hierarchy File

The performance group hierarchy is an internal application-specific hierarchy to define different performance grouping (grading) to use during Location Clustering. The retailer can customize this hierarchy during implementation and use the GA dataset hierarchy as a reference. This hierarchy is DPM enabled, so users can add more performance groups if needed during location clustering.

File name: pos1.hdr.csv.dat

File format: comma-separated values file

The following table describes the fields in this file.

| Field             | Description                                                                                         |
|-------------------|----------------------------------------------------------------------------------------------------|
| Performance Group | This is the unique performance grouping to use during clustering such as grades A, B, C, and so on. |

### **Example:**

clst,clst\_label
01,A
02,B
03,C
04,D
05,E

### Level Hierarchy File

The Level hierarchy is an internal application-specific hierarchy to define different levels of the Dynamic Hierarchy Rollup for Product and Location using its attributes in various workbook templates. It is hard coded to have three levels in the AP CS solution.

File name: lvlh.hdr.csv.dat

File format: comma-separated values file

The following table describes the field in this file.

| Name  | Description              |
|-------|--------------------------|
| Level | Attribute Roll-Up Level. |

### **Example:**

lvld,lvld\_label
lvl1,Level 1
lvl2,Level 2
lvl3,Level 3

# RHS Product Hierarchy File

The RHS Product Hierarchy is a duplicate copy of the Product Hierarchy. It is defined as a Virtual Hierarchy using Platform features. Each dimension in the RHS Product Hierarchy is mapped to a corresponding dimension from the Product Hierarchy. It is used within AP to review Similarity Data and Demand Transference data across products in the Build Wedge

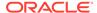

process. The customer does not have to load any data for this hierarchy. Internally, the platform will create virtual positions for each position loaded into the Product Hierarchy.

### **Data Files**

A broad and detailed data set is required to use the capabilities of AP CS to its fullest.

The following tables describe the data files (measures) needed, load intersection, data type, file name, required/optional, and expected data source details. In the Data Source column, RI means any Data Warehouse or equivalent/RMS and those data are readily available from RAP integration, RSP means data from AI Foundation which is also available as part of RAP integration, Internal means any retailer internal system or the data using data files, and Admin means either data can be directly set up by an administration user or can be loaded as files.

### **Load Data Set**

All data loads in batch after the initial domain build are done by scheduling batch tasks in Online Administration Tools. This information specifies which Load Set the user needs to use to load that particular data file while scheduling the Online Administration Tool Tasks. For more details, see the *Oracle Retail Assortment Planning Cloud Service Administration Guide*.

Table 2-1 Assortment Planning Cloud Service Measure List - Details 1

| Measure<br>Name | Measure Label           | Data<br>Type | Load<br>Intersection | File Name    | Agg Type | Required or Optional? | Data<br>Source |
|-----------------|-------------------------|--------------|----------------------|--------------|----------|-----------------------|----------------|
| drtyeop1c       | Ty EOP<br>Reg+Promo C   | real         | week_sku_stor        | eopx.csv.ovr | pet      | Required              | RI             |
| drtyeop1r       | Ty EOP<br>Reg+Promo R   | real         | week_sku_stor        | eopx.csv.ovr | pet      | Required              | RI             |
| drtyeop1u       | Ty EOP<br>Reg+Promo U   | real         | week_sku_stor        | eopx.csv.ovr | pet      | Required              | RI             |
| drtyeop2c       | Ty EOP CIr C            | real         | week_sku_stor        | eopx.csv.ovr | pet      | Required              | RI             |
| drtyeop2r       | Ty EOP CIr R            | real         | week_sku_stor        | eopx.csv.ovr | pet      | Required              | RI             |
| drtyeop2u       | Ty EOP CIr U            | real         | week_sku_stor        | eopx.csv.ovr | pet      | Required              | RI             |
| drtynslsclrc    | Ty Net Sales<br>Clear C | real         | week_sku_stor        | nsls.csv.ovr | total    | Required              | RI             |
| drtynslsclrr    | Ty Net Sales<br>Clear R | real         | week_sku_stor        | nsls.csv.ovr | total    | Required              | RI             |
| drtynslsclru    | Ty Net Sales<br>Clear U | real         | week_sku_stor        | nsls.csv.ovr | total    | Required              | RI             |
| drtynslsproc    | Ty Net Sales<br>Promo C | real         | week_sku_stor        | nsls.csv.ovr | total    | Required              | RI             |
| drtynslspror    | Ty Net Sales<br>Promo R | real         | week_sku_stor        | nsls.csv.ovr | total    | Required              | RI             |
| drtynslsprou    | Ty Net Sales<br>Promo U | real         | week_sku_stor        | nsls.csv.ovr | total    | Required              | RI             |

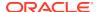

Table 2-1 (Cont.) Assortment Planning Cloud Service Measure List - Details 1

| Measure<br>Name | Measure Label             | Data<br>Type | Load<br>Intersection | File Name     | Agg Type | Required or Optional? | Data<br>Source |
|-----------------|---------------------------|--------------|----------------------|---------------|----------|-----------------------|----------------|
| drtynslsregc    | Ty Net Sales Reg<br>C     | real         | week_sku_stor        | nsls.csv.ovr  | total    | Required              | RI             |
| drtynslsregr    | Ty Net Sales Reg<br>R     | real         | week_sku_stor        | nsls.csv.ovr  | total    | Required              | RI             |
| drtynslsregu    | Ty Net Sales Reg<br>U     | real         | week_sku_stor        | nsls.csv.ovr  | total    | Required              | RI             |
| drtyrtnclrc     | Ty Return Clear<br>C      | real         | week_sku_stor        | rtn.csv.ovr   | total    | Required              | RI             |
| drtyrtnclrr     | Ty Return Clear<br>R      | real         | week_sku_stor        | nsls.csv.ovr  | total    | Required              | RI             |
| drtyrtnclru     | Ty Return Clear<br>U      | real         | week_sku_stor        | nsls.csv.ovr  | total    | Required              | RI             |
| drtyrtnproc     | Ty Return Promo<br>C      | real         | week_sku_stor        | nsls.csv.ovr  | total    | Required              | RI             |
| drtyrtnpror     | Ty Return Promo<br>R      | real         | week_sku_stor        | nsls.csv.ovr  | total    | Required              | RI             |
| drtyrtnprou     | Ty Return Promo<br>U      | real         | week_sku_stor        | nsls.csv.ovr  | total    | Required              | RI             |
| drtyrtnregc     | Ty Return Reg C           | real         | week_sku_stor        | nsls.csv.ovr  | total    | Required              | RI             |
| drtyrtnregr     | Ty Return Reg R           | real         | week_sku_stor        | nsls.csv.ovr  | total    | Required              | RI             |
| drtyrtnregu     | Ty Return Reg U           | real         | week_sku_stor        | rtn.csv.ovr   | total    | Required              | RI             |
| drtyooc         | Ty On Order C             | real         | week_sku_stor        | oo.csv.ovr    | total    | Required              | RI             |
| drtyoor         | Ty On Order R             | real         | week_sku_stor        | oo.csv.ovr    | total    | Required              | RI             |
| drtyoou         | Ty On Order U             | real         | week_sku_stor        | oo.csv.ovr    | total    | Required              | RI             |
| drtyporcptc     | Ty PO Receipt C           | real         | week_sku_stor        | rcpt.csv.ovr  | total    | Required              | RI             |
| drtyporcptr     | Ty PO Receipt R           | real         | week_sku_stor        | rcpt.csv.ovr  | total    | Required              | RI             |
| drtyporcptu     | Ty PO Receipt U           | real         | week_sku_stor        | rcpt.csv.ovr  | total    | Required              | RI             |
| drtytraninbc    | Ty Transfers In<br>Book C | real         | week_sku_stor        | tranx.csv.ovr | total    | Optional              | RI             |
| drtytraninbr    | Ty Transfers In<br>Book R | real         | week_sku_stor        | tranx.csv.ovr | total    | Optional              | RI             |
| drtytraninbu    | Ty Transfers In<br>Book U | real         | week_sku_stor        | tranx.csv.ovr | total    | Optional              | RI             |
| drtytraninic    | Ty Transfers In<br>ICT C  | real         | week_sku_stor        | tranx.csv.ovr | total    | Optional              | RI             |
| drtytraninir    | Ty Transfers In<br>ICT R  | real         | week_sku_stor        | tranx.csv.ovr | total    | Optional              | RI             |
| drtytraniniu    | Ty Transfers In<br>ICT U  | real         | week_sku_stor        | tranx.csv.ovr | total    | Optional              | RI             |
| drtytraninr     | Ty Transfers In R         | real         | week_sku_stor        | tranx.csv.ovr | total    | Required              | RI             |
| drtytraninc     | Ty Transfers In C         | real         | week_sku_stor        | tranx.csv.ovr | total    | Required              | RI             |
|                 |                           |              |                      |               |          |                       |                |

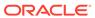

Table 2-1 (Cont.) Assortment Planning Cloud Service Measure List - Details 1

| Measure<br>Name | Measure Label                      | Data<br>Type | Load<br>Intersection | File Name               | Agg Type  | Required or Optional? | Data<br>Source |
|-----------------|------------------------------------|--------------|----------------------|-------------------------|-----------|-----------------------|----------------|
| drtytraninu     | Ty Transfers In U                  | real         | week_sku_stor        | tranx.csv.ovr           | total     | Required              | RI             |
| drtytranoutbc   | Ty Transfers Out<br>Book C         | real         | week_sku_stor        | tranx.csv.ovr           | total     | Optional              | RI             |
| drtytranoutbr   | Ty Transfers Out<br>Book R         | real         | week_sku_stor        | tranx.csv.ovr           | total     | Optional              | RI             |
| drtytranoutbu   | Ty Transfers Out<br>Book U         | real         | week_sku_stor        | tranx.csv.ovr           | total     | Optional              | RI             |
| drtytranoutic   | Ty Transfers Out ICT C             | real         | week_sku_stor        | tranx.csv.ovr           | total     | Optional              | RI             |
| drtytranoutir   | Ty Transfers Out ICT R             | real         | week_sku_stor        | tranx.csv.ovr           | total     | Optional              | RI             |
| drtytranoutiu   | Ty Transfers Out ICT U             | real         | week_sku_stor        | tranx.csv.ovr           | total     | Optional              | RI             |
| drtytranoutr    | Ty Transfers Out<br>R              | real         | week_sku_stor        | tranx.csv.ovr           | total     | Required              | RI             |
| drtytranoutu    | Ty Transfers Out<br>U              | real         | week_sku_stor        | tranx.csv.ovr           | total     | Required              | RI             |
| drtytranoutc    | Ty Transfers Out<br>C              | real         | week_sku_stor        | tranx.csv.ovr           | total     | Required              | RI             |
| drtyicmkdr      | TY Inter-<br>Company<br>Markdown R | real         | week_sku_stor        | ic_mkd.csv.ovr          | total     | Optional              | RI             |
| drtyicmkur      | TY Inter-<br>Company<br>Markup R   | real         | week_sku_stor        | ic_mkd.csv.ovr          | total     | Optional              | RI             |
| drtywfslsr      | TY W/F Sales R                     | real         | week_sku_stor        | wfms.csv.ovr            | total     | Optional              | RI             |
| drtywfslsu      | TY W/F Sales U                     | real         | week_sku_stor        | wfms.csv.ovr            | total     | Optional              | RI             |
| drtywfslsc      | TY W/F Sales C                     | real         | week_sku_stor        | wfms.csv.ovr            | total     | Optional              | RI             |
| drtywfrtnr      | TY W/F Returns<br>R                | real         | week_sku_stor        | wfms.csv.ovr            | total     | Optional              | RI             |
| drtywfrtnu      | TY W/F Returns<br>U                | real         | week_sku_stor        | wfms.csv.ovr            | total     | Optional              | RI             |
| drtywfrtnc      | TY W/F Returns<br>C                | real         | week_sku_stor        | wfms.csv.ovr            | total     | Optional              | RI             |
| drdvprdattt     | Product Attribute<br>- Item Level  | string       | sku_patt             | drdvprdattt.csv<br>.ovr | mode_pop  | Required              | RI             |
| drdvppatvt      | RMS Product<br>Attribute Value     | string       | patv                 | drdvppatvt.csv<br>.ovr  | mode_pop  | Required              | RI             |
| drtyudab        | TY RMS UDA                         | Boole<br>an  | patt                 | drtyudab.csv.o<br>vr    | or        | Required              | RI             |
| addvlocopnd     | Location Open<br>Date              | date         | stor                 | stor_a.csv.ovr          | ambig_pop | Required              | RI             |

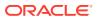

Table 2-1 (Cont.) Assortment Planning Cloud Service Measure List - Details 1

| Measure<br>Name  | Measure Label                               | Data<br>Type | Load<br>Intersection    | File Name                | Agg Type    | Required or Optional? | Data<br>Source |
|------------------|---------------------------------------------|--------------|-------------------------|--------------------------|-------------|-----------------------|----------------|
| addvlocendd      | Location Close<br>Date                      | date         | stor                    | stor_a.csv.ovr           | ambig_pop   | Required              | RI             |
| addvlocrefd      | Location<br>Refurbish Date                  | date         | stor                    | stor_a.csv.ovr           | ambig_pop   | Required              | RI             |
| addvloctypet     | Location Type                               | string       | stor                    | stor_a.csv.ovr           | ambig_pop   | Required              | RI             |
| drtypclsst       | TY RMS Class<br>Display Id                  | string       | sku                     | prod_a.csv.ovr           | ambig_pop   | Required              | RI             |
| drtypsclst       | TY RMS Sub-<br>Class Id                     | string       | sku                     | prod_a.csv.ovr           | ambig_pop   | Required              | RI             |
| addvcntryt       | Country/Region ID                           | string       | stor                    | addvcntry.csv.<br>ovr    | ambig_pop   | Optional              | Admin          |
| addvcntryl       | Country/Region                              | string       | stor                    | addvcntry.csv.           | ambig_pop   | Optional              | Admin          |
| addvchwhma<br>pt | Warehouse -<br>Channel Mapping              | string       | stor                    | addvchwhmap<br>t.csv.ovr | mode_pop    | Optional              | Admin          |
| addvlocattt      | Location Attribute                          | string       | stor_satt               | addvlocattt.csv<br>.ovr  | mode_pop    | Required              | Admin          |
| adlylagwt        | LY Week Map                                 | string       | week                    | adlylagwt.csv.<br>ovr    | mode_pop    | Optional              | Admin          |
| addvprdattb      | Class - Product<br>Attribute<br>Eligibility | Boole<br>an  | clss_patt               | addvprdattb.cs<br>v.ovr  | or          | Optional              | Admin          |
| addvslscrvv      | Sales Curve %                               | real         | woyr_scls_chnc_<br>cnum | addvslscrvv.cs<br>v.ovr  | total       | Optional              | Admin          |
| addvslsprcc      | Override Cost                               | real         | skup_stor               | addvslsprc.csv<br>.ovr   | max_pop     | Optional              | Admin          |
| addvslsprcr      | Override Retail<br>Price                    | real         | skup_stor               | addvslsprc.csv<br>.ovr   | max_pop     | Optional              | Admin          |
| addvslswgtu      | Sales Weight U                              | real         | chnl_spl2               | addvstrcwgt.cs<br>v.ovr  | average_pop | Optional              | Admin          |
| addvslswgtr      | Sales Weight R                              | real         | chnl_spl2               | addvstrcwgt.cs<br>v.ovr  | average_pop | Optional              | Admin          |
| addvslswgtar     | Sales Weight<br>AUR                         | real         | chnl_spl2               | addvstrcwgt.cs<br>v.ovr  | average_pop | Optional              | Admin          |
| addvgmwgtr       | Gross Margin<br>Weight R                    | real         | chnl_spl2               | addvstrcwgt.cs<br>v.ovr  | average_pop | Optional              | Admin          |
| addvgmwgtrp      | Gross Margin<br>Weight R %                  | real         | chnl_spl2               | addvstrcwgt.cs<br>v.ovr  | mode_pop    | Optional              | Admin          |
| addvskupimgt     | Style-Color<br>Image                        | string       | skup                    | addvskupimgt.<br>csv.ovr | mode_pop    | Optional              | Admin          |
| addvpatvimgt     | Attribute Value<br>Image                    | string       | patv                    | addvpatvimgt.<br>csv.ovr | mode_pop    | Optional              | Admin          |

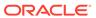

Table 2-1 (Cont.) Assortment Planning Cloud Service Measure List - Details 1

| Measure<br>Name | Measure Label                            | Data<br>Type | Load<br>Intersection    | File Name                  | Agg Type    | Required or Optional? | Data<br>Source       |
|-----------------|------------------------------------------|--------------|-------------------------|----------------------------|-------------|-----------------------|----------------------|
| drdvstrclust    | Last Loaded<br>Location Cluster          | string       | dept_stor               | drdvstrclus.csv<br>.ovr    | mode_pop    | Optional              | Al<br>Foundati<br>on |
| drdvstrclusl    | Last Loaded<br>Location Cluster<br>Label | string       | dept_stor               | drdvstrclus.csv<br>.ovr    | mode_pop    | Optional              | AI<br>Foundati<br>on |
| drdvsrtd        | Start Date                               | date         | dept_stor               | drdvstrclus.csv<br>.ovr    | ambig_pop   | Optional              | AI<br>Foundati<br>on |
| drdvendd        | End Date                                 | date         | dept_stor               | drdvstrclus.csv<br>.ovr    | ambig_pop   | Optional              | AI<br>Foundati<br>on |
| drtyassrtelasv  | TY Assortment<br>Elasticity              | real         | scls_chnl_csgd          | drtyassrtelasv.<br>csv.ovr | average_pop | Required              | AI<br>Foundati<br>on |
| drtyattrwgtv    | TY Attribute<br>Weight %                 | real         | scls_chnl_patt_c<br>sgd | drtyattrwgtv.cs<br>v.ovr   | average_pop | Required              | AI<br>Foundati<br>on |
| drtyfuncfitb    | TY Functional Fit                        | Boole<br>an  | scls_chnl_patt_c<br>sgd | drtyattrwgtv.cs<br>v.ovr   | or          | Required              | AI<br>Foundati<br>on |
| fcdvsls1u       | Fcst Sales<br>Reg+Promo U                | real         | week_scls_stor          | fcst_scls.csv.o<br>vr      | total       | Optional              | AI<br>Foundati<br>on |
| fcdvsls1r       | Fcst Sales<br>Reg+Promo R                | real         | week_scls_stor          | fcst_scls.csv.o<br>vr      | total       | Optional              | AI<br>Foundati<br>on |
| fctyfcpmu       | Fcst Pre-Season<br>Sales U               | real         | week_sku_stor           | fcst.csv.ovr               | total       | Required              | AI<br>Foundati<br>on |
| fctyfcimu       | Fcst In-Season<br>Sales U                | real         | week_sku_stor           | fcst.csv.ovr               | total       | Required              | AI<br>Foundati<br>on |
| fctyfcpmr       | Fcst Pre-Season<br>Sales R               | real         | week_sku_stor           | fcst.csv.ovr               | total       | Required              | AI<br>Foundati<br>on |
| fctyfcimr       | Fcst In-Season<br>Sales R                | real         | week_sku_stor           | fcst.csv.ovr               | total       | Required              | AI<br>Foundati<br>on |
| mlcpeopc        | MFP Loaded CP<br>EOP C                   | real         | week_scls_stor          | mfp_mpcp.csv.              | pet         | Required              | MFP                  |
| mlcpeopr        | MFP Loaded CP<br>EOP R                   | real         | week_scls_stor          | mfp_mpcp.csv.<br>ovr       | pet         | Required              | MFP                  |
| mlcpeopu        | MFP Loaded CP<br>EOP U                   | real         | week_scls_stor          | mfp_mpcp.csv.<br>ovr       | pet         | Required              | MFP                  |

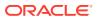

Table 2-1 (Cont.) Assortment Planning Cloud Service Measure List - Details 1

| Measure<br>Name | Measure Label                           | Data<br>Type | Load<br>Intersection | File Name            | Agg Type | Required<br>or<br>Optional? | Data<br>Source |
|-----------------|-----------------------------------------|--------------|----------------------|----------------------|----------|-----------------------------|----------------|
| mlcprcptc       | MFP Loaded CP<br>Receipts C             | real         | week_scls_stor       | mfp_mpcp.csv.<br>ovr | total    | Required                    | MFP            |
| mlcprcptr       | MFP Loaded CP<br>Receipts R             | real         | week_scls_stor       | mfp_mpcp.csv.<br>ovr | total    | Required                    | MFP            |
| mlcprcptu       | MFP Loaded CP<br>Receipts U             | real         | week_scls_stor       | mfp_mpcp.csv.<br>ovr | total    | Required                    | MFP            |
| mlcprtn1r       | MFP Loaded CP<br>Returns<br>Reg+Promo R | real         | week_scls_stor       | mfp_mpcp.csv.<br>ovr | total    | Required                    | MFP            |
| mlcprtn1u       | MFP Loaded CP<br>Returns<br>Reg+Promo U | real         | week_scls_stor       | mfp_mpcp.csv.<br>ovr | total    | Required                    | MFP            |
| mlcprtn2r       | MFP Loaded CP<br>Returns Clear R        | real         | week_scls_stor       | mfp_mpcp.csv.<br>ovr | total    | Required                    | MFP            |
| mlcprtn2u       | MFP Loaded CP<br>Returns Clear U        | real         | week_scls_stor       | mfp_mpcp.csv.<br>ovr | total    | Required                    | MFP            |
| mlcpsls1r       | MFP Loaded CP<br>Sales<br>Reg+Promo R   | real         | week_scls_stor       | mfp_mpcp.csv.<br>ovr | total    | Required                    | MFP            |
| mlcpsls1u       | MFP Loaded CP<br>Sales<br>Reg+Promo U   | real         | week_scls_stor       | mfp_mpcp.csv.<br>ovr | total    | Required                    | MFP            |
| mlcpsls2r       | MFP Loaded CP<br>Sales Clr R            | real         | week_scls_stor       | mfp_mpcp.csv.<br>ovr | total    | Required                    | MFP            |
| mlcpsls2u       | MFP Loaded CP<br>Sales Clr U            | real         | week_scls_stor       | mfp_mpcp.csv.<br>ovr | total    | Required                    | MFP            |
| mlcpslsc        | MFP Loaded CP<br>Sales<br>Reg+Promo C   | real         | week_scls_stor       | mfp_mpcp.csv.<br>ovr | total    | Required                    | MFP            |
| mlwpooadjc      | MFP Loaded WP<br>On Order Adj C         | real         | week_scls_stor       | mfp_otb.csv.rp<br>I  | total    | Required                    | MFP            |
| mlwpooadjr      | MFP Loaded WP<br>On Order Adj R         | real         | week_scls_stor       | mfp_otb.csv.rp       | total    | Required                    | MFP            |
| mlwpooadju      | MFP Loaded WP<br>On Order Adj U         | real         | week_scls_stor       | mfp_otb.csv.rp       | total    | Required                    | MFP            |
| mlwpotbc        | MFP Loaded WP<br>OTB C                  | real         | week_scls_stor       | mfp_otb.csv.rp       | total    | Required                    | MFP            |
| mlwpotbr        | MFP Loaded WP<br>OTB R                  | real         | week_scls_stor       | mfp_otb.csv.rp       | total    | Required                    | MFP            |
| mlwpotbu        | MFP Loaded WP<br>OTB U                  | real         | week_scls_stor       | mfp_otb.csv.rp       | total    | Required                    | MFP            |
| Iplaeopc        | LP AP EOP C                             | real         | week_dept_stor       | mfp_<br>lpap.csv.ovr | pet      | Optional                    | MFP            |

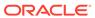

Table 2-1 (Cont.) Assortment Planning Cloud Service Measure List - Details 1

| Measure<br>Name | Measure Label       | Data<br>Type | Load<br>Intersection | File Name            | Agg Type | Required or Optional? | Data<br>Source |
|-----------------|---------------------|--------------|----------------------|----------------------|----------|-----------------------|----------------|
| lplaeopr        | LP AP EOP R         | real         | week_dept_stor       | mfp_<br>lpap.csv.ovr | pet      | Optional              | MFP            |
| Iplaeopu        | LP AP EOP U         | real         | week_dept_stor       | mfp_<br>lpap.csv.ovr | pet      | Optional              | MFP            |
| Iplarcptc       | LP AP Receipts<br>C | real         | week_dept_stor       | mfp_<br>lpap.csv.ovr | total    | Optional              | MFP            |
| lplarcptr       | LP AP Receipts<br>R | real         | week_dept_stor       | mfp_<br>lpap.csv.ovr | total    | Optional              | MFP            |
| lplarcptu       | LP AP Receipts<br>U | real         | week_dept_stor       | mfp_<br>lpap.csv.ovr | total    | Optional              | MFP            |
| lplartnr        | LP AP Returns R     | real         | week_dept_stor       | mfp_<br>lpap.csv.ovr | total    | Optional              | MFP            |
| Iplartnu        | LP AP Returns U     | real         | week_dept_stor       | mfp_<br>lpap.csv.ovr | total    | Optional              | MFP            |
| IplasIsu        | LP AP Sales U       | real         | week_dept_stor       | mfp_<br>lpap.csv.ovr | total    | Optional              | MFP            |
| lplaslsr        | LP AP Sales R       | real         | week_dept_stor       | mfp_<br>lpap.csv.ovr | total    | Optional              | MFP            |
| lplasisc        | LP AP Sales C       | real         | week_dept_stor       | mfp_<br>lpap.csv.ovr | total    | Optional              | MFP            |

All measure files that need to be loaded as data files need to be grouped based on the File Name. The files should contain the header for the measures to be loaded and it should be in .csv format. Measures within a file can be grouped in any order as long as the header column is specified correctly. If a measure is optional in a file, the customer can ignore that measure and group the remaining measures which are available for the customer.

### **Example:**

In following example, the customer is using RAP integration and only grouping the data that is not coming in RAP (or RI) in a file for which customer has the data.

File Name: tranx.csv.ovr

Base Intersection: week/sku/stor

Data Type: real

week, sku, stor, drtyroyalr, drtymiscadju, drtymiscadjr, drtycogsr w01\_2021, 100000, 1000, 30.96, 31.52, 0, 0 w02\_2021, 100000, 1000, 169.13, 112.61, 1, 37.85 w03\_2021, 100000, 1000, 233.54, 50.26, 1, 35.09

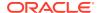

### **Historical Data**

It is recommended that you have at least one full year of historical data to create in Assortment Planning Cloud Service. Less data can be used, but the more data that is available, the more statistical significance can be given to the plan data.

By default, RAP integration is set up to interface two years of history into Planning.

### Loading and Extracting Data

Data is loaded into Assortment Planning Cloud Service using the Online Administration Tools, which in turn use standard RPAS utilities. For more information on loading and extracting data using Online Administration Tools, see the *Oracle Retail Assortment Planning Cloud Service Administration Guide*.

### Loading Image Based Data

Assortment Planning Cloud Service is pre-configured to provide the item level image view in the templates. The measure set up as the item level image attribute is addvskupimgt with the base intersection of Style/Color and product attributes images to addvpatvimgt.

The Content Server exposes the client's image files placed into a particular directory as HTTP URLs. The images available in http://{content server url}/imgfetch/image-library/{sub directory if defined}/<image-file-name> must be defined in the load file in xml format.

Sample file for addvskupimgt.csv.ovr:

```
1234582, "<image id=""main" label=""Front View""><url size=""thumb"">http://
<server>:<port>/<image_path>/sku_10000019_main_thumb.jpg</url></image>"
1234600, "<image id=""main" label=""Front View""><url size=""thumb"">http://
<server>:<port>/<image path>/sku_10000053 main thumb.jpg</url></image>"
```

The first field represents the Style Color ID followed by the required image location. At a minimum, a "thumb" size image file must be loaded to show in the pivot table. However, both the "thumb" and "full" size images can be loaded. For example:

```
10000010,"<image id=""main"" label=""Front View""><url size=""thumb"">http://
<server>:<port>/<image_path>/sku_10000010_main_thumb.jpg</url><url
size=""full"">http://<server>:<port>/<image_path>/sku_10000010_main_full.jpg</url></image>
```

# Integration

Assortment Planning Cloud Service uses RAP integration to interface with RI to get foundation data from RMF CS or other similar source systems and to get forecast and clustering data from AI Foundation (AIF). For more details about RAP integration, see RAP Integration.

Assortment Planning Cloud Service integrates with MFP Cloud Service for Merchandise Financial Plan Data to use as the Financial Target while creating assortments. For more details, see Appendix: Integration with MFP Cloud Service

If the customer is using an RMF CS version that does not use RAP integration, it can still interface using the file-based approach to interface the foundation data. For more details, see Appendix: RMF CS Integration.

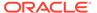

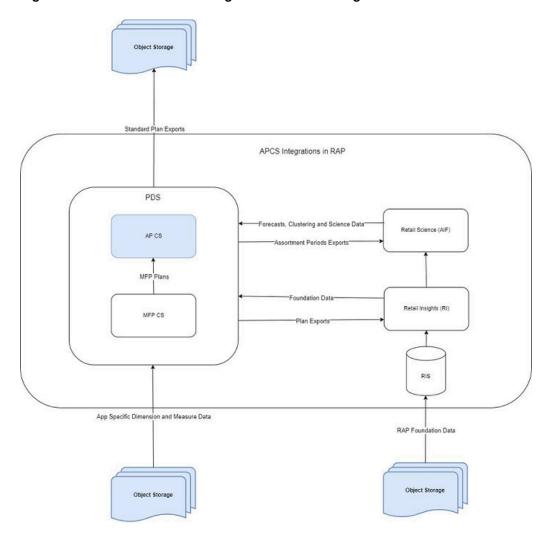

Figure 2-1 Assortment Planning Cloud Service Integration

Assortment Planning Cloud Service provides some standard exports that can be used by external systems that need Assortment and Item Plan Data. For details about the standard exports from Assortment Planning Cloud Service, see Appendix: Standard Exports.

Retailers using either the template or non-template version must extract and provide the foundation files needed from other source systems as flat files in the required format as needed by RAP integration and then upload to Object Storage. Any data or hierarchy files that are specific to their Planning Solution that cannot be integrated using RAP integration can be directly uploaded to Object Storage for Planning. In the same way, exported files from the solution if not part of RAP integration are sent back to the Object Storage and retailers can download the extracted files from there. The retailer must integrate it with any other system that requires extracted plan data from AP CS, if not part of RAP integration

# **User Roles and Security**

To define workbook template security, the system administrator grants individual users, or user groups, access to specific workbook templates. Granting access to workbook

templates provides users with the ability to create, modify, save, and commit workbooks for the assigned workbook templates. Users are typically assigned to groups based on their user application (or solution) role. Users in the same group can be given access to workbook templates that belong to that group alone. Users can be assigned to more than one group and granted workbook template access without belonging to the user group that typically uses a specific workbook template. Workbook access is either denied, read-only, or full access. Read-only access allows a user to create a workbook for the template, but the user is not able to edit any values or commit the workbook. The read-only workbook can be refreshed.

The following table provides guidance regarding which Assortment Planning Cloud Service users must have access to each of the workbooks.

Table 2-2 User's Access Permission for AP CS Workbooks

| Workbook                | User Roles                      |
|-------------------------|---------------------------------|
| Planning Administration | Planning Administrator          |
| Validate Loaded Data    | Planning Administrator          |
| Location Clustering     | Planner, Planning Administrator |
| Assortment Period Setup | Planner, Planning Administrator |
| Curve Maintenance       | Planner, Planning Administrator |
| Dashboard Parameters    | Planner, Planning Administrator |
| Create Assortment       | Planner                         |
| Item Planning           | Planner                         |
| Item Planning - Basics  | Planner                         |

For more information on security, see the *Oracle Retail Predictive Application Server Cloud Edition Administration Guide*. For more information on data security in a cloud environment, see the Hosting Policy documents for the cloud solution.

# Internationalization

Internationalization is the process of creating software that can be translated more easily. Changes to the code are not specific to any particular market.

Oracle Retail applications have been internationalized to support multiple languages.

The RPASCE platform supports associated solution extensions and solution templates:

- A solution extension includes a collection of code and generally available configurations. Typically, solution extensions are implemented by a retailer with minimal configuration.
- A solution template does not include code. A solution template is most typically implemented as a retailer configuration.

Oracle Retail releases the translations of the RPASCE server and client, as well as strings from the solution extensions.

Translations of the solution templates are not released. All templates have the ability to support multi-byte characters.

For more information on internationalization, see the *Oracle Retail Predictive Application* Server Cloud Service Administration Guide.

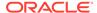

Translations are available for Assortment Planning Cloud Service for the following languages:

- Chinese (Simplified)
- Chinese (Traditional)
- Croatian
- Dutch
- French
- German
- Greek
- Hungarian
- Italian
- Japanese
- Korean
- Polish
- Portuguese (Brazilian)
- Russian
- Spanish
- Swedish
- Turkish

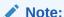

For information about adding languages for the first time or for translation information in general, see the *Oracle Retail Predictive Application Server Cloud Edition Administration Guide*.

# **Batch Process and Scheduling**

Batch scripts are lists of commands or jobs executed without human intervention. A batch window is the time frame in which the batch process must run. It is the upper limit on how long the batch can take. Batch scripts are used for loading foundation data received from a merchandising system, importing and exporting data, and generating targets. The retailer must decide the best time for running batch scripts within the available batch window.

How often to upload updated sales and inventory data and how often to recreate targets must be determined.

You must consider at what interval to load the latest sales and inventory data. A
weekly load of transactional type data is supported, since the base intersection is
at week. It is recommended that the information transactional system, such as
RMS, be loaded daily.

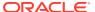

Product availability and seasonal changes can be reasons for recalculating the targets.
 This can also be triggered by the addition of new products and availability of substantial new sales and inventory history.

The recommended batch schedule for Assortment Planning Cloud Service is to load historical and actual data on a weekly basis. All hierarchy changes can be loaded on a weekly basis.

In Assortment Planning Cloud Service, batch tasks can be controlled by a system administrator by using the Online Administration Tools. Those tasks, in turn, call the batch scripts with preset parameters to perform the batch tasks. For more information on the Online Administration Tool tasks, see the *Oracle Retail Assortment Planning Cloud Service Administration Guide*.

For more details about the list of batch control files, the batch process using them, and details about updating them, see the Enterprise Edition Batch framework in the *Oracle Retail Predictive Application Server Cloud Edition Implementation Guide*.

The customer can use JOS/POM if RAP integration is used and implemented to schedule pre-configured daily and weekly batch tasks in AP CS. Those tasks scheduled using JOS/POM in turn call the same Configured batch tasks under the Online Administration Tool tasks. For more details about scheduling of tasks using JOS/POM, see the *Oracle Retail Predictive Application Server Cloud Service Administration Guide*. For more details about the AP CS schedule in JOS/POM, see Appendix: AP CS Scheduling in JOS/POM.

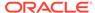

# **RAP Integration**

Planning Solutions built on Planning Data Schema (PDS) can be integrated with AI Foundation (AIF) and Retail Insights (RI) with in Retail Analytics and Planning (RAP) using RAP integration which in turn can get the foundation data from RMF CS or any other systems integrated to RAP. All three solutions (AIF, RI, PDS) within RAP can share data using RAP Data Exchange (RDX) using RAP interfaces.

Planning Solutions, such as ap ca, configured and built in PDS using the RPAS CE Configuration allows configurable solutions if they are not using template to use their custom hierarchy and fact names. Planning Solutions, such as AP CS, allow configuring of interfaces using **interface.cfg** which controls the mapping of dimensions and facts to columns in the RAP interface staging tables. For more details about configuring interfaces using interfaces.cfg in RAP integration, see the *Oracle Retail Predictive Application Server Cloud Edition Implementation Guide*. The AP CS template version has a pre-configured interface.cfg which contains the mapping of interfaces.

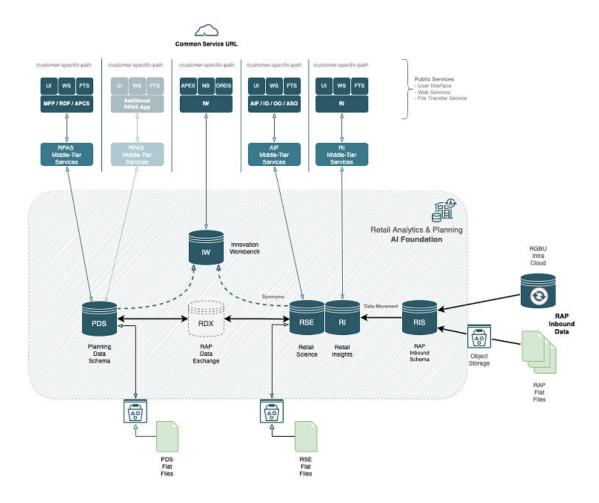

The above diagram shows the high-level RAP Architecture. The customer can upload their main input files as RAP Inbound Data using Object Storage and from their Planning

Applications deployed in PDS can get the same using RDX. For more details about the RAP Inbound Interfaces, see the *Oracle Retail Analytics and Planning Implementation Guide*. Any supplemental data that is specific to planning can be directly loaded into PDS as PDS Flat Files. This section shows the details about the interfaces used by PDS in RAP using RDX.

Following is the pre-defined grouping of interfaces available in the AP CS template version within RAP integration.

Pre-defined imports from RAP integration to AP CS:

- Import Foundation and Transactional data from RMF CS using Retail Insights (RI)
- Import Forecasts from AI Foundation (AIF)
- Import DT Parameters from AI Foundation (AIF)
- Import Location Clusters from AI Foundation (AIF)

Pre-defined exports to RAP integration to AP CS:

- Export Assortment Periods for Location Clusters from AI Foundation (AIF)
- Export Active Assortments to AI Foundation (AIF)
- Export Assortment Plans to Retail Insights (RI)

# Import Foundation and Transactional Data from RMF CS using Retail Insights

RMF CS can send Foundation and Transactional data to RAP integration using Retail Insights (RI) and other systems within RAP. The systems can share the data, even if RMF CS is not implemented for the customer. The customer can upload the foundation and data files in the file format needed by RI in RAP integration. That way, the same data can be published to all applications within RAP. It can be done by scheduling required job flows in Retail Insights to get the foundation data from RMF CS and loading it into the staging tables present in Retail Data Exchange (RDX) from where the configured interfaces in AP CS can pull the required data into Facts in Planning Data Schema (PDS) where AP CS is deployed.

The customer can also load foundation data directly into RAP using the file format specified for RAP integration and using the same staging process in RI to write the data into RDX staging tables from where Planning can pull the data using standard configured interfaces. Only mapped columns specific to GA interfaces are detailed in this guide. For more details about interface file formats and the jobs flow details, see the *Oracle Retail Analytics and Planning Implementation Guide*. Also refer to those guides to find more information about the available columns in each interface staging tables in RDX sourced from RI so that customers using extensibility on template or using custom configuration (non-template) can pull the required data from RDX.

The following table shows the list of interfaces in RAP to get the foundation and transactional data:

| Interface          | Interface and Table Name | Interface Type     |
|--------------------|--------------------------|--------------------|
| Product Hierarchy  | W_PDS_PRODUCT_D          | Hierarchy Importer |
| Location Hierarchy | W_PDS_ORGANIZATION_D     | Hierarchy Importer |

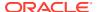

| Interface                   | Interface and Table Name              | Interface Type     |
|-----------------------------|---------------------------------------|--------------------|
| Calendar Hierarchy          | W_PDS_CALENDAR_D<br>(VW_CLND_HIER)    | Hierarchy Importer |
| Cluster Hierarchy           | VW_CLRH_HIER<br>(W_PDS_ORGANIZATION_D | Hierarchy Importer |
| Product Attribute Hierarchy | W_PDS_UDA_D                           | Hierarchy Importer |
| Sales Interface             | W_PDS_SLS_IT_LC_WK_A                  | Data Importer      |
| Inventory Interface         | W_PDS_INV_IT_LC_WK_A                  | Data Importer      |
| On Order Interface          | W_PDS_PO_ONORD_IT_LC_WK_A             | Data Importer      |
| Receipts Interface          | W_PDS_INVRC_IT_LC_WK_A                | Data Importer      |
| Inventory Transfers         | W_PDS_INVTSF_IT_LC_WK_A               | Data Importer      |
| Markdowns Interface         | W_PDS_MKDN_IT_LC_WK_A                 | Data Importer      |
| Wholesale/Franchise         | W_PDS_SLSWF_IT_LC_WK_A                | Data Importer      |
| Product Attributes          | W_PDS_PRODUCT_ATTR_D                  | Data Importer      |
| Location Data               | VW_LOC_DATA                           | Data Importer      |
| Product Data                | VW_PROD_DATA                          | Data Importer      |
| UDA Data                    | VW_UDA_DATA                           | Data Importer      |

The following table shows the mapping of dimensions to columns for Hierarchy Importer interfaces from external interface tables:

| Hierarchy | Dimension   | External Interface Table | External Mapped Column |
|-----------|-------------|--------------------------|------------------------|
| prod      | sku         | W_PDS_PRODUCT_D          | ITEM                   |
| prod      | sku_label   | W_PDS_PRODUCT_D          | ITEM_DESC              |
| prod      | skup        | W_PDS_PRODUCT_D          | ITEM_PARENT_DIFF       |
| prod      | skup_label  | W_PDS_PRODUCT_D          | ITEM_PARENT_DIFF_DESC  |
| prod      | skug        | W_PDS_PRODUCT_D          | ITEM_PARENT            |
| prod      | skug_label  | W_PDS_PRODUCT_D          | ITEM_PARENT_DESC       |
| prod      | scls        | W_PDS_PRODUCT_D          | CLASS_ID               |
| prod      | scls_label  | W_PDS_PRODUCT_D          | DEPT                   |
| prod      | clss        | W_PDS_PRODUCT_D          | GROUP_NO               |
| prod      | class_label | W_PDS_PRODUCT_D          | DIVISION               |
| prod      | dept        | W_PDS_PRODUCT_D          | COMPANY                |
| prod      | dept_label  | W_PDS_PRODUCT_D          | CO_NAME                |
| prod      | pgrp        | W_PDS_PRODUCT_D          | GROUP_NO               |
| prod      | pgrp_label  | W_PDS_PRODUCT_D          | GROUP_NAME             |
| prod      | dvsn        | W_PDS_PRODUCT_D          | DIVISION               |
| prod      | dvsn_label  | W_PDS_PRODUCT_D          | DIV_NAME               |
| prod      | cmpp        | W_PDS_PRODUCT_D          | COMPANY                |
| prod      | cmpp_label  | W_PDS_PRODUCT_D          | CO_NAME                |
| prod      | vndr        | W_PDS_PRODUCT_D          | SUPPLIER               |
| prod      | vndr_label  | W_PDS_PRODUCT_D          | SUP_NAME               |
|           | vndr_label  |                          | SUP_NAME               |

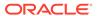

| prod         brnd         W_PDS_PRODUCT_D         BRAND_NAME           prod         brnd_label         W_PDS_PRODUCT_D         BRAND_DESCRIPTION           prod         sta1         W_PDS_PRODUCT_D         NA           prod         sta1_label         W_PDS_PRODUCT_D         Unassigned           loc         stor         W_PDS_ORGANIZATION_D         LOCATION           loc         stor_label         W_PDS_ORGANIZATION_D         LOC_NAME           loc         dstr_label         W_PDS_ORGANIZATION_D         DISTRICT_NAME           loc         dstr_label         W_PDS_ORGANIZATION_D         DISTRICT_NAME           loc         regn_Jabel         W_PDS_ORGANIZATION_D         REGION           loc         regn_Jabel         W_PDS_ORGANIZATION_D         REGION_NAME           loc         chnl_label         W_PDS_ORGANIZATION_D         AREA_NAME           loc         chnl_label         W_PDS_ORGANIZATION_D         CHAIN_NAME           loc         chan_label         W_PDS_ORGANIZATION_D         CHAIN_NAME           loc         comp_label         W_PDS_ORGANIZATION_D         CO_NAME           loc         comp_label         W_PDS_ORGANIZATION_D         PHYSICAL_WH           loc         phwh_label         W_P                                                                                                    | Hierarchy | Dimension  | External Interface Table | External Mapped Column |
|----------------------------------------------------------------------------------------------------|-----------|------------|--------------------------|------------------------|
| prod         sta1         W_PDS_PRODUCT_D         NA           prod         sta1_label         W_PDS_PRODUCT_D         Unassigned           loc         stor         W_PDS_ORGANIZATION_D         LOCATION           loc         stor         W_PDS_ORGANIZATION_D         LOC_NAME           loc         dstr         W_PDS_ORGANIZATION_D         DISTRICT           loc         dstr_label         W_PDS_ORGANIZATION_D         DISTRICT_NAME           loc         regn         W_PDS_ORGANIZATION_D         REGION           loc         regn_label         W_PDS_ORGANIZATION_D         REGION_NAME           loc         chnl         W_PDS_ORGANIZATION_D         AREA           loc         chnl_label         W_PDS_ORGANIZATION_D         AREA_NAME           loc         chan         W_PDS_ORGANIZATION_D         CHAIN_NAME           loc         chan_label         W_PDS_ORGANIZATION_D         CHAIN_NAME           loc         comp         W_PDS_ORGANIZATION_D         CO_NAME           loc         comp_label         W_PDS_ORGANIZATION_D         CO_NAME           loc         phwh_label         W_PDS_ORGANIZATION_D         PHYSICAL_WH_NAME           loc         loc         phwh_label         W_PDS_ORGANIZATION_D                                                                                                    | prod      | brnd       | W_PDS_PRODUCT_D          | BRAND_NAME             |
| prod         sta1_label         W_PDS_PRODUCT_D         Unassigned           loc         stor         W_PDS_ORGANIZATION_D         LOCATION           loc         stor_label         W_PDS_ORGANIZATION_D         LOC_NAME           loc         dstr         W_PDS_ORGANIZATION_D         DISTRICT           loc         dstr_label         W_PDS_ORGANIZATION_D         DISTRICT_NAME           loc         regn         W_PDS_ORGANIZATION_D         REGION           loc         regn_label         W_PDS_ORGANIZATION_D         REGION_NAME           loc         chnl         W_PDS_ORGANIZATION_D         AREA_NAME           loc         chnl_label         W_PDS_ORGANIZATION_D         CHAIN           loc         chan         W_PDS_ORGANIZATION_D         CHAIN           loc         chan_label         W_PDS_ORGANIZATION_D         CHAIN           loc         chan_label         W_PDS_ORGANIZATION_D         CHAIN           loc         comp_label         W_PDS_ORGANIZATION_D         CO_NAME           loc         comp_label         W_PDS_ORGANIZATION_D         PHYSICAL_WH_NAME           loc         phwh_label         W_PDS_ORGANIZATION_D         LOC_TYPE           loc         phwh_label         W_PDS_ORGANIZATION_D <td>prod</td> <td>brnd_label</td> <td>W_PDS_PRODUCT_D</td> <td>BRAND_DESCRIPTION</td>                                                                                                    | prod      | brnd_label | W_PDS_PRODUCT_D          | BRAND_DESCRIPTION      |
| loc         stor         W_PDS_ORGANIZATION_D         LOCATION           loc         stor_label         W_PDS_ORGANIZATION_D         LOC_NAME           loc         dstr         W_PDS_ORGANIZATION_D         DISTRICT           loc         dstr_label         W_PDS_ORGANIZATION_D         DISTRICT_NAME           loc         regn         W_PDS_ORGANIZATION_D         REGION           loc         regn_label         W_PDS_ORGANIZATION_D         REGION_NAME           loc         chnl         W_PDS_ORGANIZATION_D         AREA           loc         chnl_label         W_PDS_ORGANIZATION_D         CHAIN           loc         chan         W_PDS_ORGANIZATION_D         CHAIN_NAME           loc         chan_label         W_PDS_ORGANIZATION_D         COMPANY           loc         comp_label         W_PDS_ORGANIZATION_D         COMPANY           loc         comp_label         W_PDS_ORGANIZATION_D         PHYSICAL_WH           loc         phwh         W_PDS_ORGANIZATION_D         PHYSICAL_WH           loc         phwh_label         W_PDS_ORGANIZATION_D         LOC_TYPE           loc         loct_label         W_PDS_ORGANIZATION_D         LOC_TYPE_NAME           loc         ffit         W_PDS_ORGANIZATION_D                                                                                                    | prod      | sta1       | W_PDS_PRODUCT_D          | NA                     |
| loc         stor_label         W_PDS_ORGANIZATION_D         LOC_NAME           loc         dstr         W_PDS_ORGANIZATION_D         DISTRICT           loc         dstr_label         W_PDS_ORGANIZATION_D         DISTRICT_NAME           loc         regn         W_PDS_ORGANIZATION_D         REGION_NAME           loc         chnl         W_PDS_ORGANIZATION_D         REGION_NAME           loc         chnl         W_PDS_ORGANIZATION_D         AREA           loc         chnl_label         W_PDS_ORGANIZATION_D         CHAIN           loc         chan_label         W_PDS_ORGANIZATION_D         CHAIN_NAME           loc         comp         W_PDS_ORGANIZATION_D         COMPANY           loc         comp_label         W_PDS_ORGANIZATION_D         CO_NAME           loc         comp_label         W_PDS_ORGANIZATION_D         PHYSICAL_WH           loc         phwh         W_PDS_ORGANIZATION_D         PHYSICAL_WH_NAME           loc         phwh_label         W_PDS_ORGANIZATION_D         LOC_TYPE           loc         loct         W_PDS_ORGANIZATION_D         LOC_TYPE_NAME           loc         loct         W_PDS_ORGANIZATION_D         CHANNEL_ID           loc         fflit_label         W_PDS_ORGANIZATION_                                                                                                    | prod      | sta1_label | W_PDS_PRODUCT_D          | Unassigned             |
| loc         dstr         W_PDS_ORGANIZATION_D         DISTRICT           loc         dstr_label         W_PDS_ORGANIZATION_D         DISTRICT_NAME           loc         regn         W_PDS_ORGANIZATION_D         REGION           loc         regn_label         W_PDS_ORGANIZATION_D         REGION_NAME           loc         chnl         W_PDS_ORGANIZATION_D         AREA           loc         chnl_label         W_PDS_ORGANIZATION_D         CHAIN           loc         chan         W_PDS_ORGANIZATION_D         CHAIN_NAME           loc         chan_label         W_PDS_ORGANIZATION_D         COMPANY           loc         comp         W_PDS_ORGANIZATION_D         COMPANY           loc         comp_label         W_PDS_ORGANIZATION_D         CO_NAME           loc         comp_label         W_PDS_ORGANIZATION_D         PHYSICAL_WH           loc         phwh_label         W_PDS_ORGANIZATION_D         PHYSICAL_WH_NAME           loc         phwh_label         W_PDS_ORGANIZATION_D         LOC_TYPE           loc         loct_label         W_PDS_ORGANIZATION_D         LOC_TYPE           loc         fflt         W_PDS_ORGANIZATION_D         CHANNEL_ID           loc         fflt_label         W_PDS_ORGANIZATION_                                                                                                    | loc       | stor       | W_PDS_ORGANIZATION_D     | LOCATION               |
| loc dstr_label W_PDS_ORGANIZATION_D DISTRICT_NAME loc regn W_PDS_ORGANIZATION_D REGION loc regn_label W_PDS_ORGANIZATION_D REGION_NAME loc chnl W_PDS_ORGANIZATION_D AREA loc chnl_label W_PDS_ORGANIZATION_D AREA_NAME loc chan W_PDS_ORGANIZATION_D CHAIN loc chan_label W_PDS_ORGANIZATION_D CHAIN loc comp W_PDS_ORGANIZATION_D CHAIN_NAME loc comp W_PDS_ORGANIZATION_D COMPANY loc comp_label W_PDS_ORGANIZATION_D CO_NAME loc phwh W_PDS_ORGANIZATION_D PHYSICAL_WH loc phwh_label W_PDS_ORGANIZATION_D PHYSICAL_WH loc loct W_PDS_ORGANIZATION_D PHYSICAL_WH_NAME loc loct W_PDS_ORGANIZATION_D LOC_TYPE loc loct_label W_PDS_ORGANIZATION_D LOC_TYPE loc fflt W_PDS_ORGANIZATION_D CHANNEL_ID loc fflt_label W_PDS_ORGANIZATION_D CHANNEL_ID loc fflt_label W_PDS_ORGANIZATION_D CHANNEL_ID loc strc W_PDS_ORGANIZATION_D LOCATION loc strc W_PDS_ORGANIZATION_D LOCATION loc strc_label W_PDS_ORGANIZATION_D LOCATION loc strc_label W_PDS_ORGANIZATION_D AREA loc chnc W_PDS_ORGANIZATION_D AREA loc chnc_label W_PDS_ORGANIZATION_D AREA loc chnc_label W_PDS_ORGANIZATION_D AREA loc chnc_label W_PDS_ORGANIZATION_D AREA loc chnc_label W_PDS_ORGANIZATION_D WEEK clnd day_label W_PDS_CALENDAR_D DAY_LABEL clnd week W_PDS_CALENDAR_D WEEK_LABEL clnd mnth W_PDS_CALENDAR_D WEEK_LABEL clnd mnth W_PDS_CALENDAR_D MNTH_LABEL                                                                                                    | loc       | stor_label | W_PDS_ORGANIZATION_D     | LOC_NAME               |
| loc         regn         W_PDS_ORGANIZATION_D         REGION           loc         regn_label         W_PDS_ORGANIZATION_D         REGION_NAME           loc         chnl         W_PDS_ORGANIZATION_D         AREA           loc         chnl_label         W_PDS_ORGANIZATION_D         CHAIN           loc         chan         W_PDS_ORGANIZATION_D         CHAIN_NAME           loc         chan_label         W_PDS_ORGANIZATION_D         CHAIN_NAME           loc         comp         W_PDS_ORGANIZATION_D         COMPANY           loc         comp_label         W_PDS_ORGANIZATION_D         CO_NAME           loc         phwh         W_PDS_ORGANIZATION_D         PHYSICAL_WH           loc         phwh_label         W_PDS_ORGANIZATION_D         PHYSICAL_WH_NAME           loc         phwh_label         W_PDS_ORGANIZATION_D         LOC_TYPE           loc         loct_label         W_PDS_ORGANIZATION_D         LOC_TYPE_NAME           loc         loct_label         W_PDS_ORGANIZATION_D         CHANNEL_ID           loc         fflt         W_PDS_ORGANIZATION_D         CHANNEL_NAME           loc         strc_label         W_PDS_ORGANIZATION_D         LOCATION           loc         strc_label         W_PDS_ORGANI                                                                                                    | loc       | dstr       | W_PDS_ORGANIZATION_D     | DISTRICT               |
| loc regn_label W_PDS_ORGANIZATION_D REGION_NAME loc chnl W_PDS_ORGANIZATION_D AREA loc chnl_label W_PDS_ORGANIZATION_D AREA_NAME loc chan W_PDS_ORGANIZATION_D CHAIN loc chan_label W_PDS_ORGANIZATION_D CHAIN_NAME loc comp W_PDS_ORGANIZATION_D COMPANY loc comp_label W_PDS_ORGANIZATION_D COMPANY loc comp_label W_PDS_ORGANIZATION_D CO_NAME loc phwh W_PDS_ORGANIZATION_D PHYSICAL_WH loc phwh_label W_PDS_ORGANIZATION_D PHYSICAL_WH_NAME loc loct W_PDS_ORGANIZATION_D PHYSICAL_WH_NAME loc loct W_PDS_ORGANIZATION_D LOC_TYPE loc loct_label W_PDS_ORGANIZATION_D LOC_TYPE_NAME loc ffit W_PDS_ORGANIZATION_D CHANNEL_ID loc ffit_label W_PDS_ORGANIZATION_D CHANNEL_ID loc strc W_PDS_ORGANIZATION_D LOCATION loc strc_label W_PDS_ORGANIZATION_D LOCATION loc strc_label W_PDS_ORGANIZATION_D LOCATION loc chnc W_PDS_ORGANIZATION_D LOCATION loc dhoc w_PDS_ORGANIZATION_D LOCATION loc dhoc W_PDS_ORGANIZATION_D AREA loc chnc_label W_PDS_ORGANIZATION_D AREA loc chnc_label W_PDS_ORGANIZATION_D AREA loc chnc_label W_PDS_ORGANIZATION_D DAY_LABEL lod day_label W_PDS_CALENDAR_D DAY_LABEL clnd week W_PDS_CALENDAR_D WEEK clnd week_label W_PDS_CALENDAR_D WEEK_LABEL clnd mnth W_PDS_CALENDAR_D MNTH_LABEL                                                                                                    | loc       | dstr_label | W_PDS_ORGANIZATION_D     | DISTRICT_NAME          |
| loc chnl W_PDS_ORGANIZATION_D AREA loc chnl_label W_PDS_ORGANIZATION_D AREA_NAME loc chan W_PDS_ORGANIZATION_D CHAIN loc chan_label W_PDS_ORGANIZATION_D CHAIN_NAME loc comp W_PDS_ORGANIZATION_D COMPANY loc comp_label W_PDS_ORGANIZATION_D COMPANY loc phwh W_PDS_ORGANIZATION_D CO_NAME loc phwh W_PDS_ORGANIZATION_D PHYSICAL_WH loc phwh_label W_PDS_ORGANIZATION_D PHYSICAL_WH_NAME loc loct W_PDS_ORGANIZATION_D LOC_TYPE loc loct_label W_PDS_ORGANIZATION_D LOC_TYPE loc loct_label W_PDS_ORGANIZATION_D CHANNEL_ID loc ffit_label W_PDS_ORGANIZATION_D CHANNEL_ID loc ffit_label W_PDS_ORGANIZATION_D CHANNEL_NAME loc strc W_PDS_ORGANIZATION_D LOCATION loc strc_label W_PDS_ORGANIZATION_D LOCATION loc chnc W_PDS_ORGANIZATION_D LOCATION loc dhnc W_PDS_ORGANIZATION_D AREA loc chnc_label W_PDS_ORGANIZATION_D AREA loc chnc_label W_PDS_ORGANIZATION_D AREA loc dhnc W_PDS_ORGANIZATION_D DAY clind day W_PDS_CALENDAR_D DAY clind day label W_PDS_CALENDAR_D WEEK lond week W_PDS_CALENDAR_D WEEK lond mnth W_PDS_CALENDAR_D MNTH lond mnth_label W_PDS_CALENDAR_D MNTH_LABEL                                                                                                    | loc       | regn       | W_PDS_ORGANIZATION_D     | REGION                 |
| loc chnl_label W_PDS_ORGANIZATION_D AREA_NAME loc chan W_PDS_ORGANIZATION_D CHAIN loc chan_label W_PDS_ORGANIZATION_D CHAIN_NAME loc comp W_PDS_ORGANIZATION_D COMPANY loc comp_label W_PDS_ORGANIZATION_D CO_NAME loc phwh W_PDS_ORGANIZATION_D PHYSICAL_WH loc phwh_label W_PDS_ORGANIZATION_D PHYSICAL_WH_NAME loc loct W_PDS_ORGANIZATION_D PHYSICAL_WH_NAME loc loct W_PDS_ORGANIZATION_D LOC_TYPE loc loct_label W_PDS_ORGANIZATION_D LOC_TYPE_NAME loc fflt W_PDS_ORGANIZATION_D CHANNEL_ID loc fflt_label W_PDS_ORGANIZATION_D CHANNEL_NAME loc strc W_PDS_ORGANIZATION_D LOCATION loc strc_label W_PDS_ORGANIZATION_D LOCATION loc strc_label W_PDS_ORGANIZATION_D LOCATION loc chnc W_PDS_ORGANIZATION_D LOCATION_NAME loc chnc W_PDS_ORGANIZATION_D AREA loc chnc_label W_PDS_ORGANIZATION_D AREA loc chnc_label W_PDS_ORGANIZATION_D AREA loc chnc_label W_PDS_ORGANIZATION_D DAY clind day W_PDS_CALENDAR_D DAY clind week W_PDS_CALENDAR_D WEEK clind week W_PDS_CALENDAR_D WEEK clind mnth W_PDS_CALENDAR_D MNTH_LABEL                                                                                                    | loc       | regn_label | W_PDS_ORGANIZATION_D     | REGION_NAME            |
| loc         chan         W_PDS_ORGANIZATION_D         CHAIN           loc         chan_label         W_PDS_ORGANIZATION_D         CHAIN_NAME           loc         comp         W_PDS_ORGANIZATION_D         COMPANY           loc         comp_label         W_PDS_ORGANIZATION_D         CO_NAME           loc         phwh         W_PDS_ORGANIZATION_D         PHYSICAL_WH           loc         phwh_label         W_PDS_ORGANIZATION_D         PHYSICAL_WH_NAME           loc         phwh_label         W_PDS_ORGANIZATION_D         LOC_TYPE           loc         loct         W_PDS_ORGANIZATION_D         LOC_TYPE_NAME           loc         loct_label         W_PDS_ORGANIZATION_D         CHANNEL_ID           loc         fflt_label         W_PDS_ORGANIZATION_D         CHANNEL_NAME           loc         strc         W_PDS_ORGANIZATION_D         LOCATION           loc         strc_label         W_PDS_ORGANIZATION_D         AREA           loc         chnc_label         W_PDS_ORGANIZATION_D         AREA_NAME           loc         chnc_label         W_PDS_ORGANIZATION_D         AREA_NAME           cind         day_label         W_PDS_CALENDAR_D         DAY_LABEL           cind         week         W_PDS_CALENDAR_                                                                                                    | loc       | chnl       | W_PDS_ORGANIZATION_D     | AREA                   |
| loc chan_label W_PDS_ORGANIZATION_D CHAIN_NAME loc comp W_PDS_ORGANIZATION_D COMPANY loc comp_label W_PDS_ORGANIZATION_D CO_NAME loc phwh W_PDS_ORGANIZATION_D PHYSICAL_WH loc phwh_label W_PDS_ORGANIZATION_D PHYSICAL_WH_NAME loc loct W_PDS_ORGANIZATION_D LOC_TYPE loc loct_label W_PDS_ORGANIZATION_D LOC_TYPE loc fflt W_PDS_ORGANIZATION_D LOC_TYPE_NAME loc fflt W_PDS_ORGANIZATION_D CHANNEL_ID loc fflt_label W_PDS_ORGANIZATION_D CHANNEL_NAME loc strc W_PDS_ORGANIZATION_D LOCATION loc strc W_PDS_ORGANIZATION_D LOCATION loc strc_label W_PDS_ORGANIZATION_D LOCATION loc dhnc W_PDS_ORGANIZATION_D LOCATION_NAME loc chnc W_PDS_ORGANIZATION_D AREA loc chnc_label W_PDS_ORGANIZATION_D AREA_NAME clnd day W_PDS_ORGANIZATION_D DAY clnd day_label W_PDS_CALENDAR_D DAY clnd day_label W_PDS_CALENDAR_D WEEK clnd week W_PDS_CALENDAR_D WEEK clnd mnth W_PDS_CALENDAR_D MNTH_LABEL                                                                                                    | loc       | chnl_label | W_PDS_ORGANIZATION_D     | AREA_NAME              |
| loc       comp       W_PDS_ORGANIZATION_D       COMPANY         loc       comp_label       W_PDS_ORGANIZATION_D       CO_NAME         loc       phwh       W_PDS_ORGANIZATION_D       PHYSICAL_WH         loc       phwh_label       W_PDS_ORGANIZATION_D       PHYSICAL_WH_NAME         loc       loct       W_PDS_ORGANIZATION_D       LOC_TYPE         loc       loct_label       W_PDS_ORGANIZATION_D       LOC_TYPE_NAME         loc       fflt       W_PDS_ORGANIZATION_D       CHANNEL_ID         loc       fflt_label       W_PDS_ORGANIZATION_D       CHANNEL_NAME         loc       strc       W_PDS_ORGANIZATION_D       LOCATION         loc       strc_label       W_PDS_ORGANIZATION_D       AREA         loc       chnc       W_PDS_ORGANIZATION_D       AREA         loc       chnc_label       W_PDS_ORGANIZATION_D       AREA_NAME         clnd       day       W_PDS_CALENDAR_D       DAY         clnd       day_label       W_PDS_CALENDAR_D       WEEK         clnd       week       W_PDS_CALENDAR_D       WEEK_LABEL         clnd       mnth_label       W_PDS_CALENDAR_D       MNTH_LABEL                                                                                                    | loc       | chan       | W_PDS_ORGANIZATION_D     | CHAIN                  |
| loc comp_label W_PDS_ORGANIZATION_D CO_NAME loc phwh W_PDS_ORGANIZATION_D PHYSICAL_WH loc phwh_label W_PDS_ORGANIZATION_D PHYSICAL_WH_NAME loc loct W_PDS_ORGANIZATION_D LOC_TYPE loc loct_label W_PDS_ORGANIZATION_D LOC_TYPE_NAME loc fflt W_PDS_ORGANIZATION_D CHANNEL_ID loc fflt_label W_PDS_ORGANIZATION_D CHANNEL_NAME loc strc W_PDS_ORGANIZATION_D LOCATION loc strc_label W_PDS_ORGANIZATION_D LOCATION loc strc_label W_PDS_ORGANIZATION_D LOCATION loc chnc W_PDS_ORGANIZATION_D AREA loc chnc W_PDS_ORGANIZATION_D AREA loc chnc_label W_PDS_ORGANIZATION_D AREA loc day W_PDS_ORGANIZATION_D AREA loc webled W_PDS_ORGANIZATION_D DAY clnd day_label W_PDS_CALENDAR_D DAY_LABEL clnd week W_PDS_CALENDAR_D WEEK clnd week_label W_PDS_CALENDAR_D WEEK_LABEL clnd mnth W_PDS_CALENDAR_D MNTH clnd mnth_label W_PDS_CALENDAR_D MNTH_LABEL                                                                                                    | loc       | chan_label | W_PDS_ORGANIZATION_D     | CHAIN_NAME             |
| loc       phwh       W_PDS_ORGANIZATION_D       PHYSICAL_WH         loc       phwh_label       W_PDS_ORGANIZATION_D       PHYSICAL_WH_NAME         loc       loct       W_PDS_ORGANIZATION_D       LOC_TYPE         loc       loct_label       W_PDS_ORGANIZATION_D       LOC_TYPE_NAME         loc       fflt       W_PDS_ORGANIZATION_D       CHANNEL_ID         loc       fflt_label       W_PDS_ORGANIZATION_D       CHANNEL_NAME         loc       strc       W_PDS_ORGANIZATION_D       LOCATION         loc       strc_label       W_PDS_ORGANIZATION_D       AREA         loc       chnc       W_PDS_ORGANIZATION_D       AREA         loc       chnc_label       W_PDS_ORGANIZATION_D       AREA_NAME         loc       chnc_label       W_PDS_ORGANIZATION_D       AREA_NAME         loc       chnc_label       W_PDS_ORGANIZATION_D       AREA_NAME         loc       chnc_label       W_PDS_CALENDAR_D       DAY_LABEL         clnd       day_label       W_PDS_CALENDAR_D       WEEK         clnd       week_label       W_PDS_CALENDAR_D       WEEK_LABEL         clnd       mnth       W_PDS_CALENDAR_D       MNTH_LABEL                                                                                                    | loc       | comp       | W_PDS_ORGANIZATION_D     | COMPANY                |
| Doc   Dhwh_label   W_PDS_ORGANIZATION_D   PHYSICAL_WH_NAME   Doc   Doct   W_PDS_ORGANIZATION_D   LOC_TYPE   Doc   Doct_label   W_PDS_ORGANIZATION_D   LOC_TYPE_NAME   Doc   Fift   W_PDS_ORGANIZATION_D   CHANNEL_ID   Doc   CHANNEL_ID   CHANNEL_NAME   Doc   Strc   W_PDS_ORGANIZATION_D   LOCATION   Doc   Strc_label   W_PDS_ORGANIZATION_D   LOCATION_NAME   Doc   Chnc   W_PDS_ORGANIZATION_D   AREA   Doc   Chnc_label   W_PDS_ORGANIZATION_D   AREA_NAME   Doc   Chnc_label   W_PDS_ORGANIZATION_D   Day   Clnd   day   W_PDS_CALENDAR_D   Day   LOCATION_COLOR   Day   Clnd   Day_LABEL   Clnd   Week   W_PDS_CALENDAR_D   WEEK   Clnd   Week_label   W_PDS_CALENDAR_D   WEEK_LABEL   Clnd   mnth   W_PDS_CALENDAR_D   MNTH   Clnd   mnth_label   W_PDS_CALENDAR_D   MNTH_LABEL   Clnd   mnth_label   W_PDS_CALENDAR_D   MNTH_LABEL   Clnd   mnth_label   W_PDS_CALENDAR_D   MNTH_LABEL   Clnd   mnth_label   W_PDS_CALENDAR_D   MNTH_LABEL   Clnd   mnth_label   W_PDS_CALENDAR_D   MNTH_LABEL   Clnd   mnth_label   W_PDS_CALENDAR_D   MNTH_LABEL   Clnd   mnth_label   W_PDS_CALENDAR_D   MNTH_LABEL   Clnd   mnth_label   W_PDS_CALENDAR_D   MNTH_LABEL   Clnd   mnth_label   W_PDS_CALENDAR_D   MNTH_LABEL   Clnd   mnth_label   W_PDS_CALENDAR_D   MNTH_LABEL   Clnd   MNTH_LABEL   Clnd   Clnd   Clnd   Clnd   Clnd   Clnd   Clnd   Clnd   Clnd   Clnd   Clnd   Clnd   Clnd   Clnd   Clnd   Clnd   Clnd   Clnd   Clnd | loc       | comp_label | W_PDS_ORGANIZATION_D     | CO_NAME                |
| loc loct W_PDS_ORGANIZATION_D LOC_TYPE loc loct_label W_PDS_ORGANIZATION_D LOC_TYPE_NAME loc fflt W_PDS_ORGANIZATION_D CHANNEL_ID loc fflt_label W_PDS_ORGANIZATION_D CHANNEL_NAME loc strc W_PDS_ORGANIZATION_D LOCATION loc strc_label W_PDS_ORGANIZATION_D LOCATION loc chnc W_PDS_ORGANIZATION_D LOCATION_NAME loc chnc W_PDS_ORGANIZATION_D AREA loc chnc_label W_PDS_ORGANIZATION_D AREA_NAME clnd day W_PDS_ORGANIZATION_D DAY clnd day_label W_PDS_CALENDAR_D DAY clnd day_label W_PDS_CALENDAR_D WEEK clnd week W_PDS_CALENDAR_D WEEK_LABEL clnd mnth W_PDS_CALENDAR_D MNTH clnd mnth_label W_PDS_CALENDAR_D MNTH_LABEL                                                                                                    | loc       | phwh       | W_PDS_ORGANIZATION_D     | PHYSICAL_WH            |
| loc       loct_label       W_PDS_ORGANIZATION_D       LOC_TYPE_NAME         loc       fflt       W_PDS_ORGANIZATION_D       CHANNEL_ID         loc       fflt_label       W_PDS_ORGANIZATION_D       CHANNEL_NAME         loc       strc       W_PDS_ORGANIZATION_D       LOCATION         loc       strc_label       W_PDS_ORGANIZATION_D       LOCATION_NAME         loc       chnc_label       W_PDS_ORGANIZATION_D       AREA         loc       chnc_label       W_PDS_ORGANIZATION_D       AREA_NAME         clnd       day       W_PDS_CALENDAR_D       DAY         clnd       day_label       W_PDS_CALENDAR_D       WEEK         clnd       week       W_PDS_CALENDAR_D       WEEK_LABEL         clnd       mnth       W_PDS_CALENDAR_D       MNTH         clnd       mnth_label       W_PDS_CALENDAR_D       MNTH_LABEL                                                                                                    | loc       | phwh_label | W_PDS_ORGANIZATION_D     | PHYSICAL_WH_NAME       |
| locffltW_PDS_ORGANIZATION_DCHANNEL_IDlocfflt_labelW_PDS_ORGANIZATION_DCHANNEL_NAMElocstrcW_PDS_ORGANIZATION_DLOCATIONlocstrc_labelW_PDS_ORGANIZATION_DLOCATION_NAMElocchncW_PDS_ORGANIZATION_DAREAlocchnc_labelW_PDS_ORGANIZATION_DAREA_NAMEclnddayW_PDS_CALENDAR_DDAYclndday_labelW_PDS_CALENDAR_DDAY_LABELclndweekW_PDS_CALENDAR_DWEEKclndweek_labelW_PDS_CALENDAR_DWEEK_LABELclndmnthW_PDS_CALENDAR_DMNTHclndmnthW_PDS_CALENDAR_DMNTHclndmnth_labelW_PDS_CALENDAR_DMNTH_LABEL                                                                                                    | loc       | loct       | W_PDS_ORGANIZATION_D     | LOC_TYPE               |
| loc fflt_label W_PDS_ORGANIZATION_D CHANNEL_NAME loc strc W_PDS_ORGANIZATION_D LOCATION loc strc_label W_PDS_ORGANIZATION_D LOCATION_NAME loc chnc W_PDS_ORGANIZATION_D AREA loc chnc_label W_PDS_ORGANIZATION_D AREA_NAME clnd day W_PDS_ORGANIZATION_D DAY clnd day_label W_PDS_CALENDAR_D DAY_LABEL clnd week W_PDS_CALENDAR_D WEEK clnd week W_PDS_CALENDAR_D WEEK_LABEL clnd mnth W_PDS_CALENDAR_D MNTH clnd mnth_label W_PDS_CALENDAR_D MNTH_LABEL                                                                                                    | loc       | loct_label | W_PDS_ORGANIZATION_D     | LOC_TYPE_NAME          |
| locstrcW_PDS_ORGANIZATION_DLOCATIONlocstrc_labelW_PDS_ORGANIZATION_DLOCATION_NAMElocchncW_PDS_ORGANIZATION_DAREAlocchnc_labelW_PDS_ORGANIZATION_DAREA_NAMEclnddayW_PDS_CALENDAR_DDAYclndday_labelW_PDS_CALENDAR_DDAY_LABELclndweekW_PDS_CALENDAR_DWEEKclndweek_labelW_PDS_CALENDAR_DWEEK_LABELclndmnthW_PDS_CALENDAR_DMNTHclndmnth_labelW_PDS_CALENDAR_DMNTH_LABEL                                                                                                    | loc       | fflt       | W_PDS_ORGANIZATION_D     | CHANNEL_ID             |
| loc       strc_label       W_PDS_ORGANIZATION_D       LOCATION_NAME         loc       chnc       W_PDS_ORGANIZATION_D       AREA         loc       chnc_label       W_PDS_ORGANIZATION_D       AREA_NAME         clnd       day       W_PDS_CALENDAR_D       DAY         clnd       day_label       W_PDS_CALENDAR_D       DAY_LABEL         clnd       week       W_PDS_CALENDAR_D       WEEK         clnd       week_label       W_PDS_CALENDAR_D       MNTH         clnd       mnth       W_PDS_CALENDAR_D       MNTH_LABEL                                                                                                    | loc       | fflt_label | W_PDS_ORGANIZATION_D     | CHANNEL_NAME           |
| locchncW_PDS_ORGANIZATION_DAREAlocchnc_labelW_PDS_ORGANIZATION_DAREA_NAMEclnddayW_PDS_CALENDAR_DDAYclndday_labelW_PDS_CALENDAR_DDAY_LABELclndweekW_PDS_CALENDAR_DWEEKclndweek_labelW_PDS_CALENDAR_DWEEK_LABELclndmnthW_PDS_CALENDAR_DMNTHclndmnth_labelW_PDS_CALENDAR_DMNTH_LABEL                                                                                                    | loc       | strc       | W_PDS_ORGANIZATION_D     | LOCATION               |
| loc     chnc_label     W_PDS_ORGANIZATION_D     AREA_NAME       clnd     day     W_PDS_CALENDAR_D     DAY       clnd     day_label     W_PDS_CALENDAR_D     DAY_LABEL       clnd     week     W_PDS_CALENDAR_D     WEEK       clnd     week_label     W_PDS_CALENDAR_D     WEEK_LABEL       clnd     mnth     W_PDS_CALENDAR_D     MNTH       clnd     mnth_label     W_PDS_CALENDAR_D     MNTH_LABEL                                                                                                    | loc       | strc_label | W_PDS_ORGANIZATION_D     | LOCATION_NAME          |
| clnd         day         W_PDS_CALENDAR_D         DAY           clnd         day_label         W_PDS_CALENDAR_D         DAY_LABEL           clnd         week         W_PDS_CALENDAR_D         WEEK           clnd         week_label         W_PDS_CALENDAR_D         WEEK_LABEL           clnd         mnth         W_PDS_CALENDAR_D         MNTH           clnd         mnth_label         W_PDS_CALENDAR_D         MNTH_LABEL                                                                                                    | loc       | chnc       | W_PDS_ORGANIZATION_D     | AREA                   |
| clnd day_label W_PDS_CALENDAR_D DAY_LABEL  clnd week W_PDS_CALENDAR_D WEEK  clnd week_label W_PDS_CALENDAR_D WEEK_LABEL  clnd mnth W_PDS_CALENDAR_D MNTH  clnd mnth_label W_PDS_CALENDAR_D MNTH_LABEL                                                                                                    | loc       | chnc_label | W_PDS_ORGANIZATION_D     | AREA_NAME              |
| clnd week W_PDS_CALENDAR_D WEEK  clnd week_label W_PDS_CALENDAR_D WEEK_LABEL  clnd mnth W_PDS_CALENDAR_D MNTH  clnd mnth_label W_PDS_CALENDAR_D MNTH_LABEL                                                                                                    | clnd      | day        | W_PDS_CALENDAR_D         | DAY                    |
| clnd         week_label         W_PDS_CALENDAR_D         WEEK_LABEL           clnd         mnth         W_PDS_CALENDAR_D         MNTH           clnd         mnth_label         W_PDS_CALENDAR_D         MNTH_LABEL                                                                                                    | clnd      | day_label  | W_PDS_CALENDAR_D         | DAY_LABEL              |
| clnd mnth W_PDS_CALENDAR_D MNTH clnd mnth_label W_PDS_CALENDAR_D MNTH_LABEL                                                                                                    | clnd      | week       | W_PDS_CALENDAR_D         | WEEK                   |
| clnd mnth_label W_PDS_CALENDAR_D MNTH_LABEL                                                                                                    | clnd      | week_label | W_PDS_CALENDAR_D         | WEEK_LABEL             |
|                                                                                                    | clnd      | mnth       | W_PDS_CALENDAR_D         | MNTH                   |
| clnd qrtr W_PDS_CALENDAR_D QRTR                                                                                                    | clnd      | mnth_label | W_PDS_CALENDAR_D         | MNTH_LABEL             |
|                                                                                                    | clnd      | qrtr       | W_PDS_CALENDAR_D         | QRTR                   |
| clnd qrtr_label W_PDS_CALENDAR_D QRTR_LABEL                                                                                                    | clnd      | qrtr_label | W_PDS_CALENDAR_D         | QRTR_LABEL             |
| clnd half W_PDS_CALENDAR_D HALF                                                                                                    | clnd      | half       | W_PDS_CALENDAR_D         | HALF                   |
| clnd half_label W_PDS_CALENDAR_D HALF_LABEL                                                                                                    | clnd      | half_label | W_PDS_CALENDAR_D         | HALF_LABEL             |
| clnd year W_PDS_CALENDAR_D YEAR                                                                                                    | clnd      | year       | W_PDS_CALENDAR_D         | YEAR                   |
| clnd year_label W_PDS_CALENDAR_D YEAR_LABEL                                                                                                    | clnd      | year_label | W_PDS_CALENDAR_D         | YEAR_LABEL             |
| clnd woyr W_PDS_CALENDAR_D WOYR                                                                                                    | clnd      | woyr       | W_PDS_CALENDAR_D         | WOYR                   |

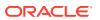

| Hierarchy | Dimension  | External Interface Table      | External Mapped Column |
|-----------|------------|-------------------------------|------------------------|
| clnd      | woyr_label | W_PDS_CALENDAR_D              | WOYR_LABEL             |
| clnd      | stdb       | W_PDS_CALENDAR_D              | STDB                   |
| clnd      | stdb_label | W_PDS_CALENDAR_D              | STDB_LABEL             |
| clnd      | hldy       | W_PDS_CALENDAR_D              | NA                     |
| clnd      | hldy_label | W_PDS_CALENDAR_D              | Unassigned             |
| clnd      | evnt       | W_PDS_CALENDAR_D              | NA                     |
| clnd      | evnt_label | W_PDS_CALENDAR_D              | Unassigned             |
| clnd      | bypd       | W_PDS_CALENDAR_D              | NA                     |
| clnd      | bypd_label | W_PDS_CALENDAR_D              | Unassigned             |
| clrh      | clus       | VW_CLRH_HIER                  | CLUS_ID                |
| clrh      | clus_label | VW_CLRH_HIER                  | CLUS_DESC              |
| clrh      | chn1       | VW_CLRH_HIER                  | CLUS_CHNL_ID           |
| clrh      | chn1_label | VW_CLRH_HIER                  | CLUS_CHNL_DESC         |
| patr      | patv       | W_PDS_UDA_D<br>(VW_PATR_HIER) | PROD_ATTR_VALUE        |
| patr      | patv_label | W_PDS_UDA_D<br>(VW_PATR_HIER) | PROD_ATTR_VALUE_DESC   |
| patr      | patt       | W_PDS_UDA_D<br>(VW_PATR_HIER) | PROD_ATTR              |
| patr      | patt_label | W_PDS_UDA_D<br>(VW_PATR_HIER) | PROD_ATTR_DESC         |

**Note:** For Calendar Hierarchy (clnd), RMF CS is not sending the labels. Internally, VW\_CLND\_HIER is defined in PDS against the interface W\_PDS\_CALENDAR\_D table to derive the labels and also default the calendar import to PDS to have two past years, one current year, and two future years based on the current business date. The Administrator can update the same using the Online Administration Tool Tasks under System Admin Tasks -> List/Set/Unset PDS Integration variables and can update the CLND\_PAST\_YEARS and CLND\_FUTURE\_YEARS variables. By default, both are set to 2. The customer can also update the start fiscal month by setting the CLND\_START\_MONTH variable. By default, it is set to 2 to have the fiscal start month label be generated as February.

**Note:** For Cluster Hierarchy (clrh), there is no direct interface table. Internally, VW\_CLRH\_HIER is defined in PDS against the interface W\_PDS\_ORGANIZATION\_D table to get the locations as cluster ids.

**Note:** The VW\_PATR\_HIER view is an internal view in PDS against the base RDX tables W\_PDS\_UDA\_D, W\_PDS\_DIFF\_D, W\_PDS\_SUPPLIER\_D, and W\_PDS\_BRAND\_D by concatenating all of them as product attributes. It also concatenates the product attribute name with the product attribute values using '\_' to make the product attribute values unique. The Product Attribute name for Supplier (W\_PDS\_SUPPLIER\_D) is used as 'supp' and Brand (W\_PDS\_BRAND\_D) is used as 'brnd'. Only Product attributes with UDA\_TYPE\_CODE as 'LV' from W\_PDS\_UDA\_D are included in the view.

**Note:** For all AP CS hierarchies that are not integrated using RAP integration, the customer needs to explicitly provide those files.

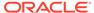

The following table shows the mapping of fact names/measures names to columns for the Data Importer interfaces from the external interface tables in RDX:

| Fact Name    | External Interface Table      | External Mapped Column   | External Mapping Condition |
|--------------|-------------------------------|--------------------------|----------------------------|
| drtyeop1c    | W_PDS_INV_IT_LC_WK_A          | REGULAR_INVENTORY_COST   | CLEAR_IND = 'N'            |
| drtyeop1r    | W_PDS_INV_IT_LC_WK_A          | REGULAR_INVENTORY_RETAIL | . CLEAR_IND = 'N'          |
| drtyeop1u    | W_PDS_INV_IT_LC_WK_A          | REGULAR_INVENTORY_UNITS  | CLEAR_IND = 'N'            |
| drtyeop2c    | W_PDS_INV_IT_LC_WK_A          | REGULAR_INVENTORY_COST   | CLEAR_IND = 'Y'            |
| drtyeop2r    | W_PDS_INV_IT_LC_WK_A          | REGULAR_INVENTORY_RETAIL | CLEAR_IND = 'Y'            |
| drtyeop2u    | W_PDS_INV_IT_LC_WK_A          | REGULAR_INVENTORY_UNITS  | CLEAR_IND = 'Y'            |
| drtynslsclrc | W_PDS_SLS_IT_LC_WK_A          | NET_SALES_CLR_COST       |                            |
| drtynslsclrr | W_PDS_SLS_IT_LC_WK_A          | NET_SALES_CLR_RETAIL     |                            |
| drtynslsclru | W_PDS_SLS_IT_LC_WK_A          | NET_SALES_CLR_UNITS      |                            |
| drtynslsproc | W_PDS_SLS_IT_LC_WK_A          | NET_SALES_PRO_COST       |                            |
| drtynslspror | W_PDS_SLS_IT_LC_WK_A          | NET_SALES_PRO_RETAIL     |                            |
| drtynslsprou | W_PDS_SLS_IT_LC_WK_A          | NET_SALES_PRO_UNITS      |                            |
| drtynslsregc | W_PDS_SLS_IT_LC_WK_A          | NET_SALES_REG_COST       |                            |
| drtynslsregr | W_PDS_SLS_IT_LC_WK_A          | NET_SALES_REG_RETAIL     |                            |
| drtynslsregu | W_PDS_SLS_IT_LC_WK_A          | NET_SALES_REG_UNITS      |                            |
| drtyrtnclrc  | W_PDS_SLS_IT_LC_WK_A          | RETURNS_CLR_COST         |                            |
| drtyrtnclrr  | W_PDS_SLS_IT_LC_WK_A          | RETURNS_CLR_RETAIL       |                            |
| drtyrtnclru  | W_PDS_SLS_IT_LC_WK_A          | RETURNS_CLR_UNITS        |                            |
| drtyrtnproc  | W_PDS_SLS_IT_LC_WK_A          | RETURNS_PRO_COST         |                            |
| drtyrtnpror  | W_PDS_SLS_IT_LC_WK_A          | RETURNS_PRO_RETAIL       |                            |
| drtyrtnprou  | W_PDS_SLS_IT_LC_WK_A          | RETURNS_PRO_UNITS        |                            |
| drtyrtnregc  | W_PDS_SLS_IT_LC_WK_A          | RETURNS_REG_COST         |                            |
| drtyrtnregr  | W_PDS_SLS_IT_LC_WK_A          | RETURNS_REG_RETAIL       |                            |
| drtyrtnregu  | W_PDS_SLS_IT_LC_WK_A          | RETURNS_REG_UNITS        |                            |
| drtyooc      | W_PDS_PO_ONORD_IT_LC_WK_<br>A | ON_ORDER_COST            |                            |
| drtyoor      | W_PDS_PO_ONORD_IT_LC_WK_<br>A | ON_ORDER_RETAIL          |                            |
| drtyoou      | W_PDS_PO_ONORD_IT_LC_WK_<br>A | ON_ORDER_UNITS           |                            |
| drtyporcptc  | W_PDS_INVRC_IT_LC_WK_A        | PO_RECEIPT_COST          |                            |
| drtyporcptr  | W_PDS_INVRC_IT_LC_WK_A        | PO_RECEIPT_RETAIL        |                            |
| drtyporcptu  | W_PDS_INVRC_IT_LC_WK_A        | PO_RECEIPT_UNITS         |                            |
| drtytraninbc | W_PDS_INVTSF_IT_LC_WK_A       | TSF_IN_COST              | TSF_TYPE = 'B'             |
| drtytraninbr | W_PDS_INVTSF_IT_LC_WK_A       | TSF_IN_RETAIL            | TSF_TYPE = 'B'             |
| drtytraninbu | W_PDS_INVTSF_IT_LC_WK_A       | TSF_IN_UNITS             | TSF_TYPE = 'B'             |
| drtytraninic | W_PDS_INVTSF_IT_LC_WK_A       | TSF_IN_COST              | TSF_TYPE = 'I'             |
| drtytraninir | W_PDS_INVTSF_IT_LC_WK_A       | TSF_IN_RETAIL            | TSF_TYPE = 'I'             |

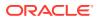

| Fact Name     | External Interface Table               | External Mapped Column   | External Mapping Condition |
|---------------|----------------------------------------|--------------------------|----------------------------|
| drtytraniniu  | W_PDS_INVTSF_IT_LC_WK_A                | TSF_IN_UNITS             | TSF_TYPE = 'I'             |
| drtytraninr   | W_PDS_INVTSF_IT_LC_WK_A                | TSF_IN_RETAIL            | TSF_TYPE = 'N'             |
| drtytraninc   | W_PDS_INVTSF_IT_LC_WK_A                | TSF_IN_COST              | TSF_TYPE = 'N'             |
| drtytraninu   | W_PDS_INVTSF_IT_LC_WK_A                | TSF_IN_UNITS             | TSF_TYPE = 'N'             |
| drtytranoutbc | W_PDS_INVTSF_IT_LC_WK_A                | TSF_OUT_COST             | TSF_TYPE = 'B'             |
| drtytranoutbr | W_PDS_INVTSF_IT_LC_WK_A                | TSF_OUT_RETAIL           | TSF_TYPE = 'B'             |
| drtytranoutbu | W_PDS_INVTSF_IT_LC_WK_A                | TSF_OUT_UNITS            | TSF_TYPE = 'B'             |
| drtytranoutic | W_PDS_INVTSF_IT_LC_WK_A                | TSF_OUT_COST             | TSF_TYPE = 'I'             |
| drtytranoutir | W_PDS_INVTSF_IT_LC_WK_A                | TSF_OUT_RETAIL           | TSF_TYPE = 'I'             |
| drtytranoutiu | W_PDS_INVTSF_IT_LC_WK_A                | TSF_OUT_UNITS            | TSF_TYPE = 'I'             |
| drtytranoutr  | W_PDS_INVTSF_IT_LC_WK_A                | TSF_OUT_RETAIL           | TSF_TYPE = 'N'             |
| drtytranoutu  | W_PDS_INVTSF_IT_LC_WK_A                | TSF_OUT_UNITS            | TSF_TYPE = 'N'             |
| drtytranoutc  | W_PDS_INVTSF_IT_LC_WK_A                | TSF_OUT_COST             | TSF_TYPE = 'N'             |
| drtyicmkur    | W_PDS_MKDN_IT_LC_WK_A                  | INTERCOMPANY_MARKUP      |                            |
| drtyicmkdr    | W_PDS_MKDN_IT_LC_WK_A                  | INTERCOMPANY_MARKDOWN    |                            |
| drtywfslsu    | W_PDS_SLSWF_IT_LC_WK_A                 | FRANCHISE_SALES_UNITS    |                            |
| drtywfslsc    | W_PDS_SLSWF_IT_LC_WK_A                 | FRANCHISE_SALES_COST     |                            |
| drtywfslsr    | W_PDS_SLSWF_IT_LC_WK_A                 | FRANCHISE_SALES_RETAIL   |                            |
| drtywfrtnu    | W_PDS_SLSWF_IT_LC_WK_A                 | FRANCHISE_RETURNS_UNITS  |                            |
| drtywfrtnr    | W_PDS_SLSWF_IT_LC_WK_A                 | FRANCHISE_RETURNS_COST   |                            |
| drtywfrtnc    | W_PDS_SLSWF_IT_LC_WK_A                 | FRANCHISE_RETURNS_RETAIL | -                          |
| addvlocopnd   | VW_LOC_DATA                            | STORE_OPEN_DATE          |                            |
| addvlocendd   | VW_LOC_DATA                            | STORE_CLOSE_DATE         |                            |
| addvlocrefd   | VW_LOC_DATA                            | REMODEL_DATE             |                            |
| drdvprdatt    | W_PDS_PRODUCT_ATTR_D<br>(VW_PATV_DATA) | PROD_ATTR_VALUE          |                            |
| drdvppatvt    | VW_PATV_DATA                           | PATV_VALUE               |                            |
| drtyudab      | VW_UDS_DATA                            | True for PROD_ATTR       |                            |
| drtypclsst    | VW_PROD_DATA                           | CLASS_DISPLAY_ID         |                            |
| drtypsclst    | VW_PROD_DATA                           | SUBCLASS_DISPLAY_ID      |                            |

**Note:** For Location specific data, the same W\_PDS\_ORGANIZATION\_D hierarchy table used for the location hierarchy is used. The view VW\_LOC\_DATA is defined in PDS to point to the same set of data and used as data importer interface. Similarly, VW\_PROD\_DATA is defined against W\_PDS\_PRODUCT\_D to load any required data as measures.

VW\_PATR\_DATA is defined against W\_PDS\_PRODUCT\_ATTR\_D for UDA\_TYPE in 'LV' and also gets attribute values for the DIFF\*, SUPPLIER, AND BRAND\_NAME from the W\_PDS\_PRODUCT\_D table at the item level. It also concatenates the product attribute values with product attribute names using '\_' and uses 'supp' and 'brnd' as product attribute names for Supplier and Brand.

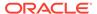

The VW\_PATV\_DATA internal view defined against the Product Attribute Hierarchy table contains product attribute values without concatenation of product attribute names and it uses similar tables as in VW\_PATR\_HIER. The VW\_UDA\_DATA is defined against W\_PDS\_UDA\_D to only contain distinct UDA to uniquely identify the UDAs defined in RMF CS.

# Import Forecasts from AI Foundation

Forecasts can be generated from AI Foundation (AIF) and imported to AP CS using RAP integration. AI Foundation can generate different levels of forecasts as needed by different levels of plans. It generates both Pre-Season forecasts (using the Auto-ES Forecast method) and In-Season Forecasts (using the Bayesian Forecast Method). AI Foundation directly gets the actuals through RAP integration. Job flows in AI Foundation need to be scheduled to generate the forecast and import the same to AP CS. For more details, see the *Oracle Retail Analytics and Planning Integration Implementation Guide*.

In order to get forecasts from AI Foundation, during implementation, some initial setups need to be done in the AI Foundation platform. For more details, see the *Oracle Retail Analytics and Planning Integration Implementation Guide*.

The following table shows the interface table column details from AI Foundation in RDX used for the interface.

Interface Name: RSE\_FCST\_DEMAND\_EXP

| Table Column        | Data Type     | Comments                                                                                                    |
|---------------------|---------------|----------------------------------------------------------------------------------------------------|
| RUN_ID              | Number(10)    | The export Run ID as obtained from the RAP_INTF_UTIL.                                                                                                    |
| CAL_HIER_LEVEL      | Varchar2(30)  | The calendar level data is for Fiscal Year, Fiscal Quarter, Fiscal Period, Fiscal Week, and Fiscal Day.                                                                 |
| LOC_HIER_LEVEL      | Varchar2(30)  | The location hierarchy level data is for COMPANY, CHAIN, AREA, REGION, DISTRICT, and LOCATION.                                                                          |
| PROD_HIER_LEVEL     | Varchar2(30)  | The product hierarchy level the data is for CMP, DIV, GRP, DEPT, CLS, SBC, STYLE, STYLE_COLOR, and ITEM.                                                                |
| FCST_DATE_FROM      | Date          | The start date which the forecast is for.                                                                                                    |
| LOC_EXT_KEY         | Varchar2(80)  | The external id of the location. It will use the integration ids as provided to RI (preferably the RMS id, and not an integration id such as AREA~123).                 |
| PROD_EXT_KEY        | Varchar2(80)  | The external id of the product hierarchy. It will use the integration ids as provided to RI (preferably the RMS id, and not an integration id such as CLS~123~456~789). |
| CUSTSEG_EXT_KE<br>Y | Varchar2(80)  | The external id of the customer segment. It will be NULL if not applicable.                                                                                             |
| FCST_TYPE           | Varchar2(20)  | The type of forecast. PI, NPI (PI=Plan Influenced, PI = Non Plan Influenced)                                                                                            |
| REG_SLS_QTY         | Number(38,20) | Regular Sales Units                                                                                                    |

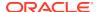

| Table Column   | Data Type     | Comments                       |
|----------------|---------------|--------------------------------|
| REG_SLS_AMT    | Number(38,20) | Regular Sales Amount           |
| PR_SLS_QTY     | Number(38,20) | Promo Sales Units              |
| PR_SLS_AMT     | Number(38,20) | Promo Sales Amount             |
| CLR_SLS_QTY    | Number(38,20) | Clearance Sales Units          |
| CLR_SLS_AMT    | Number(38,20) | Clearance Sales Amount         |
| REG_PR_SLS_QTY | Number(38,20) | Regular and Promo Sales Units  |
| REG_PR_SLS_AMT | Number(38,20) | Regular and Promo Sales Amount |
| SLS_QTY        | Number(38,20) | Total Sales Units              |
| SLS_AMT        | Number(38,20) | Total Sales Amount             |
| RET_QTY        | Number(38,20) | Return Units                   |
| RET_AMT        | Number(38,20) | Return Amount                  |

The same Interface table contains the forecast data for different levels of plans differentiated by \_LEVEL columns within the interface. The single interface run pulls data for different levels of forecasts which are pre-configured. Customers using non-template versions, if using different levels of plans, can use the supported levels in AI Foundation to generate forecasts. The following sections provide the default levels of forecasts exported for the AP CS template version and their mappings.

#### **Item Level Forecasts Mapping**

The following table shows the mapping for pre-season and in-season Item Level Forecasts.

| Table Column    | Mapping for Pre-Season (MPP) | Mapping for In-Season (MPI) |
|-----------------|------------------------------|-----------------------------|
| CAL_HIER_LEVEL  | Fiscal Week                  | Fiscal Week                 |
| LOC_HIER_LEVEL  | LOCATION                     | LOCATION                    |
| PROD_HIER_LEVEL | ITEM                         | ITEM                        |
| FCST_DATE_FROM  | WEEK                         | WEEK                        |
| LOC_EXT_KEY     | STOR                         | STOR                        |
| PROD_EXT_KEY    | SKU                          | SKU                         |
| CUSTSEG_EXT_KEY | NULL                         | NULL                        |
| FCST_TYPE       | NPI                          | PI                          |
| REG_PR_SLS_QTY  | FCTYFCPMU                    | FCTYFCIMU                   |
| REG_PR_SLS_AMT  | FCTYFCPMR                    | FCTYFCIMR                   |

#### **Sub-Class Level Forecasts Mapping**

The following table shows the mapping for pre-season Sub-Class Level Forecasts.

| Table Column    | Mapping for Pre-Season (MTP) |
|-----------------|------------------------------|
| CAL_HIER_LEVEL  | Fiscal Week                  |
| LOC_HIER_LEVEL  | LOCATION                     |
| PROD_HIER_LEVEL | SBC                          |

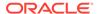

| Table Column    | Mapping for Pre-Season (MTP) |
|-----------------|------------------------------|
| FCST_DATE_FROM  | WEEK                         |
| LOC_EXT_KEY     | STOR                         |
| PROD_EXT_KEY    | SCLS                         |
| CUSTSEG_EXT_KEY | NULL                         |
| FCST_TYPE       | NPI                          |
| REG_PR_SLS_QTY  | FCDVSIS1U                    |
| REG_PR_SLS_AMT  | FCDVSLS1R                    |

### Import DT Parameters from AI Foundation

AP CS uses Demand Transference (DT) from AI Foundation to suggest and optimize the assortments. DT is based on Item attributes, Attribute Weights, Functional Fit for Attributes, Assortment Elasticity, and Rate of Sale of Items. Item Attributes and Rate of Sale of item are available from RI interfaces. Other DT parameters such as Attribute Weights, Functional Fit for Attributes, and Assortment Elasticity are interfaced from AI Foundation through RAP integration

In order to get DT parameters from AI Foundation, during implementation, some initial setups need to be done in the AI Foundation platform. AI Foundation needs a customer segment to be defined for DT interfaces. AI Foundation can use multiple customer segments but AP is not using Customer Segment, so the customer should only set one dummy customer segment in AI Foundation for this DT integration.. For more details, see the *Oracle Retail Analytics and Planning Integration Implementation Guide*.

The following table shows the interface table column details from AI Foundation in RDX used for the interface and the corresponding mapping of columns in AP CS. Only mapped columns are used by the AP CS template version. If RAP integration is enabled and if Enable RSE DT Integration is set to true, then this interface will run as part of the weekly batch.

Interface Name: RSE\_ASSORT\_ELASTICITY\_EXP

| Table Column        | Data Type    | Comments                                                                                                | Dimension <i>l</i><br>Measure <i>l</i> Value<br>Mapping |
|---------------------|--------------|----------------------------------------------------------------------------------------------------|---------------------------------------------------------|
| RUN_ID              | Number(10)   | The export Run ID as obtained from the RAP_INTF_UTIL.                                                   |                                                         |
| LOC_HIER_LEV<br>EL  | Varchar2(30) | The location hierarchy level data is for COMPANY, CHAIN, AREA, REGION, DISTRICT, and LOCATION.          | AREA                                                    |
| PROD_HIER_LE<br>VEL | Varchar2(30) | The product hierarchy level the data is for CMP, DIV, GRP, DEPT, CLS, SBC, STYLE, STYLE_COLOR, and SKU. | SBC                                                     |

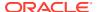

| Table Column          | Data Type         | Comments                                                                                                    | Dimension /<br>Measure / Value<br>Mapping |
|-----------------------|-------------------|----------------------------------------------------------------------------------------------------|-------------------------------------------|
| LOC_EXT_KEY           | Varchar2(80)      | The external id of the location. It will use the integration ids as provided to RI (preferably the RMS id, and not an integration id such as AREA~123).                 | CHNL                                      |
| PROD_EXT_KEY          | Varchar2(80)      | The external id of the product hierarchy. It will use the integration ids as provided to RI (preferably the RMS id, and not an integration id such as CLS~123~456~789). | SCLS                                      |
| CUSTSEG_EXT_<br>KEY   | Varchar2(80)      | The external id of the customer segment.                                                                                                    |                                           |
| ASSORT_ELAST ICITY    | Number(38,20<br>) | The assortment elasticity which DT has calculated.                                                                                                    | DRTYASSRTELASV                            |
| EFFECTIVE_DT_<br>FROM | Date              | The date when this data was activated.                                                                                                    |                                           |

Interface Name: RSE\_ASSORT\_ATTR\_WGT\_EXP

| Table Column              | Data Type     | Comments                                                                                                    | Dimension / Measure /<br>Value Mapping |
|---------------------------|---------------|----------------------------------------------------------------------------------------------------|----------------------------------------|
| RUN_ID                    | Number(10)    | The export Run ID as obtained from the RAP_INTF_UTIL.                                                                                                    |                                        |
| LOC_HIER_LEVE<br>L        | Varchar2(30)  | The location hierarchy level data is for COMPANY, CHAIN, AREA, REGION, DISTRICT, and LOCATION.                                                                          | AREA                                   |
| PROD_HIER_LEV<br>EL       | Varchar2(30)  | The product hierarchy level the data is for CMP, DIV, GRP, DEPT, CLS, SBC, STYLE, STYLE_COLOR, and SKU.                                                                 | SBC                                    |
| LOC_EXT_KEY               | Varchar2(80)  | The external id of the location. It will use the integration ids as provided to RI (preferably the RMS id, and not an integration id such as AREA~123).                 | CHNL                                   |
| PROD_EXT_KEY              | Varchar2(80)  | The external id of the product hierarchy. It will use the integration ids as provided to RI (preferably the RMS id, and not an integration id such as CLS~123~456~789). | SCLS                                   |
| CUSTSEG_EXT_K<br>EY       | Varchar2(80)  | The external id of the customer segment. It will be NULL if not applicable.                                                                                             |                                        |
| PROD_ATTR_GRP<br>_EXT_KEY | Varchar2(80)  | The external ID for the product attribute.                                                                                                    | PATT                                   |
| ATTR_WGT                  | Number(38,20) | The attribute weight.                                                                                                    | DRTYATTRWGTV                           |

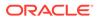

| Table Column  | Data Type   | Comments                                                                                                    | Dimension / Measure /<br>Value Mapping |
|---------------|-------------|----------------------------------------------------------------------------------------------------|----------------------------------------|
| FUNC_ATTR_FLG | Varchar2(1) | Y/N Flag indicating this is a functional attribute. A functional attribute is one which fits a specific purpose and cannot be substituted by other products with other values for this attribute. | DRTYFUNCFITB                           |

# Import Location Clusters from AI Foundation

Location Clusters can be defined in AI Foundation and can be interfaced to AP CS. AP CS template version also supports defining Location Clusters within the application. AI Foundation allows defining clusters at different levels across the product hierarchy but the AP CS template version allows interfacing clusters defined at the department level. Location Clusters are defined for a date range and those date ranges can be defined as Assortment Periods in AP CS and the same can be exported to AI Foundation to define the Location Clusters. For more details, see Export Assortment Periods for Location Clustering to AI Foundation.

In order to get location clusters from AI Foundation, during implementation, some initial setups need to be done in the AI Foundation platform. For more details, see the *Oracle Retail Analytics and Planning Integration Implementation Guide*.

The following table shows the interface table column details from AI Foundation in RDX used for the interface and the corresponding mapping of columns in AP CS. Only mapped columns are used by the AP CS template version. If RAP integration is enabled and if Enable RSE Cluster Integration is set to true, then this interface will run as part of the weekly batch.

Interface Name: RSE\_LOC\_CLUSTER\_EXP

| Table Column        | Data Type    | Comments                                                                                                    | Dimension /<br>Measure / Value<br>Mapping |
|---------------------|--------------|----------------------------------------------------------------------------------------------------|-------------------------------------------|
| RUN_ID              | Number(10)   | The export Run ID as obtained from the RAP_INTF_UTIL.                                                                                                   |                                           |
| LOC_HIER_LEV<br>EL  | Varchar2(30) | The location hierarchy level data is for COMPANY, CHAIN, AREA, REGION, DISTRICT, and LOCATION.                                                          | LOCATION                                  |
| PROD_HIER_LE<br>VEL | Varchar2(30) | The product hierarchy level the data is for CMP, DIV, GRP, DEPT, CLS, SBC, STYLE, STYLE_COLOR, and ITEM.                                                | DEPT                                      |
| LOC_EXT_KEY         | Varchar2(80) | The external id of the location. It will use the integration ids as provided to RI (preferably the RMS id, and not an integration id such as AREA~123). | STOR                                      |

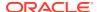

| Table Column      | Data Type    | Comments                                                                                                    | Dimension /<br>Measure / Value<br>Mapping |
|-------------------|--------------|----------------------------------------------------------------------------------------------------|-------------------------------------------|
| PROD_EXT_KEY      | Varchar2(80) | The external id of the product hierarchy. It will use the integration ids as provided to RI (preferably the RMS id, and not an integration id such as CLS~123~456~789). | DEPT                                      |
| EFF_START_DT      | Date         | The starting date which the cluster is effective.                                                                                                    | DRDVSRTD                                  |
| EFF_END_DT        | Date         | The ending date for which the cluster is effective.                                                                                                    | DRDVENDD                                  |
| CLUSTER_ID        | Number(10)   | The identifier for the cluster.                                                                                                    | DRDVSTRCLUST                              |
| CLUSTER_LABE<br>L | Varchar2(50) | A descriptive name/label for the cluster.                                                                                                    | DRDVSTRCLUSL                              |

# Export Assortment Periods for Location Clustering to Al Foundation

In the AP CS template version, the customer can define the Assortment periods at predefined product levels (DEPT). Assortment Periods are date ranges to plan the assortments; it can vary for different product levels. The customer can export the defined Assortment Periods by enabling the Boolean measure Export Period for Clustering at the Assortment Period level.

In order to import and use this data from AI Foundation, during implementation, some initial setups need to be done in the AI Foundation platform. For more details, see the *Oracle Retail Analytics and Planning Integration Implementation Guide*.

The following table shows the interface tables and column details from AP CS in RDX used for the interface and the corresponding mapping of columns in AP CS. Only mapped columns are used by the AP CS template version. If RAP integration is enabled and if Enable RSE Cluster Integration is set to true, then this interface will run as part of the weekly batch.

Interface Name: AP ASSORT PERIOD EXP

| Table Column | Data Type    | Comments                                                                                                | Dimension / Measure /<br>Value Mapping |
|--------------|--------------|----------------------------------------------------------------------------------------------------|----------------------------------------|
| RUN_ID       | Number(10)   | The export Run ID as obtained from the RAP_INTF_UTIL.                                                   |                                        |
| PROD_LEVEL   | Varchar2(80) | The product hierarchy level the data is for CMP, DIV, GRP, DEPT, CLS, SBC, STYLE, STYLE_COLOR, and SKU. | DEPT                                   |
| PROD_KEY     | Varchar2(80) | Product Identifier                                                                                      | DEPT                                   |
| LOC_LEVEL    | Varchar2(80) | The location hierarchy level data is for COMPANY, CHAIN, AREA, REGION, DISTRICT, and LOCATION.          | COMPANY                                |
| LOC_KEY      | Varchar2(80) | Location Identifier                                                                                     | COMP                                   |

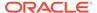

| Table Column              | Data Type     | Comments                     | Dimension / Measure /<br>Value Mapping |
|---------------------------|---------------|------------------------------|----------------------------------------|
| ASSORT_PERIOD _KEY        | Varchar2(80)  | Assortment Period Key        | BPER                                   |
| ASSORT_PERIOD _START_DATE | Date          | Assortment Period Start Date | BCDVSRTD                               |
| ASSORT_PERIOD _END_DATE   | Date          | Assortment Period End Date   | BCDVENDD                               |
| EXT_NAME                  | Varchar2(80)  | External Cluster Name        | BCDVCLUSTERT                           |
| CLUSTER_DESC<br>R         | Varchar2(255) | Cluster Description          | BCDVPRDL                               |

# Export Active Assortments to AI Foundation

In the AP CS template version, the customer can plan active assortments for an assortment period and those details can be exported to AI Foundation at the Item/ Store level.

In order to import and use this data from AI Foundation, during implementation, some initial setups need to be done in the AI Foundation platform. For more details, see the *Oracle Retail Analytics and Planning Integration Implementation Guide*.

The following table shows the interface tables and column details from AP CS in RDX used for the interface and the corresponding mapping of columns in AP CS. Only mapped columns are used by the AP CS template version. If RAP integration is enabled, then this interface will run as part of the weekly batch.

Interface Name: AP\_ACTIVE\_ASSORT\_EXP

| Table Column          | Data Type    | Comments                                                                                                | Dimension /<br>Measure / Value<br>Mapping |
|-----------------------|--------------|----------------------------------------------------------------------------------------------------|-------------------------------------------|
| RUN_ID                | Number(10)   | The export Run ID as obtained from the RAP_INTF_UTIL.                                                   |                                           |
| PROD_KEY              | Varchar2(80) | Product Identifier                                                                                      | SKU                                       |
| LOC_KEY               | Varchar2(80) | Location Identifier                                                                                     | STOR                                      |
| PROD_LEVEL            | Varchar2(80) | The product hierarchy level the data is for CMP, DIV, GRP, DEPT, CLS, SBC, STYLE, STYLE_COLOR, and SKU. | ITEM                                      |
| LOC_LEVEL             | Varchar2(80) | The location hierarchy level data is for COMPANY, CHAIN, AREA, REGION, DISTRICT, and LOCATION.          | LOCATION                                  |
| ACTIVE_START_<br>DATE | Date         | Active Assortment Start Date                                                                            | BPDBSRTD                                  |
| ACTIVE_END_D<br>ATE   | Date         | Active Assortment End Date                                                                              | BPDBENDD                                  |

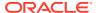

# **Export Assortment Plans to Retail Insights**

Approved plans from AP CS can be exported to Retail Insights within RAP integration. The AP CS template version allows creating and exporting plans at the week/store/item level for both OP and CP versions. Plans defined at the week/store/style-color level are evenly spread to the week/store/item level before this exports in the batch process. Plans for different versions can be exported to Retail Insights on a weekly basis. It exports all the approved plans for the un-elapsed periods. With the AP non-template version, customers can create a different level of plans and they can also configure various metrics. The interface staging table in Retail Sights contains more metrics columns and various flex columns. The customer can update and configure the interface.cfg mappings to export additional columns that can be used by Retail Insights.

For more details about the list of columns available in the Retail Insights Interface Staging table if the customer plans to use extensibility or use the non-template version to send additional data, see the *Oracle Retail Insights Implementation Guide*. This guide contains only the mapped columns for the AP CS template version.

This plan export is for exporting both the OP and CP versions of approved Assortment Plans. VERSION\_NUM 0 is used to export the OP version and 1 is used to export the CP version. The following table only shows the mapping for OP versions. The CP versions of mapping remain the same; the Version Number used is 1.

Interface Name: AP\_PLAN1\_EXP

| Staging Table Column | Description                | Dimension/Measure<br>Mapping |
|----------------------|----------------------------|------------------------------|
| PROD_KEY             | Product Dimension          | sku                          |
| LOC_KEY              | Location Dimension         | stor                         |
| CLND_KEY             | Calendar Dimension         | week                         |
| PROD_DH_ATTR         | Attribute Dimension for RI | -1                           |
| SUPPLIER_NUM         | Supplier Dimension for RI  | -1                           |
| CAL_DATE             | Last Day of Week           | IEOPPWKED                    |
| VERSION_NUM          | Version Number             | 0                            |
| PROD_LEVEL           | Product Level              | ITEM                         |
| LOC_LEVEL            | Location Level             | LOCATION                     |
| SLS_QTY              | Op Sales Reg+Promo U       | IEOPSLS1U                    |
| SLS_RTL_AMT          | Op Sales Reg+Promo R       | IEOPSLS1R                    |
| SLS_COST_AMT         | Op Sales Reg+Promo C       | IEOPSLS1C                    |
| EOH_COST_AMT         | Op EOP C                   | IEOPEOPC                     |
| EOH_RTL_AMT          | Op EOP R                   | IEOPEOPR                     |
| EOH_QTY              | Op EOP U                   | IEOPEOPU                     |
| INVRC_COST_AMT       | Op Receipts C              | IEOPRCPTC                    |
| INVRC_RTL_AMT        | Op Receipts R              | IEOPRCPTR                    |
| INVRC_QTY            | Op Receipts U              | IEOPRCPTU                    |

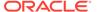

# Implementation Steps with RAP Integration

If RAP integration is enabled in the environment (that is, if the customer is going to get data from RMF CS using RDX integration), follow these steps for implementation. The steps assume that RPAS, RASL, UI, and RDX are already deployed:

- Run the Batch Process in RAP in Retail Insights (RI) to load the required initial data into the RDX staging tables.
- Upload any application-specific hierarchy files and data files that are not coming from RDX into Object Storage.
- 3. Once the AP Cloud Service environment is provisioned, use the bootstrap Build Application task to build the application and use the batch task as set\_rdx to just set the Enable RDX Boolean before the initial batch. Also upload the hierarchy/fact data that is not coming from the RDX interface into the Object Storage.
- 4. Schedule the regular weekly flow in the RI, AIF, and Planning applications in JOS/POM to interface the initial data into the application to get data from both RDX and Object Storage.

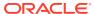

A

# Appendix: Integration with MFP Cloud Service

Assortment Planning Cloud Service can be integrated with MFP Cloud Service to interface the Plan data. This appendix provides details about the integration.

AP CS needs MFP data to use Merchandise Financial Planning data as a target to align with final assortments. If both MFP CS and AP CS are co-deployed in the same environment and both are using the GA version, then all integrated MFP measures will be readily available in AP when plans are approved in MFP CS it will be readily available in AP CS. No separate batch or integration is needed to interface the MFP Plan data.

# Integration with MFP Cloud Service

The following table shows the list of measures shared between MFP CS and AP CS preconfigured applications. All the ML measures are at the Week/Sub-Class/Store level and the LP measures are at the Week/Department/Store level. ML measures are directly used in the AP planning process templates but LP (Location Plan) measures are used only in the batch process which spreads Warehouse data to the location level if the customer uses the option to spread using Location Plan from MFP instead of last year actuals.

#### MFP Cloud Service to Assortment Planning Cloud Service

| MFP Measure | MFP CS Label              | AP CS Label                          | File Name        |
|-------------|---------------------------|--------------------------------------|------------------|
| mlcpeopc    | ML Cp EOP C               | MFP Loaded CP EOP C                  | mfp_mpcp.csv.ovr |
| mlcpeopr    | ML Cp EOP R               | MFP Loaded CP EOP R                  | mfp_mpcp.csv.ovr |
| mlcpeopu    | ML Cp EOP U               | MFP Loaded CP EOP U                  | mfp_mpcp.csv.ovr |
| mlcprcptc   | ML Cp Receipts C          | MFP Loaded CP Receipts C             | mfp_mpcp.csv.ovr |
| mlcprcptr   | ML Cp Receipts R          | MFP Loaded CP Receipts R             | mfp_mpcp.csv.ovr |
| mlcprcptu   | ML Cp Receipts U          | MFP Loaded CP Receipts U             | mfp_mpcp.csv.ovr |
| mlcprtn1r   | ML Cp Returns Reg+Promo R | MFP Loaded CP Returns<br>Reg+Promo R | mfp_mpcp.csv.ovr |
| mlcprtn1u   | ML Cp Returns Reg+Promo U | MFP Loaded CP Returns<br>Reg+Promo U | mfp_mpcp.csv.ovr |
| mlcprtn2r   | ML Cp Returns Clr R       | MFP Loaded CP Returns<br>Clear R     | mfp_mpcp.csv.ovr |
| mlcprtn2u   | ML Cp Returns Clr U       | MFP Loaded CP Returns<br>Clear U     | mfp_mpcp.csv.ovr |
| mlcpsls1r   | ML Cp Sales Reg+Promo R   | MFP Loaded CP Sales<br>Reg+Promo R   | mfp_mpcp.csv.ovr |
| mlcpsls1u   | ML Cp Sales Reg+Promo U   | MFP Loaded CP Sales<br>Reg+Promo U   | mfp_mpcp.csv.ovr |
| mlcpsls2r   | ML Cp Sales Clr R         | MFP Loaded CP Sales Clr R            | mfp_mpcp.csv.ovr |
| mlcpsls2u   | ML Cp Sales Clr U         | MFP Loaded CP Sales Clr U            | mfp_mpcp.csv.ovr |
|             |                           |                                      |                  |

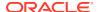

| MFP Measure | MFP CS Label         | AP CS Label                        | File Name        |
|-------------|----------------------|------------------------------------|------------------|
| mlcpslsc    | ML Cp Sales C        | MFP Loaded CP Sales<br>Reg+Promo C | mfp_mpcp.csv.ovr |
| mlwpooadjc  | ML Wp On Order Adj C | MFP Loaded WP On Order<br>Adj C    | mfp_otb.csv.rpl  |
| mlwpooadjr  | ML Wp On Order Adj R | MFP Loaded WP On Order<br>Adj R    | mfp_otb.csv.rpl  |
| mlwpooadju  | ML Wp On Order Adj U | MFP Loaded WP On Order<br>Adj U    | mfp_otb.csv.rpl  |
| mlwpotbc    | ML Wp OTB C          | MFP Loaded WP OTB C                | mfp_otb.csv.rpl  |
| mlwpotbr    | ML Wp OTB R          | MFP Loaded WP OTB R                | mfp_otb.csv.rpl  |
| mlwpotbu    | ML Wp OTB U          | MFP Loaded WP OTB U                | mfp_otb.csv.rpl  |
| lplaeopc    | Ap EOP C             | LP AP EOP C                        | mfp_lpap.csv.ovr |
| lplapeopr   | Ap EOP R             | LP AP EOP R                        | mfp_lpap.csv.ovr |
| lplapeopu   | Ap EOP U             | LP AP EOP U                        | mfp_lpap.csv.ovr |
| lplaprcptc  | Ap Receipts C        | LP AP Receipts C                   | mfp_lpap.csv.ovr |
| lplaprcptr  | Ap Receipts R        | LP AP Receipts R                   | mfp_lpap.csv.ovr |
| lplaprcptu  | Ap Receipts U        | LP AP Receipts U                   | mfp_lpap.csv.ovr |
| lplaprtnr   | Ap Returns R         | LP AP Returns R                    | mfp_lpap.csv.ovr |
| lplaprtnu   | Ap Returns U         | LP AP Returns U                    | mfp_lpap.csv.ovr |
| lplaslsc    | Ap Sales C           | LP AP Sales C                      | mfp_lpap.csv.ovr |
| lplaslsr    | Ap Sales R           | LP AP Sales R                      | mfp_lpap.csv.ovr |
| lplaslsu    | Ap Sales U           | LP AP Sales U                      | mfp_lpap.csv.ovr |

If the customer is using their own customized MFP, they can provide the MFP Plan data in csv file format with the measures grouped by File Name as defined in the above table interface with headers as the measure names.

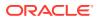

B

# Appendix: RMF CS Integration

Assortment Planning Cloud Service supports integration with Oracle Retail Merchandising Foundation Cloud Service (RMF CS). If a retailer has RMF CS as the source system for inventory and transactional data, they can readily integrate to get foundation hierarchy data, inventory, and transactional data from RMF Cloud Service. This appendix provides details on the list of hierarchies and data files that are integrated with Oracle Retail Merchandising Foundation Cloud Service.

# **Integration Assumptions**

Following is a list of requirements/assumptions for integration with RMF CS:

- AP CS Channel is mapped to RMF CS Area.
- Warehouses are sent to AP CS as locations. RMF CS Warehouses holds inventory and on-order data. RMF CS Warehouses needs to be mapped to AP CS Channels within AP CS in order to get the true picture of inventory and on-order data.
- RMF CS sends hierarchy and data files on a weekly basis.
- RMF CS sends the data at the item level, so AP CS needs to be implemented with the lowest data load intersection as item.
- RMF CS sends all data based on only one primary currency. It also sends currency
  conversion rates for different currencies. That can be used within AP CS to plan and view
  data on different local currencies.

# Integrated Hierarchy and Data Files

RMF CS sends the following sets of hierarchy and data files. All RMF CS files are copied to the common cloud service share location from where AP CS can pick up the files for further processing. Interface files need to be transformed to format the files into the AP CS required format to filter columns not used and split and create different group of files as needed by AP CS. AP CS Configured Batch Process will transform the files to the AP CS required formats, rename the final files as needed by AP CS, and copy them to the domain input location for subsequent hierarchy or measure load processing. For each of the hierarchy and data files, RMF CS also sends a trigger file with the same name as the original file with the extension .complete. The Assortment Planning Cloud Service batch process waits for the trigger files to start processing the corresponding data or hierarchy file. After processing, it deletes those trigger files.

### Hierarchy Files

The following hierarchy files are provided by RMF CS and need to be transformed to the AP CS format before loading them into IP Cloud Service. For each hierarchy file, RMF CS only sends the base and alternate dimensions of the hierarchies and not the user alternate rollups.

#### Calendar Hierarchy - rms\_clnd.csv.dat

RMF CS sends the calendar hierarchy file without calendar labels. Calendar labels are added in the weekly batch process by calling the AP CS custom script (ra\_custom) with the parameter rms\_clnd\_label, which adds the calendar labels. If a customer wants to use different calendar labels, they can load their preferred calendar labels using generic hierarchy position translations enabled for the calendar hierarchy.

RMF CS sends the calendar hierarchy file with dates for five years. Based on the current date, two year historical dates, current year dates, and two future year dates.

The following table contains the list of column contents from the file. Only required columns for AP CS are filtered by the transform process.

| Field Name   | Field Description                                                   | AP CS Mapping |
|--------------|---------------------------------------------------------------------|---------------|
| Day          | The date from which the 4-5-4 data was derived, in YYYYMMDD format. | day           |
| Week         | The end of week date for the day, in YYYYMMDD format.               | week          |
| Month        | The 4-5-4 month of the year, valid values 1 to 12.                  | mnth          |
| Quarter      | The 4-5-4 quarter of the year, valid values 1 to 4.                 | qtr           |
| Half         | The 4-5-4 half of the year, valid values 1 or 2.                    | half          |
| Year         | The 4-5-4 year.                                                     | year          |
| week_of_year | The 4-5-4 week of the year, valid values 1 to 53.                   | woyr          |
| day_of_week  | The day number within the week, valid values 1 to 7.                |               |

#### Product Hierarchy - rms\_prod.csv.dat

RMF CS exports all sellable and inventoried items.

The following table contains the list of column contents from the file. Only required columns for AP CS are filtered by the transform process. Some measure data files are also extracted and loaded from this RMF CS product hierarchy file.

| Field Name            | Functional Name         | AP CS Mapping |
|-----------------------|-------------------------|---------------|
| ITEM                  | Item ID                 | sku           |
| ITEM_DESC             | Item Description        | sku_label     |
| ITEM_PARENT_DIFF      | Parent/Diff ID          | skup          |
| ITEM_PARENT_DIFF_DESC | Parent/Diff Description | skup_label    |
| ITEM_PARENT           | Parent ID               | skug          |
| ITEM_PARENT_DESC      | Parent Description      | skug_label    |
| SUBCLASS_ID           | Subclass ID             | scls          |
| SUB_NAME              | Subclass Name           | scls_label    |
| CLASS_ID              | Class ID                | clss          |
| CLASS_NAME            | Class Name              | clss_label    |
|                       |                         |               |

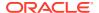

| Field Name          | Functional Name        | AP CS Mapping |
|---------------------|------------------------|---------------|
| DEPT                | Department             | dept          |
| DEPT_NAME           | Department Name        | dept_label    |
| GROUP_NO            | Group                  | pgrp          |
| GROUP_NAME          | Group Name             | pgrp_label    |
| DIVISION            | Division               | dvsn          |
| DIV_NAME            | Division Name          | dvsn_label    |
| COMPANY             | Company                | cmpp          |
| CO_NAME             | Company Name           | cmpp_label    |
| FORECAST_IND        | Forecastable Item flag |               |
| CLASS_DISPLAY_ID    | Class Display ID       | drtyclsst     |
| SUBCLASS_DISPLAY_ID | Subclass Display ID    | drtysclst     |
| BRAND_NAME          | Brand ID               | drdvprdatt    |
| BRAND_DESCRIPTION   | Brand Description      |               |
| SUPPLIER            | Supplier Site          | drdvprdatt    |
| SUP_NAME            | Supplier Name          |               |
| DIFF_TYPE1          | Diff Type1             |               |
| DIFF_ID1            | Diff 1                 | drdvprdatt    |
| DIFF_TYPE2          | Diff Type2             |               |
| DIFF_ID2            | Diff 2                 | drdvprdatt    |
| DIFF_TYPE3          | Diff Type3             |               |
| DIFF_ID3            | Diff 3                 | drdvprdatt    |
| DIFF_TYPE4          | Diff Type4             |               |
| DIFF_ID4            | Diff 4                 | drdvprdatt    |

#### Location Hierarchy - rms\_loc.csv.dat

RMF CS Area will be exported as AP CS Channel.

All Virtual Warehouses in RMF CS will be exported as unique locations.

The following table contains the list of column contents from the file. Only required columns for AP CS are filtered by the transform process.

| Field Name    | Functional Name | AP CS Mapping          |
|---------------|-----------------|------------------------|
| LOCATION      | Location ID     | stor, strc             |
| LOC_NAME      | Location Name   | stor_label,strc_label  |
| DISTRICT      | District ID     | dstr                   |
| DISTRICT_NAME | District Name   | dstr_label             |
| REGION        | Region ID       | regn, tdar             |
| REGION_NAME   | Region Name     | regn_label, tdar_label |
| AREA          | Area ID         | chnl, chnc             |
| AREA_NAME     | Area Name       | chnl_label, chnc_label |
|               |                 |                        |

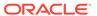

| Field Name              | Functional Name           | AP CS Mapping |
|-------------------------|---------------------------|---------------|
| CHAIN                   | Chain ID                  | chan          |
| CHAIN_NAME              | Chain Name                | chan_label    |
| COMPANY                 | Company ID                | comp          |
| CO_NAME                 | Company Name              | comp_label    |
| COMPANY_CURRENCY        | Primary Currency          |               |
| LOC_TYPE                | Location Type             | loct          |
| LOC_TYPE_NAME           | Location Type Description | loct_label    |
| PHYSICAL_WH             | Physical WH ID            | phwh          |
| PHYSICAL_WH_NAME        | Physical WH Name          | phwh_label    |
| CHANNEL_ID              | WH Channel ID             | fflt          |
| CHANNEL_NAME            | WH Channel Name           | fflt_label    |
| STORE_CLASS             | Store Class               |               |
| STORE_CLASS_DESCRIPTION | Store Class Description   |               |
| STORE_FORMAT            | Store Format              |               |
| STORE_FORMAT_NAME       | Store Format Name         |               |

#### **Currency Hierarchy - rms\_curr.csv.ovr**

The Currency conversion rate data file from RMF CS will be transformed to be loaded as a Currency Hierarchy file to load the unique currency codes.

The following table contains the list of column contents from the file. Only required columns for AP CS are filtered by the transform process.

| Field Name         | Functional Name    | AP CS Mapping    |
|--------------------|--------------------|------------------|
| EFFECTIVE DATE     | Effective Date     |                  |
| _                  |                    |                  |
| FROM_CURRENCY_CODE | From Currency      |                  |
| TO_CURRENCY_CODE   | To Currency        | curc, curc_label |
| EXCHANGE_TYPE      | Exchange Rate Type |                  |
| EXCHANGE_RATE      | Exchange Rate      |                  |

# Product Attribute Hierarchy - rms\_uda.csv.dat, rms\_brand.csv.dat, rms\_vendor.csv.dat, rms\_diff.csv.dat

UDA, Suppliers (Vendor), Brand, and Diffs in RMF CS are treated as product attributes in Item Planning. RMF CS provides them as individual files in the same format; those will be merged and loaded as one product attribute file. UDA\_VALUE (Product Attribute Values) are not unique across UDA\_ID in RMF CS. While transforming and loading as a product attribute, UDA\_ID position will be concatenated with UDA\_VALUE using an underscore ("\_").

The following table contains the list of column contents from the file.

| Field Name | Functional Name | AP CS Mapping |
|------------|-----------------|---------------|
| UDA_ID     | UDA             | patt          |

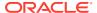

| Field Name     | Functional Name              | AP CS Mapping |
|----------------|------------------------------|---------------|
| UDA_DESC       | UDA Description              | patt_label    |
| UDA_VALUE      | UDA Value                    | patv          |
| UDA_VALUE_DESC | <b>UDA Value Description</b> | patv_labael   |

### **Data Files**

The following data files are provided by RMF CS and need to be transformed to the AP CS format before loading them into IP Cloud Service. All RMF CS files are transformed first and loaded together using the single Load Task Load - RMS Interface Data.

#### Inventory Data File - rms\_inv.csv.ovr

The following table contains the list of column contents from the file. Only required columns for AP CS are filtered by the transform process.

| Field Name               | Functional Name  | AP CS Mapping |
|--------------------------|------------------|---------------|
| EOW_DATE                 | End of week date | week          |
| ITEM                     | Item ID          | sku           |
| LOCATION                 | Location ID      | stor          |
| LOC_TYPE                 | Location Type    |               |
| CLEAR_IND                | Clearance flag   |               |
| REGULAR_INVENTORY_UNITS  | Inventory Units  | drtyeopu      |
| REGULAR_INVENTORY_COST   | Inventory Cost   | drtyeopc      |
| REGULAR_INVENTORY_RETAIL | Inventory Retail | drtyeopr      |
| UNIT_COST                | Unit Cost        | drtyslsprcc   |
| AV_COST                  | Average Cost     |               |
| UNIT_RETAIL              | Unit Retail      | drtyslsprcr   |

#### Transaction Data File - rms\_tran.csv.ovr

The following table contains the list of column contents from the file. Only required columns for AP CS are filtered by the transform process. RMF CS sends Net Sales in all regular, promotion, and clearance buckets. But AP CS GA also needs Gross Sales. After loading, additional batch calculations, which run as part of RMF CS batch transforms, calculate those required measures. Also, RMF CS sends multiple type transaction details specific to receipts; batch calculations will calculate the effective receipts data.

| Field Name   | Functional Name  | AP CS Mapping |
|--------------|------------------|---------------|
| EOW_DATE     | End of Week Date | week          |
| ITEM         | Item ID          | sku           |
| LOCATION     | Location ID      | stor          |
| LOC_TYPE     | Location Type    |               |
| CLEAR_IND    | Clearance flag   |               |
| STANDARD_UOM | Standard UOM     |               |

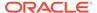

| Field Name                          | Functional Name                          | AP CS Mapping |
|-------------------------------------|------------------------------------------|---------------|
| CURRENCY_CODE                       | Currency Code                            |               |
| NET_SALES_REG_UNITS                 | Net Sales Units - Reg                    | drtynslsregu  |
| NET_SALES_REG_COST                  | Net Sales Cost - Reg                     | drtynslsregc  |
| NET_SALES_REG_RETAIL                | Net Sales Retail - Reg                   | drtynslsregr  |
| NET_SALES_PROMO_UNITS               | Net Sales Units - Promo                  | drtynslsprou  |
| NET_SALES_PROMO_COST                | Net Sales Cost - Promo                   | drtynslsproc  |
| NET_SALES_PROMO_RETAIL              | Net Sales Retail - Promo                 | drtynslspror  |
| NET_SALES_CLEAR_UNITS               | Net Sales Units - Clear                  | drtynslsclru  |
| NET_SALES_CLEAR_COST                | Net Sales Cost - Clear                   | drtynslsclrc  |
| NET_SALES_CLEAR_RETAIL              | Net Sales Retail - Clear                 | drtynslsclrr  |
| NET_SALES_REG_RETAIL_VAT_<br>EXCL   | Net Sales (VAT Exclusive) Retail - Reg   |               |
| NET_SALES_PROMO_RETAIL_V<br>AT_EXCL | Net Sales (VAT Exclusive) Retail - Promo |               |
| NET_SALES_CLR_RETAIL_VAT_E<br>XCL   | Net Sales (VAT Exclusive) Retail - Clear |               |
| RETURNS_REG_UNITS                   | Returns Units - Reg                      | drtyrtnregu   |
| RETURNS_REG_COST                    | Returns Cost - Reg                       | drtyrtnregc   |
| RETURNS_REG_RETAIL                  | Returns Retail - Reg                     | drtyrtnregr   |
| RETURNS_PROMO_UNITS                 | Returns Units - Promo                    | drtyrtnprou   |
| RETURNS_PROMO_COST                  | Returns Cost - Promo                     | drtyrtnproc   |
| RETURNS_PROMO_RETAIL                | Returns Retail - Promo                   | drtyrtnpror   |
| RETURNS_CLEAR_UNITS                 | Returns Units - Clear                    | drtyrtnclru   |
| RETURNS_CLEAR_COST                  | Returns Cost - Clear                     | drtyrtnclrc   |
| RETURNS_CLEAR_RETAIL                | Returns Retail - Clear                   | drtyrtnclrr   |
| REG_MARKDOWN_RETAIL                 | Regular Markdown                         |               |
| PROMO_MARKDOWN_RETAIL_R<br>EG       | Promotion Markdown (Regular)             |               |
| PROMO_MARKDOWN_RETAIL_C<br>LEAR     | Promotion Markdown (Clearance)           |               |
| CLEAR_MARKDOWN_RETAIL               | Clearance Markdown                       |               |
| WF_MARKDOWN_RETAIL                  | Franchise Markdown                       |               |
| WF_MARKUP_RETAIL                    | Franchise Markup                         |               |
| SHRINK_UNITS                        | Shrink Units                             |               |
| SHRINK_COST                         | Shrink Cost                              |               |
| SHRINK_RETAIL                       | Shrink Retail                            |               |
| DEAL_INCOME_SALES                   | Deal Income Sales Based                  |               |
| PO_RECEIPT_UNITS                    | PO Receipt Units                         | drtyporcptu   |
| PO_RECEIPT_COST                     | PO Receipt Cost                          | drtyporcptc   |
| PO_RECEIPT_RETAIL                   | PO Receipt Retail                        | drtyporcptr   |
| NON_SHRINK_ADJ_UNITS                | Non-Shrink Adjustments Units             |               |

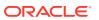

| Field Name            | Functional Name                                  | <b>AP CS Mapping</b> |
|-----------------------|--------------------------------------------------|----------------------|
| NON_SHRINK_ADJ_COST   | Non-Shrink Adjustments Cost                      |                      |
| NON_SHRINK_ADJ_RETAIL | Non-Shrink Adjustments Retail                    |                      |
| DEAL_INCOME_PURCHASES | Deal Income Purchases Based                      |                      |
| MARKUP                | Markup                                           | drtymkupr            |
| MARKDOWN_CANCEL       | Markdown Cancel                                  | drtymkdcanr          |
| INTERCOMPANY_MARKUP   | Intercompany Markup                              | drtyicmkur           |
| INTERCOMPANY_MARKDOWN | Intercompany Markdown                            | drtyicmkdr           |
| RTV_UNITS             | RTV Units                                        |                      |
| RTV_COST              | RTV Cost                                         |                      |
| RTV_RETAIL            | RTV Retail                                       |                      |
| TSF_IN_UNITS          | Transfer/Allocation Inbound Units                | drtytraninu          |
| TSF_IN_COST           | Transfer/Allocation Inbound Cost                 | drtytraninc          |
| TSF_IN_RETAIL         | Transfer/Allocation Inbound Retail               | drtytraninr          |
| TSF_IN_UNITS_BOOK     | Book Transfer/Allocation Inbound Units           | drtytraninbu         |
| TSF_IN_COST_BOOK      | Book Transfer/Allocation Inbound Cost            | drtytraninbc         |
| TSF_IN_RETAIL_BOOK    | Book Transfer/Allocation Inbound Retail          | drtytraninbr         |
| TSF_OUT_UNITS         | Transfer/Allocation Outbound Units               | drtytranoutu         |
| TSF_OUT_COST          | Transfer/Allocation Outbound Cost                | drtytranoutc         |
| TSF_OUT_RETAIL        | Transfer/Allocation Outbound Retail              | drtytranoutr         |
| TSF_OUT_UNITS_BOOK    | Book Transfer/Allocation Outbound Units          | drtytranoutbu        |
| TSF_OUT_COST_BOOK     | Book Transfer/Allocation Outbound Cost           | drtytranoutbc        |
| TSF_OUT_RETAIL_BOOK   | Book Transfer/Allocation Outbound Retail         | drtytranoutbr        |
| RECLASS_IN_UNITS      | Reclass In Units                                 |                      |
| RECLASS_IN_COST       | Reclass In Cost                                  |                      |
| RECLASS_IN_RETAIL     | Reclass In Retail                                |                      |
| RECLASS_OUT_UNITS     | Reclass Out Units                                |                      |
| RECLASS_OUT_COST      | Reclass Out Cost                                 |                      |
| RECLASS_OUT_RETAIL    | Reclass Out Retail                               |                      |
| TSF_IN_UNITS_ICT      | Intercompany Transfer/Allocation Inbound Units   | drtytraniniu         |
| TSF_IN_COST_ICT       | Intercompany Transfer/Allocation Inbound Cost    | drtytraninic         |
| TSF_IN_RETAIL_ICT     | Intercompany Transfer/Allocation Inbound Retail  | drtytraninir         |
| TSF_OUT_UNITS_ICT     | Intercompany Transfer/Allocation Outbound Units  | drtytranoutiu        |
| TSF_OUT_COST_ICT      | Intercompany Transfer/Allocation Outbound Cost   | drtytranoutir        |
| TSF_OUT_RETAIL_ICT    | Intercompany Transfer/Allocation Outbound Retail | drtytranoutic        |
| INTERCOMPANY_MARGIN   | Intercompany Margin                              |                      |
|                       |                                                  |                      |

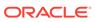

| Field Name               | Functional Name                     | <b>AP CS Mapping</b> |
|--------------------------|-------------------------------------|----------------------|
| TSF_RECEIPT_UNITS        | Transfer/Allocation Receipt Units   |                      |
| TSF_RECEIPT_COST         | Transfer/Allocation Receipt Cost    |                      |
| TSF_RECEIPT_RETAIL       | Transfer/Allocation Receipt Retail  |                      |
| RTV_RESTOCK_FEE          | RTV Restocking Fee                  |                      |
| FRANCHISE_SALES_UNITS    | Franchise Sales Units               | drtywfslsu           |
| FRANCHISE_SALES_COST     | Franchise Sales Cost                | drtywfslsc           |
| FRANCHISE_SALES_RETAIL   | Franchise Sales Retail              | drtywfslsr           |
| FRANCHISE_RETURNS_UNITS  | Franchise Returns Units             | drtywfrtnu           |
| FRANCHISE_RETURNS_COST   | Franchise Returns Cost              | drtywfrtnc           |
| FRANCHISE_RETURNS_RETAIL | Franchise Returns Retail drtywfrtnr |                      |
| FRANCHISE_RESTOCK_FEE    | Franchise Restocking Fee            |                      |

#### On Order Data File - rms\_oo.csv.ovr

The following table contains the list of column contents from the file. Only required columns for AP CS are filtered by the transform process.

| Field Name      | Functional Name  | AP CS Mapping |
|-----------------|------------------|---------------|
| EOW_DATE        | End of week date | week          |
| ITEM            | Item ID          | sku           |
| LOCATION        | Location ID      | stor          |
| LOC_TYPE        | Location Type    |               |
| CLEAR_IND       | Clearance flag   |               |
| ON_ORDER_UNITS  | On Order Units   | drtyoou       |
| ON_ORDER_COST   | On Order Cost    | drtyooc       |
| ON_ORDER_RETAIL | On Order Retail  | drtyoor       |

#### Currency Conversion Rate File - rms\_curr.csv.ovr

The following table contains the list of column contents from the file. Only required columns for AP CS are filtered by the transform process.

| Field Name         | Functional Name    | AP CS Mapping |
|--------------------|--------------------|---------------|
| EFFECTIVE_DATE     | Effective Date     | day           |
| FROM_CURRENCY_CODE | From Currency      |               |
| TO_CURRENCY_CODE   | To Currency        | curc          |
| EXCHANGE_TYPE      | Exchange Rate Type |               |
| EXCHANGE_RATE      | Exchange Rate      | drtylcratex   |

#### Location File - rms\_store.csv.ovr

The following table contains the list of column contents from the file. Only required columns for AP CS are filtered by the transform process.

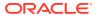

| Field Name              | Functional Name         | AP CS Mapping |
|-------------------------|-------------------------|---------------|
| STORE                   | Store ID                | stor          |
| STORE_NAME              | Store Name              |               |
| DISTRICT                | District ID             |               |
| STORE_CLOSE_DATE        | Store Close Date        | addvlocendd   |
| STORE_OPEN_DATE         | Store Open Date         |               |
| REMODEL_DATE            | Remodel Date            | addvlocrefd   |
| STORE_CLASS             | Store Class             |               |
| STORE_CLASS_DESCRIPTION | Store Class Description |               |
| STORE_FORMAT            | Store Format            |               |
| STORE_FORMAT_NAME       | Store Format Name       |               |
| CURRENCY                | Currency Code           |               |
| STORE_TYPE              | Store Type              | addvwfpoct    |
| STOCKHOLDING_IND        | Stockholding            |               |

#### Item Attribute Mapping File - prdattt.csv.ovr

The following table contains the list of column contents from the file. Only required columns for AP CS are filtered by the transform process. This file only contains Product Attribute mappings for UDA attributes. Item Attribute mappings for Brand, Supplier, and Diffs are derived and loaded from the RMF CS Product file.

| Field Name     | Functional Name       | AP CS Mapping |
|----------------|-----------------------|---------------|
| ITEM           | Item ID               | sku           |
| UDA_ID         | UDA ID                | patt          |
| UDA_DESC       | UDA Description       |               |
| UDA_VALUE      | UDA Value             | drdvprdatt    |
| UDA_VALUE_DESC | UDA Value Description |               |
| FORECAST_IND   | Forecastable Item     |               |

### Warehouse Transformation

In RMF CS, warehouses hold inventory, receipts, and on-order data that are not mapped to any specific channels. In AP CS, plans are only created at the AP CS Channel level. In order to get the full picture of inventory for a channel, each warehouse location needs to be mapped to a channel within AP CS using the Warehouse Mapping workbook template in Location Setup or the mapping needs to be loaded to the measure addvchwhmapt.

After the mapping data is set, the weekly batch process will transform the loaded inventory, on-order, and receipt data for those warehouses to assigned channels. This can also be done by running the batch Online Administration Tool task Transform RMFCS Warehouse Data. The batch process will spread the Warehouse data at the channel level to the store level using the Warehouse to Store Spread Method which has options to use Location Plan, Location Sales, Actuals, and Actual Sales with the default option using Location Plan interfaced from MFP. The customer can change this option in the Batch Setup view in the Admin workbooks.

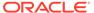

### New Placeholder Item Integration

New Placeholder Items (Style/Color or Styles) created in AP can be integrated with RMF CS. It involves multiple levels of process which are detailed below:

- First, the RMF CS Server should be connected with AP CS during deployment, after mapping the dimensions (style/color, style) to item in RMF CS. New Placeholder items created in AP will directly use the reserved item numbers from RMF CS. For more details, refer to the RPASCE-RMS Integration for Item Management - Slow Item Build section in the Oracle Retail Predictive Application Server Cloud Edition Administration Guide.
- The customer can then create new placeholder items within AP and assign attributes to them. RMF CS does not contain style/color as a separate level, so an attribute should be selected as RMF CS Color attribute in the Product Setup view in Planning Administration. All new style/colors created should be assigned with a unique color attribute. The customer should then select the style/color ready for Export to RMF CS. The process only allows for creating new placeholder items and assigning initial attributes. Any further updates/maintenance of the item or RMF CS specific item attributes should be managed in the RMF CS side.
- The customer can run the Export to RMF CS custom menu which exports all items marked for Export to RMF CS in real time to the RMF CS Item Induction process.
   It exports new item details, and its assigned attributes (UDA).
- In batch, the customer needs to run Rename Style/Color that renames the style/color positions created as style concatenated with a color attribute as it will be identified in the RMF CS product hierarchy file. This process is scheduled to run as part of weekly batch before the hierarchy load process.
- Once RMF CS approves the newly interfaced items, the same items will be coming in the product hierarchy file as regular items. Since it will use the same position names for Item and Style/Color, the standard hierarchy load process in the AP CS side will then formalize those informal placeholder Item and Style/Color.

# Batch Tasks Specific to RMF CS Integration

The following sets of Online Administration Tools tasks are pre-configured in Configured Batch Tasks to support RMF CS integration. For more details about running the tasks, see the *Oracle Retail Assortment Planning Cloud Service Administration Guide*.

- Run Batch Task Group > Weekly Batch
  - If Enable RMF CS Integration is set to true, the existing Weekly Batch task will run additional tasks to process the RMF CS files. It also runs the transformation of RMF CS Warehouse data as part of the weekly batch.
- Run Batch Task Group > Transform RMS Files
  - This task only transforms all hierarchy and data files to the AP CS required format, adds the header information, and copies the files to the input location so that any subsequent data or hierarchy load process can process the same data.
- Run Batch Task Group > Transform RMS Warehouse Data

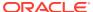

Whenever there is any change in the warehouse mapping, users can schedule this task to transform the RMF CS Warehouse data to channels for inventory, order, and receipts. This task also gets called as part of the Weekly Batch with RMS.

Run Batch Task Group > Set RMS Dimension Mapping

RMF CS can be linked with the AP domain in real time to get the reserved item numbers for new placeholder items created. In order to do that, connections between the RMF CS servers and RPAS server needs to be set up during installation time. For more details about those setups, see the *Oracle Retail Predictive Application Server Cloud Edition Administration Guide*. Once those are set, running this task will map the sku (Item) and skup (style/color) dimensions to Item in RMF CS. Once this mapping is done, any new place holder sku or skup created will use the reserved RMF CS item numbers directly from RMF CS.

Run Batch Task Group > Rename Style/Color

This task renames the Style/Color DPM positions which are exported to RMF CS, with Style concatenated with the Color Attribute Id, as it comes in the Product Hierarchy Interface.

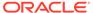

C

# Appendix: Standard Exports

Assortment Planning Cloud Service provides multiple standard exports that retailers can use to integrate with other systems that need AP Plan data. It also exports new Placeholder items and new Product Attributes that can be used to interface them to their source systems.

For more information related to extracted measures, the approval process, and the administration process related to exports, see the *Oracle Retail Assortment Planning Cloud Service User Guide*. For more details about executing the export using Online Administration Tools using the Admin task Export Data, see the *Oracle Retail Assortment Planning Cloud Service Administration Guide*.

### **Assortment Planning Cloud Service Exports**

This section lists the different Assortment Planning Cloud Service standard exports and the list of measures exported. All exported files will be in CSV format. A few exports are available for export only if the particular solution is enabled.

In AP CS, Assortment Plans are approved at the Style-Color/Week/Store level, but before export, those approved plans are spread down to the Item/Week/Store level for Item Plan level exports.

### Item Plan - Pre-Season

Export Set Name: Item Plan - Pre-Season

Export Set: ip\_ipop

Exported File: ipop\_strc\_plan.txt

**Export Criteria:** All approved Pre-Season Item Plans for all un-elapsed time periods.

Table C-1 Item Plan - Pre-Season Export Measures

| Measure   | Measure Label          | Data Type | Aggregation Type |
|-----------|------------------------|-----------|------------------|
| week      | Week                   |           |                  |
| sku       | Item                   |           |                  |
| stor      | Store                  |           |                  |
| IEOPSIs1U | Op Sales Reg + Promo U | real      | Total            |
| IEOPSIs1R | Op Sales Reg + Promo R | real      | Total            |
| IEOPSIs1C | Op Sales Reg + Promo C | real      | Total            |
| IEOPEOPU  | Op EOP U               | real      | Total            |
| IEOPEOPR  | Op EOP R               | real      | Total            |
| IEOPEOPC  | Op EOP C               | real      | Total            |
| IEOPRcptU | Op Receipts U          | real      | Total            |
|           |                        |           |                  |

Table C-1 (Cont.) Item Plan - Pre-Season Export Measures

| Measure   | Measure Label | Data Type | Aggregation Type |
|-----------|---------------|-----------|------------------|
| IEOPRcptR | Op Receipts R | real      | Total            |
| IEOPRcptC | Op Receipts C | real      | Total            |

### Item Plan - In-Season

Export Set Name: Item Plan - In-Season

Export Set: ip\_ipcp

Exported File: ipcp\_strc\_plan.txt

**Export Criteria:** All approved In-Season Item Plans for all un-elapsed time periods.

Table C-2 Item Plan - In-Season Export Measures

| Measure   | Measure Label             | Data Type | Aggregation Type |
|-----------|---------------------------|-----------|------------------|
| week      | Week                      |           |                  |
| skup      | Item                      |           |                  |
| stor      | Store                     |           |                  |
| IECPSIs1U | Cp Sales Reg + Promo<br>U | real      | Total            |
| IECPSIs1R | Cp Sales Reg + Promo<br>R | real      | Total            |
| IECPSIs1C | Cp Sales Reg + Promo<br>C | real      | Total            |
| IECPEOPU  | Cp EOP U                  | real      | Total            |
| IECPEOPR  | Cp EOP R                  | real      | Total            |
| IECPEOPC  | Cp EOP C                  | real      | Total            |
| IECPRcptU | Cp Receipts U             | real      | Total            |
| IECPRcptR | Cp Receipts R             | real      | Total            |
| IECPRcptC | Cp Receipts C             | real      | Total            |

### Item Plan - OTB

Export Set Name: Item Plan - OTB

Export Set: ip\_otb

**Exported File:** ipwp\_otb.txt

**Export Criteria:** Planned OTB for all un-elapsed time periods.

Table C-3 Item Plan - OTB Export Measures

| Measure  | Measure Label | Data Type | Aggregation Type |
|----------|---------------|-----------|------------------|
| week     | Week          |           |                  |
| skup     | Style/Color   |           |                  |
| stor     | Store         |           |                  |
| ISWPOTBU | WP OTB U      | real      | Total            |
| ISWPOTBR | WP OTB R      | real      | Total            |
| ISWPOTBC | WP OTB C      | real      | Total            |

### New Place-holder Items

Export Set Name: New Place-holder Items

Export Set: ph\_item

Exported File: as\_new\_item.txt

**Export Criteria:** All newly created placeholder items which are not formalized. It also exports

additional product rollup information for that item.

Table C-4 New Place-holder Items Export Measures

| Measure    | Measure Label           | Data Type | Aggregation Type |
|------------|-------------------------|-----------|------------------|
| sku        | Item                    |           |                  |
| DRDVPSKUL  | Place-holder Item Label | String    |                  |
| DRDVPSKUPT | Style-Color Identifier  | String    |                  |
| DRDVPSKUPL | Style-Color Label       | String    |                  |
| DRDVPSKUGT | Style-Color Label       | String    |                  |
| DRDVPSKUGL | Style Identifier        | String    |                  |
| DRDVPSCLST | Style Label             | String    |                  |
| DRDVPSCLSL | Subclass Identifier     | String    |                  |
| DRDVPCLSST | Subclass Label          | String    |                  |
| DRDVPCLSSL | Class Identifier        | String    |                  |
| DRDVPDEPTT | Class Label             | String    |                  |
| DRDVPDEPTL | Department Identifier   | String    |                  |
| DRDVPDEPTL | Department Label        | String    |                  |

### **New Product Attributes**

**Export Set Name:** New Product Attributes

Export Set: ph\_patt

Exported File: as\_new\_patt.txt

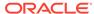

**Export Criteria:** All Item - Product Attribute association for newly created product attributes in Assortment Planning.

**Table C-5** New Product Attributes Export Measures

| Measure     | Measure Label           | Data Type | Aggregation Type |
|-------------|-------------------------|-----------|------------------|
| sku         | Item                    |           |                  |
| patt        | Product Attribute       | String    |                  |
| ADDVPrdAttT | Product Attribute Value | String    |                  |

### **Base Unit Price**

Export Set Name: Base Unit Price

Export Set: as\_sprc

Exported File: as\_base\_price.txt

**Export Criteria:** Base Unit Retail and Cost set for all Item/Store.

**Table C-6** Base Unit Price Export Measures

| Measure     | Measure Label | Data Type | Aggregation Type |
|-------------|---------------|-----------|------------------|
| sku         | Item          |           |                  |
| stor        | Store         |           |                  |
| ADDVSIsPrcR | Retail Price  | real      | Average          |
| ADDVSIsPrcC | Cost          | real      | Average          |

# **Export to Allocation**

**Export Set Name:** Export to Allocation

Export Set: af\_alloc

Exported File: ap\_to\_alloc.txt

**Export Criteria:** Approved Receipt Quantities for Allocation

**Table C-7** Export to Allocation Measures

| Measure        | Measure Label | Data Type | Aggregation Type |
|----------------|---------------|-----------|------------------|
| week           | Week          |           |                  |
| skup           | Style/Color   |           |                  |
| stor           | Store         |           |                  |
| APDVWeek2DayTx | EOW Date      | real      | Total            |
| APDVStyleLblTx | Style Label   | real      | Total            |
| APDVColorTx    | Color Code    | real      | Total            |
| APCPRcptU      | Cp Receipts U | real      | Total            |

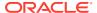

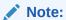

For Allocation, the standard exported file is further formatted as plitpt.0l (for Style/Color) files by the batch process by calling the custom function ap\_exp\_alloc.

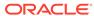

D

# Appendix: Extensibility

As described in Implementation Considerations, apart from configuring the AP application through the plug-ins, AP also supports extensibility of the GA configuration (template version) for customers. This appendix describes the rules and restrictions enforced to extend the AP GA configuration, so as to preserve the customizations in future patches and upgrades.

AP also provides a mechanism for implementers to extend the AP Batch process and allows custom rule groups to be executed during the batch.

### Supported Customization of the AP Configuration

The following sections list the customizations that are allowed to the AP configuration. All the names of the custom realized measure, rule set, rule group, rule, workbook, and worksheet should begin with the prefix c\_ or C\_.

### Rules for Customizing the Hierachy

The following hierarchy customizations are allowed to the AP configuration:

- Clients are allowed to add a new hierarchy or new dimension into the existing hierarchy.
   No dimension can be added to the calendar hierarchy that is below day. No change can be made to the AP internal hierarchies.
- Clients are allowed to change the label of existing hierarchies or dimensions.
- All the dimension and roll-up order in the product, RHS product, location, and RHS location hierarchy must be preserved in the custom configuration.

### **Rules for Adding Measures**

The following rules apply when adding measures to the AP configuration:

- Clients are allowed to add new custom measures into the custom solution and reference them as an external measure in the existing AP solution. No new measures should be added to the existing AP GA solution.
- Clients can also add a new custom metric as a major component in the extensible solutions. It is strongly recommended not to mix custom metrics with the AP metrics.
- Custom measures should follow the naming convention and should begin with a C\_ or c\_ prefix.
- Currently, only the GA measures listed in the following tables can be used in custom rules and custom workbooks.

Table D-1 Extensible GA Measures for AP Cloud Service

| GA Measure  | Label     |
|-------------|-----------|
|             |           |
| DRDVUnElapB | UnElapsed |

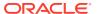

**GA Measure** Label **DRDVElapB** Elapsed **DRDVElapl** Elapsed Index ISWPSLS1R Wp Sales Reg + Promo R ISWPSLS1U Wp Sales Reg + Promo U ISWPSLS1C Wp Sales Reg + Promo C **ISWPRCPTR** Wp Receipts R **ISWPRCPTU** Wp Receipts U **ISWPRCPTC** Wp Receipts C **ISWPEOPR** Wp EOP R **ISWPEOPU** Wp EOP U **ISWPEOPC** Wp EOP C **ISWPGMR** Wp GM R **ISWPNGMR** Wp Net GM R

Table D-1 (Cont.) Extensible GA Measures for AP Cloud Service

### Rules for Adding Custom Rules

The following rules apply when adding custom rules to the AP configuration:

- Custom rule sets, rule groups, and rule names should begin with the C\_ or c\_ prefix.
- Custom rule groups should not include any GA rules.
- Custom rules can use the published extensible GA measures listed in the tables above. However, the custom rules cannot modify the value of the GA measure. Hence the extensible GA measure cannot appear on the LHS of a custom rule.

### Rules for Workbooks and Worksheets Extensibility

The following rules apply when adding custom rules to the AP workbooks and worksheets extensibility:

- New custom workbook and worksheets names should begin with the C\_ or c\_ prefix.
- Apart from the custom solution, custom workbooks can also be added to the extensible AP GA solutions.

### Rules for Adding Custom Styles

The following rules apply when adding new styles:

- Existing styles cannot be modified.
- New custom styles can be added with the C\_ or c\_ prefix.
- New custom styles can be only used against new custom measures.

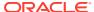

### Rules for Adding Custom Real-Time Alerts into Existing Workbooks

Perform the following steps when adding custom real-time alerts into existing workbooks:

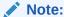

These steps have to be performed using RPAS Configuration Tools. Copying, pasting, or direct editing of xml files is prohibited.

- To add custom real-time alert into existing workbooks, all measures related to the custom real-time alert need to be added to the workbook.
- 2. Create a style for the custom real-time alert in the configuration.
- Create a custom real-time alert in an AP workbook using the measures and style created from the previous steps.
- 4. If a real-time alert defined in the custom solution will be used in a GA workbook, the real-time alert measure should be imported as an external measure in the corresponding GA solution

The AP plug-in will preserve a custom real-time alert during regeneration.

### Adding a Custom Solution

A custom solution is a separate solution within the AP Configuration. It can be used to accommodate custom workbooks, rules, and alerts to do custom reporting, custom logic, and threshold alerts by using GA measures based on the extensible GA measures in Table D-1. In addition, measures and alerts defined in the custom solution can be plugged into existing workbooks in the GA solution based on the contexts defined. Clients are allowed to create their own custom solutions by following the rules described above. To use a GA measure in custom workbooks, the GA measure should be imported as an external measure into the custom solution.

### Validating the Customized Configuration

The script, ra\_config\_validation.ksh, is provided to allow the customer or implementer to validate that the customizations conform to the rules outlined above.

This script can be run on Windows with the AP Cloud Service Starter Kit.

For example, if the custom configuration is in C:\Oracle\configurations\ascs and the updated batch\_control files are copied to C:\Oracle\configurations\batch\_control\_cust, then the script can be called from a Cygwin zsh shell:

\$RPAS\_HOME/bin/ra\_config\_validation.ksh -c
/cygdrive/c/Oracle/configurations/ascs/ascs.xml -b
/cygdrive/c/Oracle/configurations/batch\_control\_cust

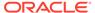

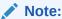

If there are no changes to the batch control files, there is no need to use the - b option.

### Successful Run of the Validation Script

If all the validations pass, it will output the following message:

### **Example of Message for Successful Run of the Validation Script**

```
09:04:47 : INFORMATION : ra_config_validation.ksh[0] - ra_config_validation.ksh completed.
09:04:47 : INFORMATION : ra_config_validation.ksh[0] - Program completed successfully.
09:04:47 : INFORMATION : ra_config_validation.ksh[0] - Exiting script with code:
```

### **Unsuccessful Run of the Validation Script**

If all the validations do not pass, it will output the following message:

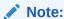

The bold line shows where the details of the validation failure are in the log. (In the actual log, this line is not bold.)

### **Example of Message for Unsuccessful Run of the Validation Script**

```
09:15:12 : INFORMATION : ra config validation.ksh[0] - For details of
validation, look in '/cygdrive/d/retek/logs/2017-07-18/
ra config validation.091506.1/ra config validation.log'.
09:15:12 : INFORMATION : ra config validation.ksh[0] - call executing command
'execplug-inTask.sh
ASCS:com.retek.labs.ascs.plug-in.installer.ASCSConfigurationValidation
/cygdrive/c/Oracle/configurations/GA/ascs/ascs.xml
/cygdrive/c/Oracle/configurations/
09:15:17 : INFORMATION : ra_config_validation.ksh[0] - _call of command
'execplug-inTask.sh
ASCS:com.retek.labs.ASCS.plug-in.installer.ASCSConfigurationValidation
/cygdrive/c/Oracle/configurations/GA/ascs/ascs.xml
/cygdrive/c/Oracle/configurations
ascs' complete
09:15:17 : ERROR : ra config validation.ksh[0] - Nonzero exit status code.
09:15:17 : INFORMATION : ra config validation.ksh[0] - Exiting script with code:
```

## Hiding Components of the GA Configuration

As part of extensibility, AP provides a mechanism wherein the implementer can hide certain components of the GA configuration by editing a property file. The property file

is a simple text file named  $extend\_app.properties$  and is located inside the plug-in directory of the configuration.

For example, ascs\plug-ins\extend\_app.properties. The format of the file is shown as: Stage|Component|Action|Value

For example, Customization | Worksheet | Hide | MT TB01 WS01

Each line consists of four fields separated by the | character. The value field can contain a comma separated list of values. Any line that begins with a # character is considered a comment line and is ignored. A sample file is included in the plug-ins directory of the GA configuration for reference.

The only action that can be performed on the GA configuration components is *Hide*.

The names of the Taskflow entities can be found in the taskflow.xml file located in the configuration directory.

The various GA configuration components that can be hidden are listed in the following table:

| Component      | Description                                                                                                    |
|----------------|----------------------------------------------------------------------------------------------------|
| Activity       | Perform the action (for example, Hide) on the specified Taskflow activity. The value field is the taskflow activity name. |
| Task           | Perform the action (for example, Hide) on the specified Taskflow task. The value field is the taskflow task name.         |
| Step           | Perform the action (for example, Hide) on the specified Taskflow step. The value field is the taskflow step name.         |
| Worksheet      | Perform the action (for example, Hide) on the specified worksheet. The value field is the worksheet name.                 |
| Realtime Alert | Perform the action (for example, Hide) on the specified Real Time Alert. The value field is the real time alert name.     |

## Customizing the AP Batch Process

This section describes how to customize the AP GA batch process to meet the business needs of the retailer. Details on the AP GA batch process are described in the *Oracle Retail Assortment Planning Cloud Service Administration Guide*. The Configured Batch tasks have the following tasks related to batch control:

- Retrieve Batch Control File allows the current batch control files to be retrieved for inspection and modification.
- Update Batch Control File after inspecting the current batch control files, the implementer can edit the batch control files to customize the batch process.

Details on the preceding two tasks are described in the *Oracle Retail Assortment Planning Cloud Service Administration Guide*.

The AP Batch process is based on the RPAS CE Batch Framework, which makes use of a set of control files. Table D-2 lists the AP Batch control files that can be customized.

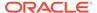

Table D-2 Customizable AP Batch Control Files

| Control File              | Description                                                                                                    |
|---------------------------|----------------------------------------------------------------------------------------------------|
| batch_exec_list.txt       | This is the controller and entry point for all the other services, specifying groups of services to be run in a specific order.  |
| batch_calc_list.txt       | This control file groups all the calc services that need to run using mace.                                                      |
| batch_refresh_list.txt    | This control file groups all Workbook refresh rule groups.                                                                       |
| batch_rebuild_list.txt    | This control file groups all Workbook segments that need to be rebuilt in batch.                                                 |
| batch_loadmeas_list.txt   | This control file groups measures that need to be loaded into the domain using the measure load service.                         |
| batch_exportmeas_list.txt | This control file groups measures that need to be exported out of the domain using the export measure service.                   |
| batch_xform_list.txt      | This control file handles the transform file service to perform file transformations to support simple integration capabilities. |
| batch_oat_list.txt        | This file lists the configured batch tasks that appear in the OAT drop down list.                                                |

The individual control files, including batch\_exec\_list.txt, can be overridden to customize the batch flow. Each control file uses a set name to control a set of actions. If the override control file uses the same set name as used in GA, the batch task using that set name will use the entries from the override control file. During patches and upgrades, the override control files will be preserved. More details on customizing the batch control files are described in the *Oracle Retail Predictive Application Server Cloud Edition Implementation Guide*.

The following table describes the behavior of the customized OAT tasks if the customer uploaded their override control files and they differ from the GA task:

- E Set Name Exists
- NE Set Name Does Not Exist

| GA Base<br>Task | GA OAT<br>Task | Customer<br>Base Task | Customer<br>OAT Task | Behavior                                                                                                    |
|-----------------|----------------|-----------------------|----------------------|----------------------------------------------------------------------------------------------------|
| E               | Е              | Е                     | E (New<br>Label)     | Shows new label in the customer OAT.                                                                                                    |
| E               | E              | E                     | NE                   | Since the custom OAT does not exist, it shows the GA label in the drop down. But since the GA set name is overridden in the custom batch, the custom set name will be executed. |
| E               | Е              | NE                    | E (New<br>Label)     | Shows the label in the customer OAT (New Label).                                                                                                    |
| E               | Е              | NE                    | NE                   | Shows the label in the GA OAT.                                                                                                    |
| NE              | NE             | Е                     | E (New<br>Label)     | Shows the label in the customer OAT (New Label).                                                                                                    |

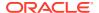

| GA Base | GA OAT | Customer  | Customer | Behavior                                                                                                    |
|---------|--------|-----------|----------|----------------------------------------------------------------------------------------------------|
| Task    | Task   | Base Task | OAT Task |                                                                                                    |
| E       | NE     | E         | E        | Hidden in the customer OAT (New Label). Since GA explicitly hides that task, it will not be visible even if the customer used it. |

## Custom Hooks and Boolean Scalar Measures for Flow Control

There are two ways to customize the batch control files:

- Custom Hooks
- Boolean Scalar Measures for Flow Control

The custom hooks are an optional batch set executed by GA batch control files. The implementer can define the contents of these batch sets in the customized batch control files that can be uploaded. If these hooks are not defined, the batch process skips these hooks. If they are defined, its contents are executed.

AP also defines a list of Boolean Scalar Measures in the domain to control if certain GA defined batch sets can be skipped or not. The following tables list the Custom Hooks and Boolean Scalar Measures.

### **Custom Hooks**

The following table describes the Custom Hooks available in the batch process.

Table D-3 Custom Hooks in the Batch Process

| Hook                   | Description                                                                                              |  |
|------------------------|----------------------------------------------------------------------------------------------------|--|
| hook_postbuild_pre     | This hook is added at the beginning of the postbuild batch which runs after the initial domain build.    |  |
| hook_postbuild_post    | This hook is added at the end of the postbuild batch which runs after the initial domain build.          |  |
| hook_postpatch         | This hook is added at the end of the service patch process which runs after the service patch.           |  |
| hook_batch_daily_pre   | This hook is added before the daily batch process.                                                       |  |
| hook_batch_daily_post  | This hook is added at the end of daily batch process before the dashboard build.                         |  |
| hook_batch_weekly_pre  | This hook is added before the weekly batch process.                                                      |  |
| hook_batch_weekly_post | This hook is added at the end of the weekly batch process before the workbook refresh and segment build. |  |

If the customer is using the JOS/POM flow schedule to schedule jobs in AP, then the following hooks can be used. The AP JOS/POM job flow is connected to use the same set names similar to the hooks shown in the following table without hook\_\* in it and in turn calls each of the corresponding hooks. So the customer can easily customize their AP batch flow based on their needs by simply changing the hooks or adding additional steps to the existing pre-configured hooks.

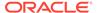

The naming convention followed is \_RDX that is used for any integration step using RDX. \_OBS is used for any steps using Object Storage. \_D is for jobs that needs to run daily. \_W is for jobs to be scheduled only once in weekly.

| Hook                           | Description                                                                                                    |
|--------------------------------|----------------------------------------------------------------------------------------------------|
| hook_AP_PRE_EXP_RDX_<br>D      | This hook is for the calling steps using the Daily Export Interfaces to RDX as soon as the batch starts.                |
| hook_AP_PRE_EXP_OBS_<br>D      | This hook is for the calling steps using the Daily Export Interfaces to Object Storage as soon as the batch starts.     |
| hook_AP_PRE_EXP_RDX_<br>W      | This hook is for calling steps using the Weekly Export Interfaces to RDX as soon as the batch starts.                   |
| hook_AP_PRE_EXP_OBS_<br>W      | This hook is for the calling steps using the Weekly Export Interfaces to Object Storage as soon as the batch starts.    |
| hook_AP_COM_HIER_IMP<br>_RDX_D | This hook is for the calling steps using any Daily Import of common hierarchies from RDX.                               |
| hook_AP_COM_HIER_IMP<br>_OBS_D | This hook is for the calling steps using any Daily Import of common hierarchies from Object Storage.                    |
| hook_AP_COM_HIER_IMP<br>_RDX_W | This hook is for the calling steps using any Weekly Import of common hierarchies from RDX.                              |
| hook_AP_COM_HIER_IMP<br>_OBS_W | This hook is for the calling steps using any Weekly Import of common hierarchies from Object Storage.                   |
| hook_AP_COM_DATA_IMP<br>_RDX_D | This hook is for the calling steps using any Daily Import of common data interfaces from RDX.                           |
| hook_AP_COM_DATA_IMP<br>_OBS_D | This hook is for the calling steps using any Daily Import of common data interfaces from Object Storage.                |
| hook_AP_COM_DATA_IMP<br>_RDX_W | This hook is for the calling steps using any Weekly Import of common data interfaces from RDX.                          |
| hook_AP_COM_DATA_IMP<br>_OBS_W | This hook is for the calling steps using any Weekly Import of common data interfaces from Object Storage.               |
| hook_AP_HIER_IMP_RDX_<br>D     | This hook is for the calling steps using any Daily Import of application-specific hierarchies from RDX.                 |
| hook_AP_HIER_IMP_OBS_<br>D     | This hook is for the calling steps using any Daily Import of application-specific hierarchies from Object Storage.      |
| hook_AP_HIER_IMP_RDX_<br>W     | This hook is for the calling steps using any Weekly Import of application-specific hierarchies from RDX.                |
| hook_AP_HIER_IMP_OBS_<br>W     | This hook is for the calling steps using any Weekly Import of application-specific hierarchies from Object Storage.     |
| hook_AP_PRE_DATA_IMP_<br>RDX_D | This hook is for the calling steps using any Daily Import of application-specific data interfaces from RDX.             |
| hook_AP_PRE_DATA_IMP_<br>OBS_D | This hook is for the calling steps using any Daily Import of application-specific data interfaces from Object Storage.  |
| hook_AP_PRE_DATA_IMP_<br>RDX_W | This hook is for the calling steps using any Weekly Import of application-specific data interfaces from RDX.            |
| hook_AP_PRE_DATA_IMP_<br>OBS_W | This hook is for the calling steps using any Weekly Import of application-specific data interfaces from Object Storage. |
| hook_AP_BATCH_AGG_D            | This hook is for the calling steps doing any regular daily batch aggregation after hierarchy and data loads.            |
| hook_AP_BATCH_AGG_W            | This hook is for the calling steps doing any regular weekly batch aggregation after hierarchy and data loads.           |

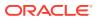

| Hook                            | Description                                                                                                    |  |  |
|---------------------------------|----------------------------------------------------------------------------------------------------|--|--|
| hook_AP_POST_DATA_IMP<br>_RDX_D | This hook is for the calling steps using any Daily Import of application-specific data interfaces from RDX after the calc steps.             |  |  |
| hook_AP_POST_DATA_IMP<br>_OBS_D | This hook is for the calling steps using any Daily Import of application-specific data interfaces from Object Storage after the calc steps.  |  |  |
| hook_AP_POST_DATA_IMP<br>_RDX_W | This hook is for the calling steps using any Weekly Import of application-specific data interfaces from RDX after the calc steps.            |  |  |
| hook_AP_POST_DATA_IMP<br>_OBS_W | This hook is for the calling steps using any Weekly Import of application-specific data interfaces from Object Storage after the calc steps. |  |  |
| hook_AP_POST_EXP_RDX<br>_D      | This hook is for the calling steps using any Daily Exports to RDX after the batch aggs.                                                      |  |  |
| hook_AP_POST_EXP_OBS<br>_D      | This hook is for the calling steps using any Daily Exports to Object Storage after the batch aggs.                                           |  |  |
| hook_AP_POST_EXP_RDX<br>_W      | This hook is for the calling steps using any Weekly Exports to RDX after the batch aggs.                                                     |  |  |
| hook_AP_POST_EXP_OBS<br>_W      | This hook is for the calling steps using any Weekly Exports to Object Storage after the batch aggs.                                          |  |  |
| hook_AP_WB_BUILD_D              | This hook is for the calling steps specific to workbook refresh or build in the daily cycle.                                                 |  |  |
| hook_AP_WB_BUILD_W              | This hook is for the calling steps specific to workbook refresh or build in the weekly cycle.                                                |  |  |

## Boolean Scalar Measures for Flow Control

The following table describes the Boolean Scalar measures.

**Table D-4** Boolean Scalar Measures

| Boolean Scalar Measure | Description                                                                                                    |
|------------------------|----------------------------------------------------------------------------------------------------|
| drdvrmsb               | This measure is defaulted to true. Set it to true if AP is integrated with RMF CS.                                   |
| drdvbdib               | This measure is defaulted to false. Set it to true enable RAP integration for hierarchy and transaction data.        |
| drdvexpdb              | This measure is defaulted to true. If set to false, it will skip exporting the standard exports in the daily batch.  |
| drdvexpwb              | This measure is defaulted to true. If set to false, it will skip exporting the standard exports in the weekly batch. |

## AP Batch Control File Customization Guidelines

Follow these guidelines for AP Batch Control File customization:

The file batch\_oat\_list.txt is the only batch control file in which customers can overwrite the GA set names (such as exec, calc).

- For all other batch control files, avoid overwriting the GA set names. GA batch control files have provided various hooks for the batch process. For additional custom steps, try to put them into the hooks.
- The GA batch control files have provided a mechanism to skip certain GA steps
  using the Boolean scalar measure that can be set in the domain. For example,
  drdvexpwb will allow the skip of standard exports in the weekly batch. To skip the
  GA steps, use this mechanism instead of overwriting GA set names.
- For the GA hierarchy that is unused in your implementation such as the currency hierarchy, provide an empty hierarchy file. For unused GA measures, there is no need to provide the data file. RPAS CE is able to skip it if no files were provided.
- For ease of maintenance, all custom batch set names or step names should be prefixed with c .

### **Example**

Following is an example of the custom batch\_exec\_list.txt, batch\_calc\_list.txt, batch\_ loadmeas\_list.txt, and batch\_exportmeas\_list.txt files.

In this example, the following modification were added to batch\_weekly process:

- New Custom Hierarchy and measure data are loaded before the weekly batch.
- Additional batch calc and exports after the weekly batch.

## **Batch Control Samples**

The following sections show samples of the batch control processes.

hook\_batch\_weekly\_post |calc |c\_calc\_vndr

hook\_batch\_weekly\_post |exportmeasure |c\_exp\_vndr

### batch\_exec\_list.txt

```
# Load a custom hierarchy, measure before weekly batch
hook_batch_weekly_pre |hierload |suph~0~N
hook_batch_weekly_pre |measload |c_load_vndr

# Run Batch calc and new custom exports after end of weekly batch
hook_batch_weekly_post |calc |c_calc_vndr
hook_batch_weekly_post |exportmeasure |c_exp_vndr
```

### batch calc list.txt

```
# Run newly added custom calc rule group in batch
c calc_vndr | G | GROUP | c_batch_agg_vndr
```

### batch\_loadmeas.txt

```
# Load custom measure
c load vndr | M |c drtyvndrfndr
```

### batch\_exportmeas.txt

```
# Export custom measure
c_exp_vndr|0|vendo_plan.csv.dat
c exp vndr|X|storsclsweek
```

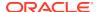

```
c_exp_vndr|F|c_exportmask
c exp vndr|M|c mpcpvndrplan
```

### **Custom Batch Control Validation**

The extensible/custom batch control files need to follow the guidelines previously listed so as to future proof the retailer. That means the retailer should receive software updates without breaking the existing customizations. To ensure that the batch control file guidelines are adhered to, a batch control validation module has been added.

### Batch control validation rules:

- Apart from the batch\_oat\_list, none of the set names in the other batch control files can be overridden. That is, GA set names cannot be used in custom batch control files.
- None of the custom batch control files can call the GA set names.
- The batch\_calc\_list can only specify custom rule group names. It cannot specify expressions and GA rule group names.
- The batch\_loadmeas\_list can specify measures newly added custom measures.
- The batch\_exportmeas\_list can specify custom measures or published GA measures.
- All custom set names should have a prefix of c\_.

Note that the batch control validation is called automatically during a domain build or patch. It is also called when the batch control files are uploaded using the Upload Batch Control files from OAT.

## Customizing the AP Dashboard

The AP Dashboard gets the data from the regular dashboard workbook template like any other workbook segments to define the measures used in metric tiles that are shown in the dashboard.

The AP Dashboard also can be customized to extend using the same extensibility rules for regular workbooks for adding new measures into that dashboard workbook (pl\_db). The customer can then update the AP Dashboard json file to include the newly added custom measures to show as tiles in the AP Dashboard.

AP uses a pre-range mask to filter items that need to be shown in the dashboard. Those are evaluated in the batch rule group AD\_Dash\_Agg1 and the measure used for that pre-range is DSDVRnkSrcB. Calculation for that measure can be updated to control what items to bring into the dashboard. Also, if any new metric tiles need to be added, those can be added to the pl db dashboard workbook as custom measures and that can be brought into the dashboard.

Following are the steps for customizing the AP Dashboard:

- Update the AP Configuration to include the required new custom measures and rules to include those measures in the existing dashboard template (pl\_db) in the AP Configuration within the regular extensibility framework. Patch the domain with the new updated configuration.
- Download the AP dashboard json file (DashboardSettings.json) from the Starter Kit or directly from the customer-provisioned environment by running the Online Administration Tool task Configured Batch Tasks -> Manage JSON Files -> Retrieve JSON files to

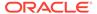

- Object Storage, which will download the JSON file into the Object Storage location at outgoing/dashboardSettings.json.
- 3. Open the dashboard json file using the RPAS Configuration Tools -> Utilities -> Deployment Tool and selecting the Open option under dashBoardSettings.json.
- 4. It should open the dashboard json file in edit mode. The customer can then edit the dashboard to add the newly added measures into their required profiles. They can also add new profiles or change profiles, but can only use the measures available in the dashboard workbook. For more information on working with the json file using RPAS Configuration Tools, see the *Oracle Retail Predictive Application Server Cloud Edition Configuration Tools User Guide*.
- 5. Once the json file is updated, it can be uploaded into the AP environment after zipping the file, uploading the file to the Object Storage location, and running the Online Administration Tool task Configured Batch Tasks -> Manage JSON Files > Update JSON files from FTP. Successful completion of the task will copy the file to the required location under the application domain.
- **6.** After uploading, rebuild the dashboard to view the updated dashboard.
- 7. The entire process can be validated in the Virtual machine, before trying to upload the completed json file into the customer environment.

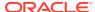

Е

# Appendix: Application Specific Custom Functions, Procedures, and Expressions

Assortment Planning Cloud Service uses the RPAS Enterprise Edition Batch Framework to set up the batch process. Refer to the *Oracle Retail Assortment Planning Cloud Service Implementation Guide* for more details about understanding batch\_control files and its uses in the batch process. Any application-specific custom functions are packaged in the RPAS Applications Standard Library (RASL) libraries and those are available to use in the batch\_exec\_list.txt control file with the service name as **ra\_custom** to trigger those functions and parameter as the function name. The following list of predefined custom functions are available RASL libraries installed as part of RPAS that are used by Item Planning.

This appendix also contains details about special procedures/expressions used in the AP CS configuration.

### Custom Function: rms\_clnd\_label

RMF CS interfaces the calendar hierarchy file (rms\_clnd.csv.dat), but does not include any calendar labels. This function formats the file, filters the required columns for the AP CS GA calendar hierarchy, and adds the calendar labels. There is no additional parameter needed for this function call, but this requires the RMF CS calendar file to be present in the cloud share location with the name rms\_clnd.csv.dat. After the call, this function creates the calendar hierarchy file clnd.csv.dat in the domain input directory for the subsequent hierarchy load process.

### Example:

batch rms xform | ra custom | rms clnd label

### Custom Function: ap\_set\_datr

The Platform UI feature allows product attributes to be assigned during item creation if the attributes are defined as dimension attributes. This application-level function registers all the loaded product attributes as dimension attributes. It needs to be called each time a new set of product attributes is loaded.

#### Example:

batch\_datr | ra\_custom | ap\_set\_datr

### Custom Function: ap load strc

This custom function allows transforming the AI Foundation Location Cluster file into the required location cluster file format. It also loads the location cluster file.

### Example:

batch\_strc | ra\_custom | ap\_load\_strc

### Custom Function: ap\_exp\_rms\_item

This custom function is used to export new items to RMF CS in XML format. It merges and formats the exported files into XML format and uploads to Object Storage.

Example:

exp\_rms | ra\_custom | ap\_exp\_rms\_item

Custom Function: ap\_set\_rms\_dim

This custom function is used to link the dimension in the domain to the RMF CS item dimension. It sets the domain property, rms\_im\_levels, with dimension mappings passed as a parameter. If the domain is linked with RMF CS and dimensions are mapped with the example call shown below, then any new DPM positions created for those dimensions will use the reserved numbers from RMF CS for that mapped item. More than one dimension can be mapped using following mapping "rpasDimName:rmsDimName...".

Example:

set\_rms\_sib | ra\_custom | ap\_set\_rms\_dim~sku:ITEM,skup:ITEM

Custom Function: ap\_exp\_alloc

This custom function formats the Standard Exports to the Allocation's system into the required format, reads the exported file ap\_to\_alloc.txt and formats, and converts the file as p0itpt.01 (Style only items) or p1itpt.01 (for Style/Color) and uploads to Object Storage.

Example:

exp alloc | ra custom | ap exp alloc

Custom Function: ap\_sib\_color

This custom function is used to rename the Style/Color positions using the Style:<color attribute name> format for newly created DPM positions as needed by RMF CS integration so that if actual positions are integrated, it will be formalized.

It expects the ap\_sib\_color.dat file containing the DPM style/color position, style position, and color attribute in the temp directory. It creates the required product hierarchy renaming the file from it and calls eebatch\_rename\_positions.ksh to rename those positions.

No additional inputs required to call this function.

Example:

batch\_sib | ra\_custom | ap\_sib\_color

Custom Function: load udd

This custom function can be used to load any User Defined Dimension (UDD). It internally calls the loadUdd utility to load the custom User Defined Dimension from a file. It can be used to customize the batch process if the customer wants to load any User Defined Dimension as part of their batch process. This function expects only one parameter and it should be the UDD name. It also expects the customer to upload a CSV file to their Object Storage location as <UDD>.csv.dat. If the file is not present, it

will ignore with a warning in the logs. Only one UDD can be loaded from a single file. The UDD file should only have three columns. First column should be the base parent dimension position for UDD, second column should be the UDD position name, and third column should be the UDD position label.

### Example:

load udd | ra custom | load udd~stdb

#### **Custom Function: set stdb**

This custom function can be used to automatically set the STDB User Defined Dimension (UDD) dynamically based on RPAS\_TODAY with values STD/BTA. It expects the STDB User Defined Dimension to be present in the calendar hierarchy and it should be a rollup of the week dimension. STD is set as the value for elapsed periods and BTA as the value for unelapsed periods based on RPAS\_TODAY used in the domain. It internally generates the UDD file and calls the custom function load udd to load the same.

This function takes two optional parameters to override the labels that need to be used for STD and BTA positions. If not provided, it will use the position name as the labels. If the optional parameters are provided, it will use the custom labels provided to this function call as the parameter. If there are spaces in the labels, then provide the parameters within double quotation marks.

### Example:

load hier | ra custom | set stdb

or

load hier | ra custom | set stdb~"Elapsed Weeks"~"Unelapsed Weeks"

### Custom Function: key\_lookup

This custom function can be used to look up key mapping columns and replace it with key position names in an input file. Key mappings for the key positions can be defined as a single dimensional measure and that can be passed as an input. For matched mapping columns, this function replaces it with the key position values. Typical use case for this function is in an integration if the source application is using different key position names and key positions than used in the RPAS application and if the keys need to be replaced before processing within the RPAS solution, this function can be used, if the mappings are available in a measure. Example use case in GA is, AI Foundation uses different sub-class id and class-id than used by the Planning solutions when integrated with RMF CS. If an interface from AI Foundation uses sub-class id in the format of AI Foundation, it can be transformed to use the sub-class id keys used in Planning, if the customer can load the mapping with the sub-class id in Planning to AI Foundation in a single dimensional mapping measure.

This function takes three parameters, Input File Name, Position of the column where the dimension needs to be changed, and the Mapping measure name.

Example: a sample file from AI Foundation (for example, test.csv.ovr) with sub-class id as the first column:

SBC~100~1000~1001,1,232

SBC~100~1000~1001,2,252

SBC~200~1000~1001,1,343

SBC~200~1000~1001,2,533

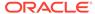

If the mapping measure adhdpsclst is defined within the application at the sub-class level with following mapping information for the subclass:

1001001, SBC~100~1000~1001

2001001, SBC~200~1000~1001

For the above example, if the function is called in the batch control file:

batch test | ra custom | key lookup~test.csv.ovr~1~adhdpsclst

After transformation, the same file should be:

1001001,1,232

1001001,2,252

2001001.1.343

2001001,1,533

This function looks up the input files in the following directories in the order of Object Storage and RPAS\_CUST\_ROOT/temp. If files are found, it will do the transformation, otherwise, it will abort for file not found. If the mapping measure is empty, it will not do any transformation. If the mappings are not found, it will also not do the transform for those keys. The transformed file will be present in <DOMAIN>/input and RPAS\_CUST\_ROOT/temp with the same name, so that the customer can use the same transformed file in batch for subsequent file processing (either to load that file or do further data transformations).

# Special Expressions and Procedures Used in AP CS Configuration

This section contains details about the special expressions that are not standard RPAS expressions/procedures but are used in the AP CS configuration.

### AttributesPickListExpr - Attribute Picklist Expression

This procedure is used to determine a picklist of values from a base string measure along the positions of the specified hierarchy. It also takes in a Filter Boolean as input to control which intersections are to be used to pick data for the picklist.

### Syntax:

OUTMEAS <- AttributesPickListExpr(FILTERMEAS, INPUTMEAS, HIER, OUTFORMAT)

### **Example:**

ADHDLikePoCT <- AttributesPickListExpr(ADHDLikePoCB,ADHDLikePoCL, "LOC", "0")

### **Expression Parameters:**

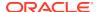

| Parameter Name | Parameter<br>Type | Data Type Description                                                                |                                                                                                    |
|----------------|-------------------|--------------------------------------------------------------------------------------|----------------------------------------------------------------------------------------------------|
| OUTMEAS        | Output            | String                                                                               | Output Picklist Measure which will be a string value.                                                                                                    |
| INPUTMEAS      | Input             | String Input String Measure containing the picklist values stored along a hierarchy. |                                                                                                    |
| FILTERMEAS     | Input             | Boolean                                                                              | Boolean measure with the same intersection of OUTMEAS. It should be set to true for the intersections picklist that needs to be created.                                                                                                    |
| HIER           | Input             | String                                                                               | Hierarchy Name specified as a String constant along which the picklist values need to be used. This hierarchy should be present in INPUTMEAS.                                                                                                    |
| OUTFORMAT      | Input             | String                                                                               | Output format with valid values "0" or "1". Using "0" will create a picklist using position names as picklist internal names and labels as attribute values. "1" will create a picklist using position values as name and labels for the picklist. |

### BopEopCalcExpr - Inventory Roll Calculation Expression

All planning applications typically need to create some batch rules to do inventory roll operations for all their actualized positions. Inventory roll calculations involve Beginning Inventory (BOP) and Ending Inventory (EOP) metrics, where BOP is calculated as lag of EOP (previous periods EOP) and EOP will be calculated from that period BOP plus additional metrics (Receipts, Sales, and so on). RPAS supports the use of the lag function to calculate BOP and creation of a separate expression to calculate EOP.

They normally run as cyclic rules in a batch rule group. Problem is this dual cyclic expression is highly performance intensive if it needs to roll inventory at the item/sku/store level. This is an optimized procedure to do inventory rollup calculations as a single expression instead of using them as cyclic expressions. This procedure can be used only in batch mode and should not be used in workbook calculation cycle rule groups.

### Syntax:

EOP:<MEAS>,BOP:<MEAS> <- BopEopCalcExpr(TODAYINDEX:<MEAS>, INCEOP:<MEAS>, ACTEOP:<MEAS>, TSMASK:<MEAS>, INITIALBOP:<MEAS>)

### Example:

EOP:ISWPEOPU,BOP:ISWPBOPU <- BopEopCalcExpr(TODAYINDEX:DRDVUnElapl, INCEOP:ISDVEOPU, ACTEOP:DRDVEOPU, TSMASK:DRDVEOPB, INITIALBOP:DRDVBOSU)

The above expression is equivalent to running the following two expressions in batch as a cyclic rule group:

ISWPBOPU = if (DRDVEOPB, if (current == first, DRDVBOSU, lag(ISWPEOPU)), ignore)

ISWPEOPU = if (DRDVEOPB, if (DRDVUnElapB, ISWPBOPU + ISDVEOPU, DRTYEOPU), ignore)

### **Expression Parameters:**

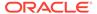

| Parameter<br>Name | Parameter<br>Type | Data Type                                                                                                    | Description                                                                                                    |  |
|-------------------|-------------------|----------------------------------------------------------------------------------------------------|----------------------------------------------------------------------------------------------------|--|
| EOP               | Output            | Real                                                                                                    | Calculated Ending Inventory value measure.                                                                                                    |  |
| ВОР               | Output            | Real                                                                                                    | Beginning Inventory value measure, same intersection as EOPMEAS.                                                                              |  |
| ACTEOP            | Input             | Real                                                                                                    | Actual Ending Inventory for Elapsed Periods. Same Intersection as BOP and EOP.                                                                |  |
| INCEOP            | Input             | Real Incremental Inventory value for UnElapse Periods. Same intersection as BOP and EOP.                                                                                                    |                                                                                                    |  |
| TODAYINDEX        | Input             | Integer Index of Current RPAS Today period. Pe above this will be copied with actual EOF periods after this will be calculated with E and Incremental EOP. Base Intersection higher or equal to BOP/EOP but should have the calendar dimension. |                                                                                                    |  |
| TSMASK            | Input             | Boolean                                                                                                    | ean Intersections to which inventory roll calculations need to be performed. Same intersection as BOP and EOP but without calendar dimension. |  |
| INITIALBOP        | Input             | Real                                                                                                    | First Period Beginning Inventory value measure. Same Intersection of BOP and EOP but without the calendar dimension.                          |  |

### **ClusterExpr - Cluster Expression**

This procedure is used to define a dynamic cluster based on input parameters.

### Syntax:

POINTMEMBERSHIP: <MEAS>, POINTMEMBERSHIPSTR: <MEAS>, CENTROID: <MEAS> <- ClusterExpr(MEASURE: <MEAS>, METHOD: <STRING>, NUMCLUSTERS: <MEAS>, CLUSTERHIER: <HIER>, BYGROUPDIMS: <DIMENSION>)

### Example:

POINTMEMBERSHIP: SCDVBangGrpID, POINTMEMBERSHIPSTR: SCDVBangGrpT, CENTROID: SCDVBangGrpX <- ClusterExpr(MEASURE: SCDVCmbIdxV, METHOD: "BANG", NUMCLUSTERS: SCHDMaxPrfGrpU, CLUSTERHIER: "LOC", BYGROUPDIMS: "CHNL")

### **Expression Parameters:**

| Parameter Name     | Parameter<br>Type | Data Type | Description                                    |
|--------------------|-------------------|-----------|------------------------------------------------|
| POINTMEMBERSHIP    | Output            | Integer   | Output Cluster Group Id at Location level.     |
| POINTMEMBERSHIPSTR | Output            | String    | Output Cluster Group String at Location level. |

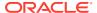

| Parameter Name | Parameter | Data Type | Description                                                                             |
|----------------|-----------|-----------|-----------------------------------------------------------------------------------------|
|                | Туре      |           |                                                                                         |
| CENTROID       | Output    | Real      | Output Centroid value at Aggregate level.                                               |
| MEASURE        | Input     | Real      | Input Score measure at Location level.                                                  |
| METHOD         | Input     | String    | String constant with valid value, "BANG" for Bang Algorithm to use.                     |
| NUMCLUSTERS    | Input     | Integer   | Number of Clusters to Create at Aggregate of Location level.                            |
| CLUSTERHIER    | Input     | String    | String constant with hierarchy name of Location hierarchy for which cluster is created. |
| BYGROUPDIMS    | Input     | String    | String constant of dimension name in Location hierarchy at Aggregate level.             |

### CMNewItemSimilarityV2Expr - Item Similarity Expression

This procedure is a wrapper procedure used for calling AI Foundation functions which calculate the Item Similarity Scores based on Product Attributes and Product Attribute Weights. This similarity score can be internally calculated and used in Demand Transference procedures as input to determine the Demand Transference across similar items. It is also used in Assortment Improvement Procedures using Demand Transference.

### Syntax:

SIM\_OUT <- CMNewItemSimilarityV2Expr(SIM\_IN, PROD\_ATTR, ATTR\_WGT, DT\_MODE, FUNC\_FIT, SAME\_ITEM\_MAP, VALID\_ATTR, SIM\_MODE)

### Example:

BWHDSimOutVp <- CMNewItemSimilarityV2Expr(BWHDSimInV, ADDVPrdAttT, BWHDAttrWgtV, DRDVDTModeX, BWHDFuncFitB, DRDVSkupMapB, BWHDPrdAttB, DRDVSimModeV)

### **Expression Parameters:**

| Parameter Name | Parameter<br>Type | Data Type | Description                                                                                                    |
|----------------|-------------------|-----------|----------------------------------------------------------------------------------------------------|
| SIM_OUT        | Output            | Real      | Similarity score across LHS and RHS Items at Item/Cluster/RHS Item level.                                                                                                    |
| SIM_IN         | Input             | Real      | It is needed only if a different<br>Similarity Mode other than 0 is used.<br>For default Similarity Mode 0, this can<br>be initialized to 0 which calculates<br>similarity for all items. |
| PROD_ATTR      | Input             | String    | Product Attribute values at Item/<br>Product Attribute level.                                                                                                    |
| ATTR_WGT       | Input             | Real      | Attribute Weight at Item/Attribute level.                                                                                                    |

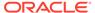

| Parameter Name | Parameter<br>Type | Data Type | Description                                                                                                    |
|----------------|-------------------|-----------|----------------------------------------------------------------------------------------------------|
| DT_MODE        | Input             | Integer   | Demand Transference Mode to calculate the similarity scores, value of 4 is for calculating Bi-Directional Similarity Score, 3 for One Directional Score. |
| FUNC_FIT       | Input             | Boolean   | Functional Fit Boolean at Sub-Class/<br>Product Attribute level.                                                                                         |
| SAME_ITEM_MAP  | Input             | Boolean   | Same Item mapping across LHS-RHS Items at LHS-RHS Item level.                                                                                            |
| VALID_ATTR     | Input             | Boolean   | Product Attribute Eligibility at Sub-Class/Attribute level.                                                                                              |
| SIM_MODE       | Input             | Real      | Similarity mode at sub-class level with default value as 0 for similarity values calculating for all items.                                              |

### CMDemandSignTranV2Expr - Demand Transference Expression

This procedure is a wrapper procedure used for calling AI Foundation functions which in turn calculate the Demand Transferences and Substitutable Sales Units. It also calculates the significant similar items and substitutable sales percentage against each similar item based on the similarity scores. It internally calculates the similarity scores using the attribute inputs and uses it to calculate the Demand transference outputs.

### Syntax:

DT\_SIG\_SKU\_COUNT, DT\_SIG\_SUB\_PCT, DT\_SALES, DT\_SUB\_SALES <-CMDemandSignTranV2Expr(DT\_MASK, SIM\_OUT, ITEM\_KAD, INPUT\_SALES, SAME\_ITEM\_MAP, ASSORT\_ELASTICITY, DT\_CUTOFF, DT\_GUARD, PROD\_ATTR, ATTR\_WGT, SIM\_MODE, FUNC\_FIT, VALID\_ATTR)

### Example:

BWHDDTSigSkuV, BWHDDTSigSkuVp, BWHDDTSlsU, BWHDDTSubSlsU <-CMDemandSignTranV2Expr(BWHDRunMaskB, BWH1SimOutVp, BWHDDTKADX, BWHDDTROSU, DRDVSkupMapB, BWHDAssrtElasV, DRDVDTCutOffVp, DRDVDTGuardB, ADDVPrdAttT, BWHDAttrWgtV, DRDVSimModeV, BWHDFuncFitB, BWHDPrdAttB)

### **Expression Parameters:**

| Parameter Name   | Parameter<br>Type | Data Type | Description                                                                       |
|------------------|-------------------|-----------|-----------------------------------------------------------------------------------|
| DT_SIG_SKU_COUNT | Output            | Integer   | Significant Substitutable Items count at Item/Cluster level.                      |
| DT_SIG_SUB_PCT   | Output            | Real      | Significant Sku Substitutable<br>Percentage at Item/Cluster/RHS<br>Item level.    |
| DT_SALES         | Output            | Real      | Demand Transference ROS/Sales at Item/Cluster level (At same level of input ROS). |

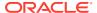

| Parameter Name    | Parameter<br>Type | Data Type | Description                                                                                                    |  |
|-------------------|-------------------|-----------|----------------------------------------------------------------------------------------------------|--|
| DT_SUB_SALES      | Output            | Real      | Substitutable ROS/Sales at Item/<br>Cluster level.                                                                                                    |  |
| DT_MASK           | Input             | Boolean   | Mask at Sub-class/Cluster level for which DT needs to be calculated.                                                                                                    |  |
| SIM_OUT           | Input             | Real      | It is needed only if different<br>Similarity Mode other than 0 is<br>used. For default Similarity Mod<br>0, this can be initialized to 0<br>procedure internally calculates<br>similarity for all items. |  |
| ITEM_KAD          | Input             | Integer   | Item Keep/Add/Drop Status with valid values as 1 for Add, 2 for Keep, and 3 for Drop Status of Items at Item/Cluster level.                                                                              |  |
| INPUT_SALES       | Input             | Real      | Initial Forecasted/Historical Sales or Rate of Sales at Item/Cluster level.                                                                                                    |  |
| SAME_ITEM_MAP     | Input             | Boolean   | Same Item mapping across LHS-RHS Items at LHS-RHS Item level.                                                                                                    |  |
| ASSORT_ELASTICITY | Input             | Real      | Assortment Elasticity at Sub-<br>Class/Cluster level.                                                                                                    |  |
| DT_CUTOFF         | Input             | Real      | DT Cut-Off % at Sub-Class/<br>Cluster level.                                                                                                    |  |
| DT_GUARD          | Input             | Real      | DT Guard Boolean at Sub-Class/<br>Cluster level.                                                                                                    |  |
| PROD_ATTR         | Input             | String    | Product Attribute values at Item/<br>Product Attribute level.                                                                                                    |  |
| ATTR_WGT          | Input             | Real      | Attribute Weight at Item/Attribute level.                                                                                                    |  |
| SIM_MODE          | Input             | Real      | Similarity mode at sub-class level with default value as 0 for similarity values calculating for all items.                                                                                              |  |
| FUNC_FIT          | Input             | Boolean   | Functional Fit Boolean at Sub-<br>Class/Product Attribute level.                                                                                                    |  |
| VALID_ATTR        | Input             | Boolean   | Product Attribute Eligibility at Sub-<br>Class/Attribute level.                                                                                                    |  |

### CMAssortImprovementV2Expr - Assortment Improvement using DT Expression

This procedure is a wrapper procedure used for calling AI Foundation functions which in turn use the Demand Transferences and suggest the Improved Assortments after applying Demand Transferences based on the input assortment improvement parameters.

### Syntax:

OPT\_ASSORT, OPT\_SALES <- CMAssortImprovementV2Expr(DT\_MASK, INIT\_SALES, SAME\_ITEM\_MAP, SIM\_OUT, NEW\_ITEM, INIT\_ASSORT, IMPROVE\_METRIC, ELIGIBLE\_ITEM, IMPROVE\_COUNT, MIN\_TO\_KEEP, OPT\_MODE, ASSORT\_ELASTICITY, ITEM\_MANDATORY, OPT\_TARGET, PROD\_ATTR, ATTR\_WGT, SIM\_MODE, FUNC\_FIT, VALID\_ATTR)

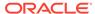

### Example:

BWHDDTImprAsrtB, BWHDDTImprAsrtU <-CMAssortImprovementV2Expr(BWHDRunMaskB, BWHDDTInitAsrtU, DRDVSkupMapB, BWH1SimOutVp, BWHDDTNewB, BWHDDTInitAsrtB, BWHDDTMetricImprV, BWHDDTEligB, BWHDDTImprAsrtV, BWHDMinKeepVp, BWHDDTOptModeV, BWHDAssrtElasV, BWHDDTMandB, BWHDDTOptTgtV, ADDVPrdAttT, BWHDAttrWgtV, DRDVSimModeV, BWHDFuncFitB, BWHDPrdAttB)

### **Expression Parameters:**

| Parameter Name | Parameter<br>Type | Data Type | Description                                                                                                    |
|----------------|-------------------|-----------|----------------------------------------------------------------------------------------------------|
| OPT_ASSORT     | Output            | Boolean   | Optimized Assortment after adding/removing items based on input parameters at Item/Cluster level.                                                                                                    |
| OPT_SALES      | Output            | Real      | Optimized Sales/ROS by calculating Improved Assortment after applying Demand Transference at Item/Cluster level.                                                                                          |
| DT_MASK        | Input             | Boolean   | Mask at Sub-class/Cluster level for which Optimized Assortment needs to be calculated.                                                                                                    |
| INIT_SALES     | Input             | Real      | Initial Forecasted or Historical<br>Sales or ROS at Item/Cluster level<br>for all eligible items. It needs<br>Sales/ROS for both historical and<br>new items.                                             |
| SAME_ITEM_MAP  | Input             | Boolean   | Same Item mapping across LHS-RHS Items at LHS-RHS Item level.                                                                                                    |
| SIM_OUT        | Input             | Real      | It is needed only if different<br>Similarity Mode other than 0 is<br>used. For default Similarity Mode<br>0, this can be initialized to 0<br>procedure internally calculates<br>similarity for all items. |
| NEW_ITEM       | Input             | Boolean   | New Items within the Assortment at Item/Cluster level.                                                                                                    |
| INIT_ASSORT    | Input             | Boolean   | Initial Planned Assortment before running Assortment Improvement at Item/Cluster level.                                                                                                    |
| IMPROVE_METRIC | Input             | Real      | Metric to Improve, 1.0 for Sales<br>Units (at same level of input ROS/<br>Sales). For Sales Retail or Gross<br>Margin, multiply it with Sales Price<br>or Price Margin at Item/Cluster<br>level.          |
| ELIGIBLE_ITEM  | Input             | Boolean   | All Eligible Items that can be included into the assortment for improvement at Item/Cluster level.                                                                                                    |

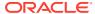

| Parameter Name    | Parameter<br>Type | Data Type | Description                                                                                                    |
|-------------------|-------------------|-----------|----------------------------------------------------------------------------------------------------|
| IMPROVE_COUNT     | Input             | Integer   | Number of Items to be added, removed, or swapped from the assortment at Sub-Class/Cluster level.                                             |
| MIN_TO_KEEP       | Input             | Real      | Minimum Percentage of Initial<br>Assortment to Keep during<br>Assortment Improvement at Sub-<br>Class/Cluster level.                         |
| OPT_MODE          | Input             | Integer   | Optimization Mode with values 1 for Add with Swap, 2 for Drop with Swap, 3 for Swap, 4 for Add, and 5 for Remove at Sub-Class/Cluster level. |
| ASSORT_ELASTICITY | Input             | Real      | Assortment Elasticity at Sub-<br>Class/Cluster level.                                                                                        |
| ITEM_MANDATORY    | Input             | Boolean   | Mandatory Items to Keep after running Assortment Improvement at Item/Cluster level.                                                          |
| OPT_TARGET        | Input             | Real      | Target to Achieve by Swapping assortments at Sub-Class/Cluster level.                                                                        |
| PROD_ATTR         | Input             | String    | Product Attribute values at Item/<br>Product Attribute level.                                                                                |
| ATTR_WGT          | Input             | Real      | Attribute Weight at Item/Attribute level.                                                                                                    |
| SIM_MODE          | Input             | Real      | Similarity mode at sub-class level with default value as 0 for similarity values calculating for all items.                                  |
| FUNC_FIT          | Input             | Boolean   | Functional Fit Boolean at Sub-<br>Class/Product Attribute level.                                                                             |
| VALID_ATTR        | Input             | Boolean   | Product Attribute Eligibility at Sub-<br>Class/Attribute level.                                                                              |

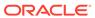

F

# Appendix: AP CS Scheduling in JOS/POM

AP CS provides a default job schedule with a detailed list of jobs with pre-defined dependencies with RI and AIF schedules in RAP integration. The customer can easily customize their batch process by controlling the batch control files without changing the batch schedule. Each batch job in AP is connected to hooks in the batch control files that can be changed by customers. The AP job flow only contains daily and weekly jobs. Jobs scheduled daily are scheduled to run every day. Jobs scheduled to run weekly are scheduled to run only on Sunday by default.

The following table shows the list of jobs in the AP Schedule. Only jobs with Template configuration entries are pre-configured for the AP Template version. The rest of the jobs are placeholder jobs to allow changes to the schedule of the jobs or to add more jobs by changing the batch control file. Each AP job calls the same set names in the batch control file without \_JOB in the name which in turn allows it to call the respective \*hook jobs, so even if it is not linked to a batch set. The batch can be controlled without changing the job flow by adding or changing the hooks.

If AP CS is not the first planning application deployed in RAP and if another planning application such as MFP or RDF is already deployed, then set Primary to Load Common Data to false under the Planning Administration -> Batch Setup in show/hide, to avoid trying to load the common data again for shared planning applications through the JOS/POM schedule.

For more details about the implementation of JOS/POM, see the *Oracle Retail Predictive Application Server Cloud Edition Implementation Guide*. For more details about how to use JOS/POM to schedule and maintain the job flows, see the *Oracle Retail JOS/POM User Guide*.

| Description/Comments                                                            | Daily/Weekly                                                                                                    | Template Configuration                                                                                                    |
|---------------------------------------------------------------------------------|----------------------------------------------------------------------------------------------------|----------------------------------------------------------------------------------------------------|
| Dummy Job, to specify the start of pre-batch exports.                           | Daily                                                                                                    |                                                                                                    |
| To schedule any daily data imports from RAP integration before the calc cycle.  | Daily                                                                                                    |                                                                                                    |
| To schedule any daily data imports from Object Storage before the calc cycle.   | Daily                                                                                                    | Exports Standard Plans, if the Export Daily Plans Boolean is enabled.                                                                                                    |
| To schedule any weekly data imports from RAP integration before the calc cycle. | Weekly                                                                                                    | Exports Plans to RI, if RDX is enabled.                                                                                                    |
| To schedule any weekly data imports from Object Storage before the calc cycle.  | Weekly                                                                                                    | Exports Standard Plans Weekly, if the Export Weekly Plans Boolean is enabled.                                                                                                    |
|                                                                                 |                                                                                                    | Also exports to Allocation if DRDVALLOCB is enabled.                                                                                                    |
| Dummy job to specify the end of pre-batch exports.                              | Daily                                                                                                    |                                                                                                    |
|                                                                                 | Dummy Job, to specify the start of pre-batch exports.  To schedule any daily data imports from RAP integration before the calc cycle.  To schedule any daily data imports from Object Storage before the calc cycle.  To schedule any weekly data imports from RAP integration before the calc cycle.  To schedule any weekly data imports from Cycle.  To schedule any weekly data imports from Object Storage before the calc cycle.  Dummy job to specify the end | Dummy Job, to specify the start of pre-batch exports.  To schedule any daily data imports from RAP integration before the calc cycle.  To schedule any daily data imports from Object Storage before the calc cycle.  To schedule any weekly data imports from RAP integration before the calc cycle.  To schedule any weekly data imports from RAP integration before the calc cycle.  To schedule any weekly data imports from Object Storage before the calc cycle.  Dummy job to specify the end Daily |

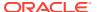

| AP Job Name                   | Description/Comments                                                                | Daily/Weekly | <b>Template Configuration</b>                                        |
|-------------------------------|-------------------------------------------------------------------------------------|--------------|----------------------------------------------------------------------|
| AP_COM_HIER_IMP_START_<br>JOB | Dummy job to specify the start of a common hierarchies import.                      | Daily        |                                                                      |
| AP_COM_HIER_IMP_RDX_D<br>_JOB | To schedule any daily common hierarchy imports from RAP integration.                | Daily        |                                                                      |
| AP_COM_HIER_IMP_OBS_D<br>_JOB | To schedule any daily common hierarchy imports from Object Storage.                 | Daily        |                                                                      |
| AP_COM_HIER_IMP_RDX_W<br>_JOB | To schedule any weekly common hierarchy imports from RAP integration.               | Weekly       | Imports hierarchies from RI, if RDX is enabled.                      |
| AP_COM_HIER_IMP_OBS_W<br>_JOB | To schedule any weekly common hierarchy imports from Object Storage.                | Weekly       | Loads hierarchy files from Object Storage, if uploaded.              |
| AP_COM_HIER_IMP_END_J<br>OB   | Dummy Job, to specify the end of a common hierarchies import.                       | Daily        |                                                                      |
| AP_COM_DATA_IMP_START_<br>JOB | Dummy job to specify the start of common data imports.                              | Daily        |                                                                      |
| AP_COM_DATA_IMP_RDX_D<br>_JOB | To schedule any daily common data imports from RAP integration.                     | Daily        |                                                                      |
| AP_COM_DATA_IMP_OBS_D<br>_JOB | To schedule any daily common data imports from Object Storage.                      | Daily        |                                                                      |
| AP_COM_DATA_IMP_RDX_W<br>_JOB | To schedule any weekly common data imports from RAP integration.                    | Weekly       | Imports data files from RI, if RDX is enabled.                       |
| AP_COM_DATA_IMP_OBS_W<br>_JOB | To schedule any weekly common data imports from Object Storage.                     | Weekly       | Loads data files from Object Storage, if uploaded.                   |
| AP_COM_DATA_IMP_END_J<br>OB   | Dummy job to specify the end of common data imports.                                | Daily        |                                                                      |
| AP_HIER_IMP_START_JOB         | Dummy job to specify the start of application-specific hierarchies import.          | Daily        |                                                                      |
| AP_HIER_IMP_RDX_D_JOB         | To schedule any daily application-specific hierarchy imports from RAP integration.  | Daily        |                                                                      |
| AP_HIER_IMP_OBS_D_JOB         | To schedule any daily application-specific hierarchy imports from Object Storage.   | Daily        |                                                                      |
| AP_HIER_IMP_RDX_W_JOB         | To schedule any weekly application-specific hierarchy imports from RAP integration. | Weekly       | Imports application-specific hierarchies from RI, if RDX is enabled. |
| AP_HIER_IMP_OBS_W_JOB         | To schedule any weekly application-specify hierarchy imports from Object Storage.   | Weekly       | Imports any application-specific hierarchies from Object Storage     |

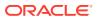

| AP Job Name                    | Description/Comments                                                                                 | Daily/Weekly | Template Configuration                   |
|--------------------------------|----------------------------------------------------------------------------------------------------|--------------|------------------------------------------|
| AP_HIER_IMP_END_JOB            | Dummy job to specify the end of application-specific hierarchies import.                             | Daily        |                                          |
| AP_PRE_DATA_IMP_START_<br>JOB  | Dummy job to specify the start of application-specific data imports before the calc cycle.           | Daily        |                                          |
| AP_PRE_DATA_IMP_RDX_D_<br>JOB  | To schedule any daily application-specific data imports from RAP integration before the calc cycle.  | Daily        |                                          |
| AP_PRE_DATA_IMP_OBS_D_<br>JOB  | To schedule any daily application-specific data imports from Object Storage before the calc cycle.   | Daily        |                                          |
| AP_PRE_DATA_IMP_RDX_W<br>_JOB  | To schedule any weekly application-specific data imports from RAP integration before the calc cycle. | Weekly       |                                          |
| AP_PRE_DATA_IMP_OBS_W<br>_JOB  | To schedule any weekly application-specific data imports from Object Storage before the calc cycle   | Weekly       |                                          |
| AP_PRE_DATA_IMP_END_JO<br>B    | Dummy Job to specify the end of application-specific data imports before the calc cycle              | Daily        |                                          |
| AP_BATCH_AGG_START_JO<br>B     | Dummy job to specify the start of the Batch Aggregation Cycle.                                       | Daily        |                                          |
| AP_BATCH_AGG_D_JOB             | To schedule any daily batch aggregation jobs.                                                        | Daily        | Runs Daily Batch Calcs or Aggregations.  |
| AP_BATCH_AGG_W_JOB             | To schedule any weekly batch aggregation jobs.                                                       | Weekly       | Runs Weekly Batch Calcs or Aggregations. |
| AP_BATCH_AGG_END_JOB           | Dummy job to specify the end of the Batch Aggregation Cycle.                                         | Daily        |                                          |
| AP_POST_DATA_IMP_START<br>_JOB | Dummy job to specify the start of application-specific data imports after the calc cycle.            | Daily        |                                          |
| AP_POST_DATA_IMP_RDX_<br>D_JOB | To schedule any daily application-specific data imports from RAP integration after the calc cycle.   | Daily        |                                          |
| AP_POST_DATA_IMP_OBS_<br>D_JOB | To schedule any daily application-specific data imports from Object Storage after the calc cycle.    | Daily        |                                          |

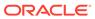

| AP Job Name                    | Description/Comments                                                                                                    | Daily/Weekly | Template Configuration                                             |
|--------------------------------|----------------------------------------------------------------------------------------------------|--------------|--------------------------------------------------------------------|
| AP_POST_DATA_IMP_RDX_<br>W_JOB | To schedule any weekly application-specific data imports from RAP integration after the calc cycle.                                                                                     | Weekly       | Imports data from, enabled Interfaces from AIF, if RDX is enabled. |
| AP_POST_DATA_IMP_OBS_<br>W_JOB | To schedule any weekly application-specific data imports from Object Storage after the calc cycle.                                                                                      | Weekly       |                                                                    |
| AP_POST_DATA_IMP_END_J<br>OB   | Dummy Job, to specify the end of application-specific data imports after the calc cycle.                                                                                                | Daily        |                                                                    |
| AP_POST_EXP_START_JOB          | Dummy job to specify the start of post-batch exports.                                                                                                    | Daily        |                                                                    |
| AP_POST_EXP_RDX_D_JOB          | To schedule any daily data exports from RAP integration after the calc cycle.                                                                                                    | Daily        |                                                                    |
| AP_POST_EXP_OBS_D_JOB          | To schedule any daily data exports from Object Storage after the calc cycle.                                                                                                    | Daily        |                                                                    |
| AP_POST_EXP_RDX_W_JO<br>B      | To schedule any weekly data export from RAP integration after the calc cycle.                                                                                                    | Weekly       | Exports data from, enabled Interfaces to AIF, if RDX is enabled.   |
| AP_POST_EXP_OBS_W_JO<br>B      | To schedule any weekly data exports from Object Storage after the calc cycle.                                                                                                    | Weekly       |                                                                    |
| AP_POST_EXP_END_JOB            | Dummy job to specify the end of post-batch exports.                                                                                                    | Daily        |                                                                    |
| AP_WB_BUILD_START_JOB          | Dummy job to specify the start of workbook build/refresh jobs.                                                                                                    | Daily        |                                                                    |
| AP_WB_BUILD_D_JOB              | To schedule any workbook build/refresh steps daily.                                                                                                    | Daily        | Runs daily scheduled workbook builds and refresh.                  |
| AP_WB_BUILD_W_JOB              | To schedule any workbook build/refresh steps weekly.                                                                                                    | Weekly       | Runs weekly scheduled workbook builds and refresh.                 |
| AP_WB_BUILD_END_JOB            | Dummy job to specify the end of workbook build/refresh jobs.                                                                                                    | Daily        |                                                                    |
| AP_ADHOC_XX_JOB                | To schedule any adhoc jobs with the batch execution set name as a parameter. XX varies from 01 to 10. 10 Jobs available to schedule any adhoc steps with any set name as the parameter. | Adhoc        |                                                                    |

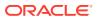